# **[MS-OXOCFG]: Configuration Information Protocol Specification**

#### **Intellectual Property Rights Notice for Open Specifications Documentation**

- **Technical Documentation.** Microsoft publishes Open Specifications documentation for protocols, file formats, languages, standards as well as overviews of the interaction among each of these technologies.
- **Copyrights.** This documentation is covered by Microsoft copyrights. Regardless of any other terms that are contained in the terms of use for the Microsoft website that hosts this documentation, you may make copies of it in order to develop implementations of the technologies described in the Open Specifications and may distribute portions of it in your implementations using these technologies or your documentation as necessary to properly document the implementation. You may also distribute in your implementation, with or without modification, any schema, IDL's, or code samples that are included in the documentation. This permission also applies to any documents that are referenced in the Open Specifications.
- **No Trade Secrets.** Microsoft does not claim any trade secret rights in this documentation.
- **Patents.** Microsoft has patents that may cover your implementations of the technologies described in the Open Specifications. Neither this notice nor Microsoft's delivery of the documentation grants any licenses under those or any other Microsoft patents. However, a given Open Specification may be covered by Microsoft's Open Specification Promise (available here: [http://www.microsoft.com/interop/osp\)](http://go.microsoft.com/fwlink/?LinkId=114384) or the Community Promise (available here: [http://www.microsoft.com/interop/cp/default.mspx\)](http://www.microsoft.com/interop/cp/default.mspx). If you would prefer a written license, or if the technologies described in the Open Specifications are not covered by the Open Specifications Promise or Community Promise, as applicable, patent licenses are available by contacting [iplg@microsoft.com.](mailto:iplg@microsoft.com)
- **Trademarks.** The names of companies and products contained in this documentation may be covered by trademarks or similar intellectual property rights. This notice does not grant any licenses under those rights.
- **Fictitious Names.** The example companies, organizations, products, domain names, e-mail addresses, logos, people, places, and events depicted in this documentation are fictitious. No association with any real company, organization, product, domain name, email address, logo, person, place, or event is intended or should be inferred.

**Reservation of Rights.** All other rights are reserved, and this notice does not grant any rights other than specifically described above, whether by implication, estoppel, or otherwise.

**Tools.** The Open Specifications do not require the use of Microsoft programming tools or programming environments in order for you to develop an implementation. If you have access to Microsoft programming tools and environments you are free to take advantage of them. Certain Open Specifications are intended for use in conjunction with publicly available standard specifications and network programming art, and assumes that the reader either is familiar with the aforementioned material or has immediate access to it.

*[MS-OXOCFG] — v20100729 Configuration Information Protocol Specification* 

*Copyright © 2010 Microsoft Corporation.* 

# **Revision Summary**

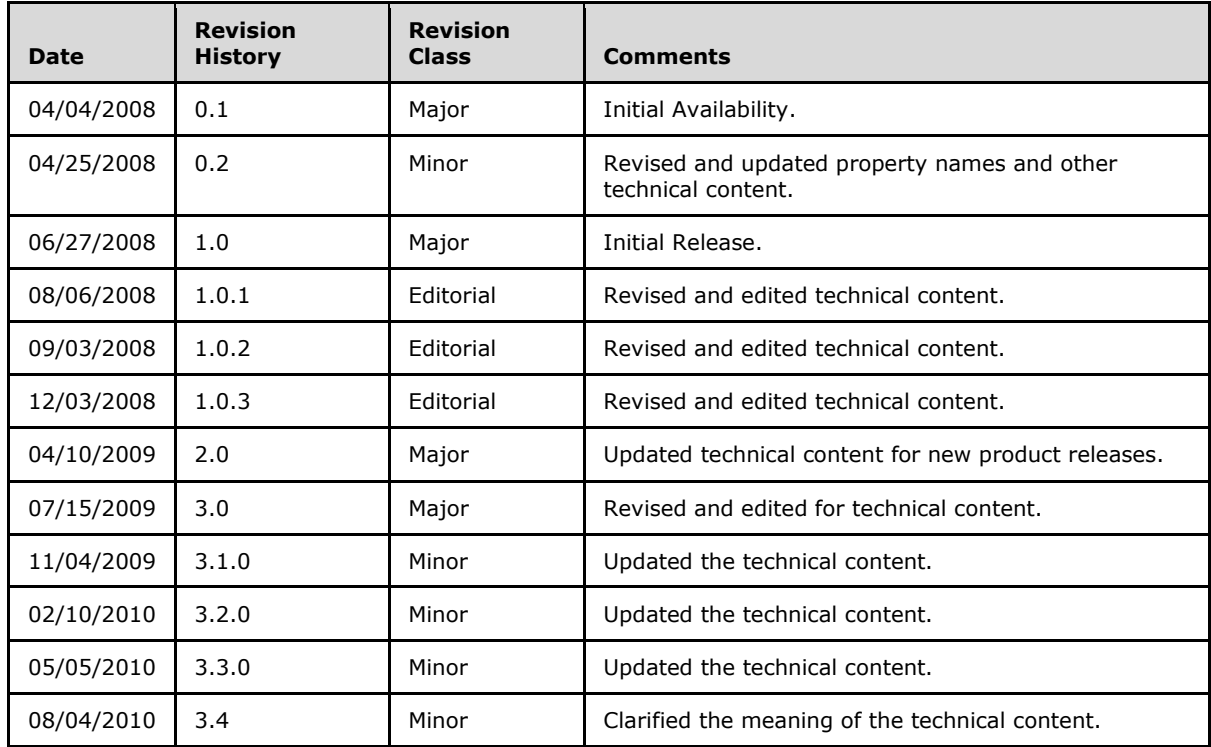

*[MS-OXOCFG] — v20100729 Configuration Information Protocol Specification* 

*Copyright © 2010 Microsoft Corporation.* 

# **Contents**

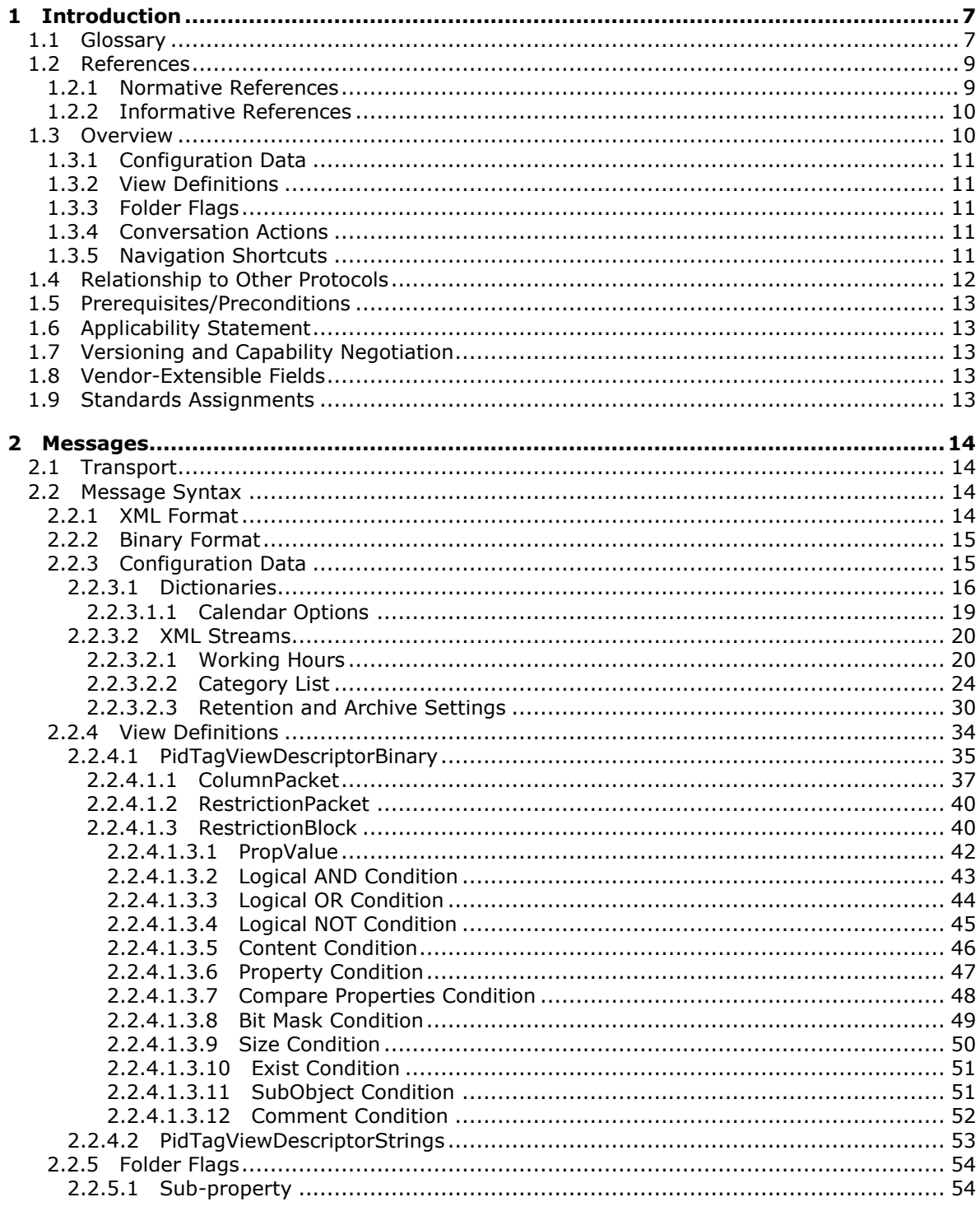

[MS-OXOCFG] - v20100729<br>Configuration Information Protocol Specification

Copyright © 2010 Microsoft Corporation.

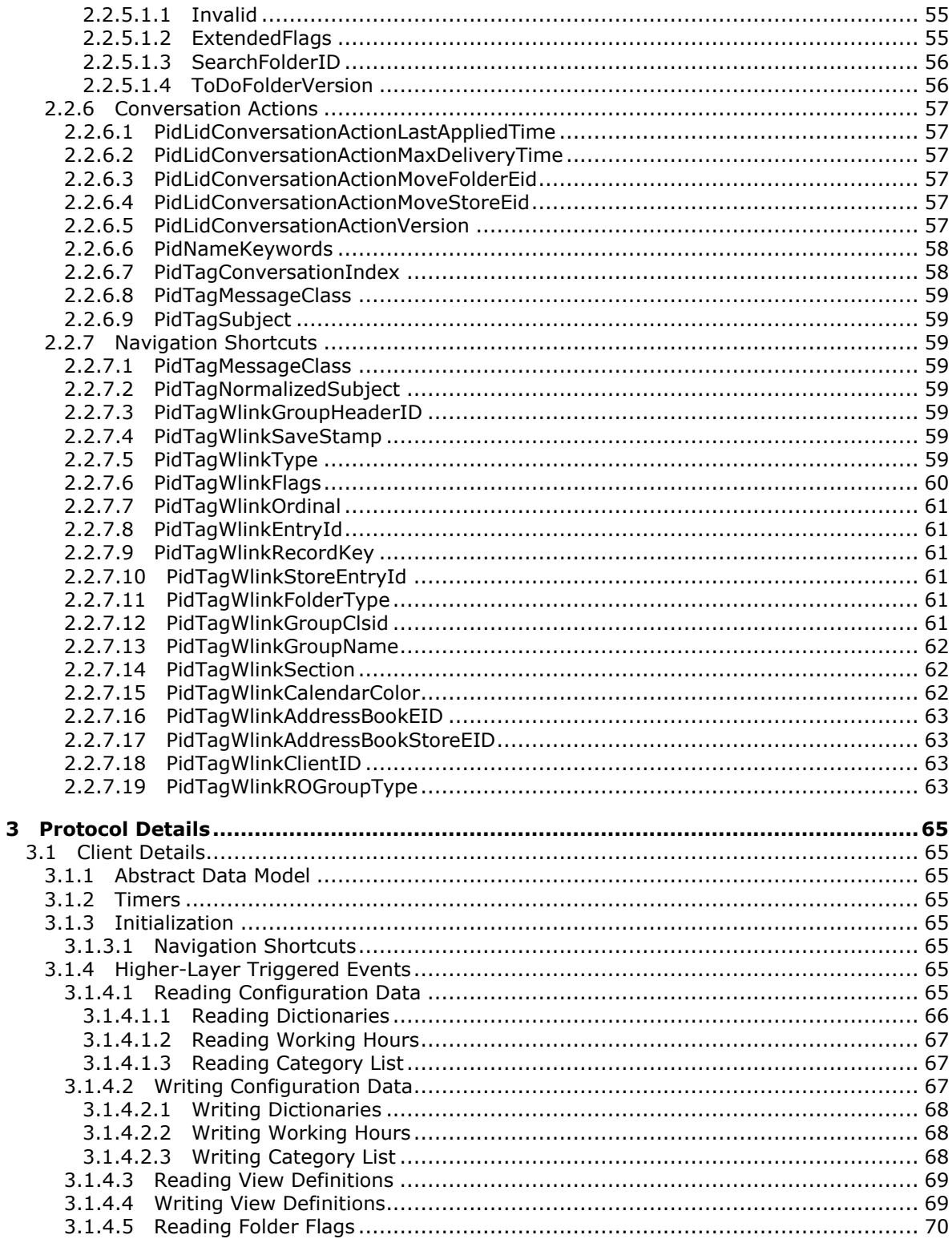

[MS-OXOCFG] - v20100729<br>Configuration Information Protocol Specification

Copyright © 2010 Microsoft Corporation.

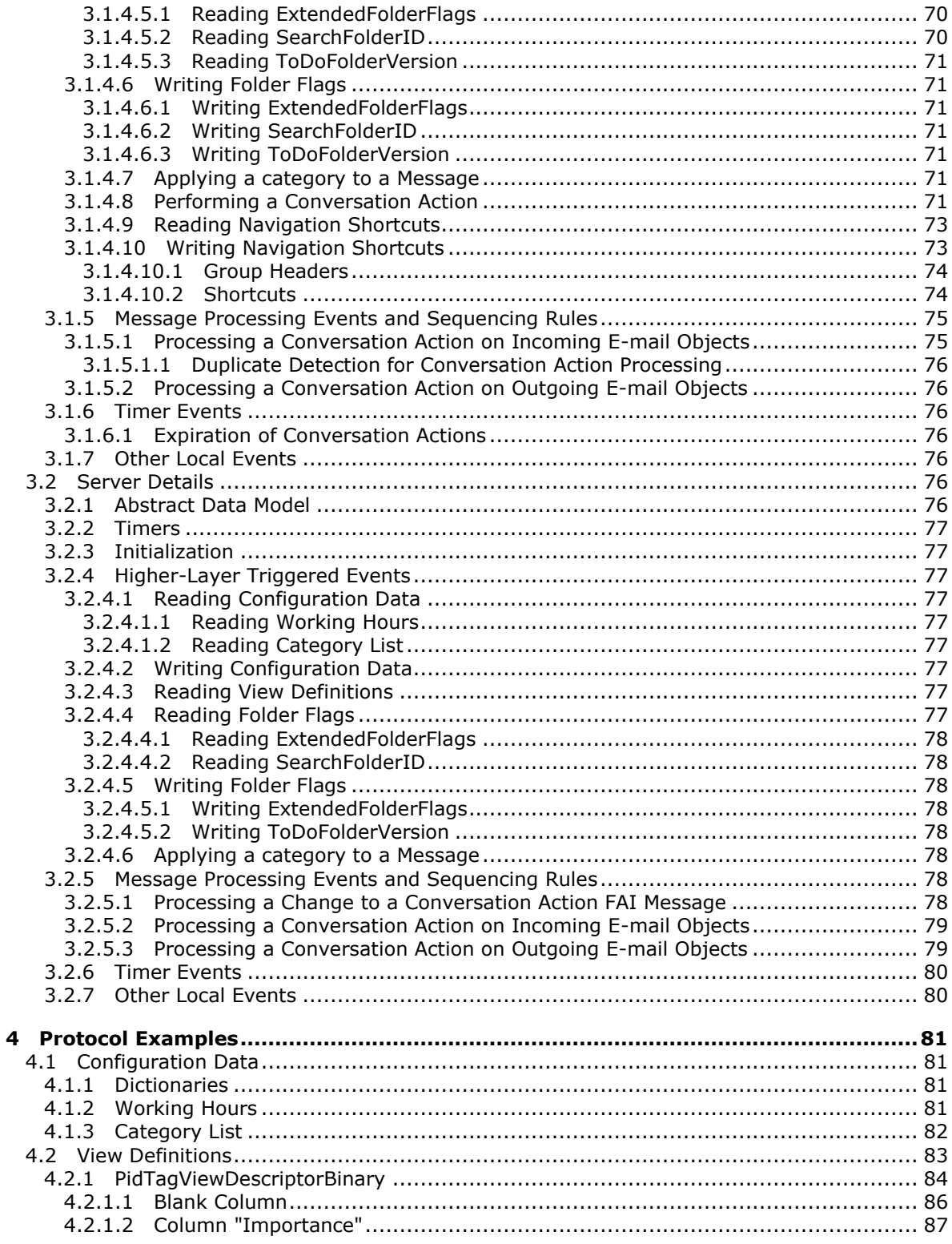

[MS-OXOCFG] - v20100729<br>Configuration Information Protocol Specification

Copyright © 2010 Microsoft Corporation.

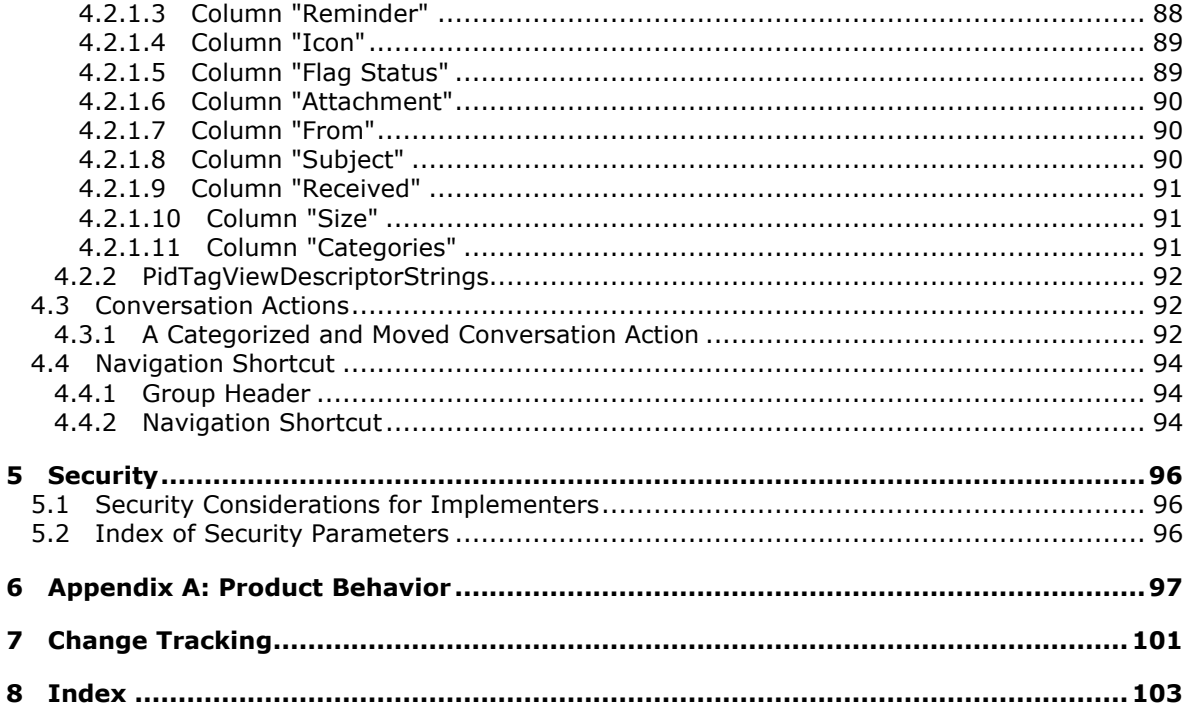

Copyright © 2010 Microsoft Corporation.

## <span id="page-6-0"></span>**1 Introduction**

The Configuration Information protocol allows a client to share overlapping application settings with a server. Where appropriate, it can also be used to change the configuration of a feature on the client from the server or vice versa.

## <span id="page-6-1"></span>**1.1 Glossary**

The following terms are defined in [\[MS-OXGLOS\]:](%5bMS-OXGLOS%5d.pdf)

**action appointment Archive Policy ASCII attachment attachments table attendee calendar Calendar folder Calendar object calendar options dictionary Calendar special folder code page collection condition contact Contact object conversation conversation action conversation ID Coordinated Universal Time (UTC) dictionary distribution list E-mail object EntryID flags FAI contents table folder folder associated information (FAI) free/busy group header GUID handle Inbox folder Inter-Personal Mail (IPM) Internet Message Access Protocol (IMAP) IPM subtree Journal object little-endian mailbox meeting Meeting Request object Meeting Response object message**

*[MS-OXOCFG] — v20100729 Configuration Information Protocol Specification* 

*Copyright © 2010 Microsoft Corporation.* 

**message class message database (MDB) Message object named property navigation shortcut non-Unicode Note object permissions property property ID property set property tag property type public folder recipient table reminder resource restriction Retention Policy Root folder rule search folder sort order special folder store stream Stream object subobject table Task object Unicode upload WebDAV XML XML namespace XML schema XML schema definition (XSD)**

The following terms are specific to this document:

- <span id="page-7-2"></span>**Category List:** A type of configuration data that contains a list of textual labels with associated data such as color. Other attributes of a category include a shortcut key that can be used to quickly apply a category, a usage counter, the last time the category was applied or used by the user, and a GUID.
- <span id="page-7-0"></span>**Configuration Data:** A group of application settings. Each group is uniquely identified by the folder that contains the group, the name of the group, and whether the group is contained in the dictionary or XML stream.
- <span id="page-7-1"></span>**Folder Flags:** A collection of subproperties on a folder that are stored together in a single property. This requires that all the subproperties are always read or written together.
- **Subproperty:** A binary stream property that is embedded in another property, possibly along with other subproperties.

*[MS-OXOCFG] — v20100729 Configuration Information Protocol Specification* 

*Copyright © 2010 Microsoft Corporation.* 

#### <span id="page-8-5"></span>**Tags list:** A type of **configuration data** that contains a list of settings for a **Retention Policy** or **Archive Policy**.

<span id="page-8-4"></span>**View:** A UI mechanism that displays a table of the messages in a folder.

- <span id="page-8-3"></span>**View definition:** A collection of parameters for a view. These parameters include the display names of the columns and the properties that they contain. These parameters include any of the following:
	- The set of properties that the client uses to split the rows into groups with collapsible header rows on each group.
	- The set of properties that the client uses to sub-sort the rows within any groups that are included.
	- A restriction that the client uses to filter the set of rows in the table.
- <span id="page-8-2"></span>**Working hours:** A type of configuration data that consists of structured data that describes the user's preferred working hour pattern. The structure includes the start time, end time, and days of the week of the user's working hours. To enable translation between time zones, the structure also includes a description of the user's home time zone, including the offset from UTC and any rules that describe a daylight saving time transition
- **MAY, SHOULD, MUST, SHOULD NOT, MUST NOT:** These terms (in all caps) are used as described in [\[RFC2119\].](http://go.microsoft.com/fwlink/?LinkId=90317) All statements of optional behavior use either MAY, SHOULD, or SHOULD NOT.

## <span id="page-8-0"></span>**1.2 References**

#### <span id="page-8-1"></span>**1.2.1 Normative References**

We conduct frequent surveys of the normative references to assure their continued availability. If you have any issue with finding a normative reference, please contact [dochelp@microsoft.com.](mailto:dochelp@microsoft.com) We will assist you in finding the relevant information. Please check the archive site, [http://msdn2.microsoft.com/en-us/library/E4BD6494-06AD-4aed-9823-445E921C9624,](http://msdn2.microsoft.com/en-us/library/E4BD6494-06AD-4aed-9823-445E921C9624) as an additional source.

[MS-DTYP] Microsoft Corporation, "Windows Data Types", March 2007, [http://msdn.microsoft.com/en-us/library/cc230273.aspx](http://go.microsoft.com/fwlink/?LinkId=111558)

[MS-OXCDATA] Microsoft Corporation, ["Data Structures"](%5bMS-OXCDATA%5d.pdf), April 2008.

[MS-OXCFOLD] Microsoft Corporation, ["Folder Object Protocol Specification"](%5bMS-OXCFOLD%5d.pdf), April 2008.

[MS-OXCICAL] Microsoft Corporation, ["iCalendar to Appointment Object Conversion Protocol](%5bMS-OXCICAL%5d.pdf)  [Specification"](%5bMS-OXCICAL%5d.pdf), April 2008.

[MS-OXCMSG] Microsoft Corporation, ["Message and Attachment Object Protocol Specification"](%5bMS-OXCMSG%5d.pdf), April 2008.

[MS-OXCPRPT] Microsoft Corporation, ["Property and Stream Object Protocol Specification"](%5bMS-OXCPRPT%5d.pdf), April 2008.

[MS-OXCROPS] Microsoft Corporation, "Remote Operations (ROP) List and Encoding Protocol [Specification"](%5bMS-OXCROPS%5d.pdf), April 2008.

[MS-OXCRPC] Microsoft Corporation, ["Wire Format Protocol Specification"](%5bMS-OXCRPC%5d.pdf), April 2008.

*[MS-OXOCFG] — v20100729 Configuration Information Protocol Specification* 

*Copyright © 2010 Microsoft Corporation.* 

[MS-OXCTABL] Microsoft Corporation, ["Table Object Protocol Specification"](%5bMS-OXCTABL%5d.pdf), April 2008.

[MS-OXOABK] Microsoft Corporation, ["Address Book Object Protocol Specification"](%5bMS-OXOABK%5d.pdf), April 2008.

[MS-OXOCAL] Microsoft Corporation, ["Appointment and Meeting Object Protocol Specification"](%5bMS-OXOCAL%5d.pdf), April 2008.

[MS-OXOFLAG] Microsoft Corporation, ["Informational Flagging Protocol Specification"](%5bMS-OXOFLAG%5d.pdf), April 2008.

[MS-OXORMDR] Microsoft Corporation, ["Reminder Settings Protocol Specification"](%5bMS-OXORMDR%5d.pdf), April 2008.

[MS-OXORULE] Microsoft Corporation, ["E-Mail Rules Protocol Specification"](%5bMS-OXORULE%5d.pdf), April 2008.

[MS-OXOSFLD] Microsoft Corporation, ["Special Folders Protocol Specification"](%5bMS-OXOSFLD%5d.pdf), April 2008.

[MS-OXOSRCH] Microsoft Corporation, ["Search Folder List Configuration Protocol Specification"](%5bMS-OXOSRCH%5d.pdf), April 2008.

[MS-OXPROPS] Microsoft Corporation, ["Exchange Server Protocols Master Property List"](%5bMS-OXPROPS%5d.pdf), April 2008.

[RFC2119] Bradner, S., "Key words for use in RFCs to Indicate Requirement Levels", BCP 14, RFC 2119, March 1997, [http://www.ietf.org/rfc/rfc2119.txt](http://go.microsoft.com/fwlink/?LinkId=90317)

[XMLBase] Marsh, J., and Tobin, R., Eds., "XML Base (Second Edition)", W3C Recommendation, January 2009, [http://www.w3.org/TR/xmlbase/](http://go.microsoft.com/fwlink/?LinkId=193338)

## <span id="page-9-0"></span>**1.2.2 Informative References**

[MS-OXGLOS] Microsoft Corporation, ["Exchange Server Protocols Master Glossary"](%5bMS-OXGLOS%5d.pdf), April 2008.

#### <span id="page-9-1"></span>**1.3 Overview**

Clients and servers might need to share some settings with one another. For example, if a user has configured a client with his preferred **[working hours](#page-8-2)**, both the client and the server might use those settings to help choose optimal times for new **[appointments](%5bMS-OXGLOS%5d.pdf)** on the user's schedule.

Other settings can be used by the client to change the behavior of a server feature, and vice versa. An example of this would be when the server and clients have mutually exclusive features, and only one of them can be enabled at a time. Storing the state of the client feature in a shared location would allow the server to disable its corresponding feature, and vice versa.

The Configuration Information protocol specifies the settings that are shared between clients and servers, and the manner in which the settings are shared. The settings are divided into the following categories, each of which uses a different mechanism for sharing:

- **[configuration data](#page-7-0)**
- **[view definitions](#page-8-3)**
- **[folder flags](#page-7-1)**
- **[conversation actions](%5bMS-OXGLOS%5d.pdf)**
- **[navigation shortcuts](%5bMS-OXGLOS%5d.pdf)**

In addition to the settings that are defined in the Configuration Information protocol, the client or server might store additional, non-interoperable settings for the use of the respective application in

*[MS-OXOCFG] — v20100729 Configuration Information Protocol Specification* 

*Copyright © 2010 Microsoft Corporation.* 

a similar way. Despite the fact that the settings use a similar storage mechanism, they are not part of the Configuration Information protocol when they are only used by a single application.

## <span id="page-10-0"></span>**1.3.1 Configuration Data**

Configuration data consists of groups of related application settings. Each group of settings is stored together in separate **[stream](%5bMS-OXGLOS%5d.pdf) [properties](%5bMS-OXGLOS%5d.pdf)** that are set on **[FAI](%5bMS-OXGLOS%5d.pdf) [messages](%5bMS-OXGLOS%5d.pdf)**.

The streams can contain a serialized **[dictionary](%5bMS-OXGLOS%5d.pdf)** of name-value pairs that allow access to individual settings by name. The dictionary is serialized using an **[XML](%5bMS-OXGLOS%5d.pdf)** schema that is common to all dictionary streams. Most simple settings use this type of stream.

For more structured data, such as the user's preferred working hours, the streams can contain an XML document that uses an arbitrary schema that corresponds to the structure of the data. The settings that use an arbitrary XML stream include the user's preferred working hours, which can be used by the client and server to make improved scheduling suggestions for that user, and the user's customized **[category list](#page-7-2)**, which allows the user to build a list of commonly used message categories and assign color values to those categories.

#### <span id="page-10-1"></span>**1.3.2 View Definitions**

View definitions can be created by the client to make additional, user-defined **[view](#page-8-4)** settings available to the server. These settings consist of column descriptions, including column header names and sizes, groupings, **[sort orders](%5bMS-OXGLOS%5d.pdf)**, and an optional **[restriction](%5bMS-OXGLOS%5d.pdf)**. The data is stored in several stream properties in an FAI message.

#### <span id="page-10-2"></span>**1.3.3 Folder Flags**

Folder Flags consist of a **[collection](%5bMS-OXGLOS%5d.pdf)** of small properties. These properties are packed into a single binary property on a **[folder](%5bMS-OXGLOS%5d.pdf)**. The primary purpose of the folder flags is to store Boolean flags that affect the way that the folder can be displayed.

The folder flags can also be used to store additional properties, such as a unique identifier for the folder that can be used to associate it with a specific feature, or with a description of that folder that has been saved elsewhere.

## <span id="page-10-3"></span>**1.3.4 Conversation Actions**

Conversation actions are a limited set of **[actions](%5bMS-OXGLOS%5d.pdf)** that a user applies to all **[E-mail objects](%5bMS-OXGLOS%5d.pdf)**, currently in the **[store](%5bMS-OXGLOS%5d.pdf)** or delivered in the future, that share the same [PidTagConversationId.](%5bMS-OXPROPS%5d.pdf) Unlike **[rules](%5bMS-OXGLOS%5d.pdf)** (specified in [\[MS-OXORULE\]\)](%5bMS-OXORULE%5d.pdf), at most one conversation action applies to any given E-mail object, and conversation actions can be automatically deleted after a certain period of disuse.

A conversation action can be a combination of any of the following actions:

- **Ignore**
- **Move to folder**
- **Categorize**

## <span id="page-10-4"></span>**1.3.5 Navigation Shortcuts**

Navigation shortcuts are objects that contain identifying information to locate a folder in a **[message](%5bMS-OXGLOS%5d.pdf)  [database \(MDB\)](%5bMS-OXGLOS%5d.pdf)**. Clients can use navigation shortcuts to provide quick access to particular folders via the client's user interface.

*[MS-OXOCFG] — v20100729 Configuration Information Protocol Specification* 

*Copyright © 2010 Microsoft Corporation.* 

## <span id="page-11-0"></span>**1.4 Relationship to Other Protocols**

The Configuration Information protocol works with the Folder Object protocol [\[MS-OXCFOLD\],](%5bMS-OXCFOLD%5d.pdf) the Message and Attachment object protocol [\[MS-OXCMSG\],](%5bMS-OXCMSG%5d.pdf) the Special Folders protocol [\[MS-](%5bMS-OXOSFLD%5d.pdf)[OXOSFLD\],](%5bMS-OXOSFLD%5d.pdf) the Property and Stream Object protocol [\[MS-OXCPRPT\],](%5bMS-OXCPRPT%5d.pdf) and the Table Object protocol [\[MS-OXCTABL\].](%5bMS-OXCTABL%5d.pdf) Figure 1 shows the relationship between these protocols.

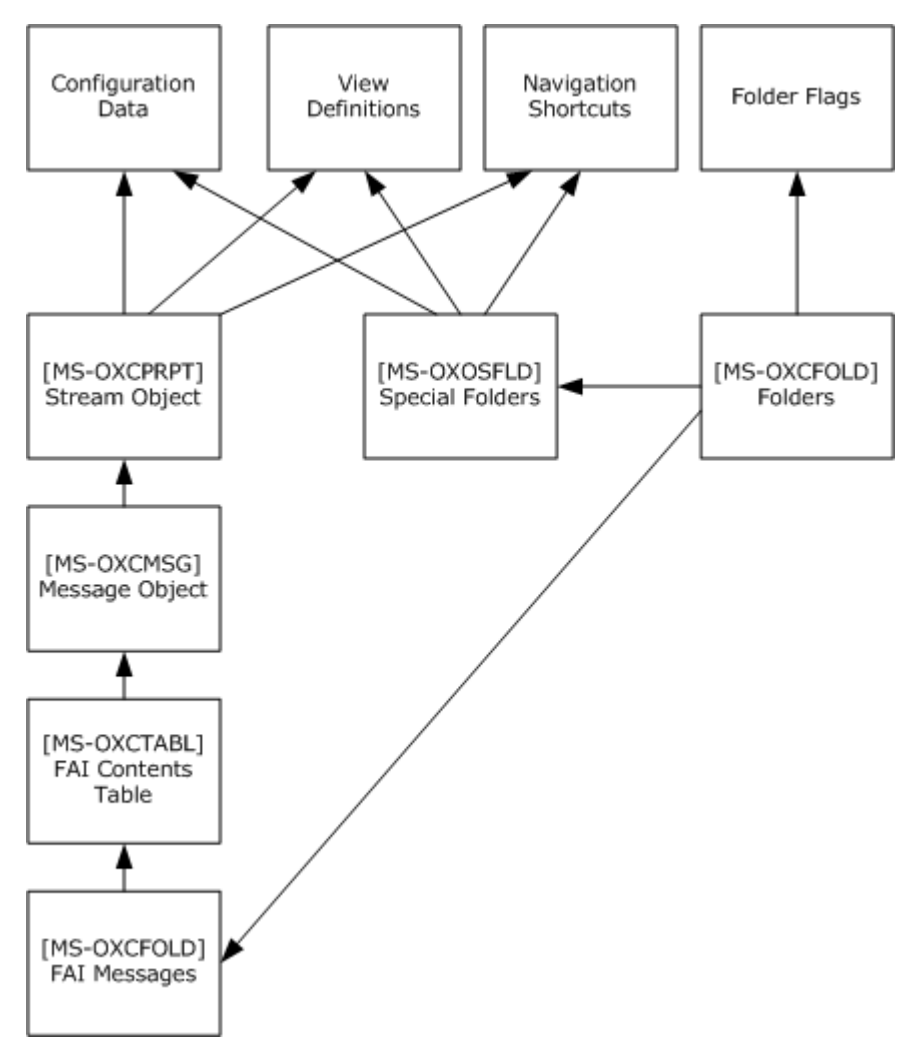

#### **Figure 1: Protocol Stack**

The configuration data, view definitions, and navigation shortcut components of the Configuration Information protocol use FAI messages [MS-OXCFOLD] as the transport. Clients need to sort and restrict the **[FAI contents table](%5bMS-OXGLOS%5d.pdf)** ([MS-OXCTABL]) to find the required FAI message. Clients need to access properties on the FAI message ([MS-OXCMSG]), and need to use **[Stream object](%5bMS-OXGLOS%5d.pdf)** for certain properties ([MS-OXCPRPT]). The FAI messages are sometimes contained in a **[special folder](%5bMS-OXGLOS%5d.pdf)**; therefore, these components need to use the special folders protocol [MS-OXOSFLD]. The configuration data and view definitions are retrieved from properties on the FAI messages using [MS-OXCPRPT].

The folder flags component uses a binary property that is stored on the folder itself. The transport for folder flags is defined in the folders protocol [MS-OXCFOLD].

*[MS-OXOCFG] — v20100729 Configuration Information Protocol Specification* 

*Copyright © 2010 Microsoft Corporation.* 

## <span id="page-12-0"></span>**1.5 Prerequisites/Preconditions**

The Configuration Information protocol assumes that the client has previously logged on to the server.

## <span id="page-12-1"></span>**1.6 Applicability Statement**

Clients and servers can use the Configuration Information protocol to share application settings when each application implements a similar feature with the same settings. Each application can also use this protocol to communicate the state of its own features, where that state affects the state of related features in the other application.

Clients can also use this protocol to synchronize application settings between multiple instances of the client that are connected to the same server.

## <span id="page-12-2"></span>**1.7 Versioning and Capability Negotiation**

This document specifies versioning issues in the following areas:

 Capability negotiation -The client first checks the version number returned by the server in the results from **EcDoConnectEx**, as specified in [\[MS-OXCRPC\].](%5bMS-OXCRPC%5d.pdf) If the server returns a version that is greater than or equal to 14.0.324.0, then the client never deletes the conversation action FAI message (section  $3.1.4.8$ ) and disables almost all processing of incoming E-mail objects (see section [3.1.5.1\)](#page-74-2).

## <span id="page-12-3"></span>**1.8 Vendor-Extensible Fields**

A third-party application can store its own settings using FAI messages by specifying its own custom **PtypString** for the value of the [PidTagMessageClass](%5bMS-OXPROPS%5d.pdf) PtypString property. A centralized authority that ensures uniqueness of the [PidTagMessageClass](%5bMS-OXPROPS%5d.pdf) **PtypString** property across different applications does not exist.

## <span id="page-12-4"></span>**1.9 Standards Assignments**

None.

*Copyright © 2010 Microsoft Corporation.* 

## <span id="page-13-0"></span>**2 Messages**

The following data types are specified in [\[MS-DTYP\]:](http://go.microsoft.com/fwlink/?LinkId=111558)

#### **ULONG**

## **WORD**

The following data types are specified in [\[MS-OXCDATA\]](%5bMS-OXCDATA%5d.pdf) section 2.11.1:

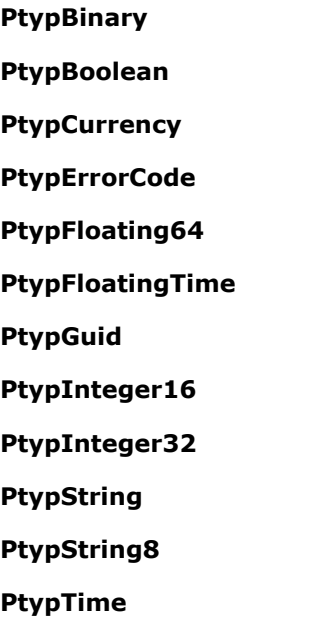

## <span id="page-13-1"></span>**2.1 Transport**

The following sections specify how Configuration Information protocol messages use properties and streams [\[MS-OXCPRPT\]](%5bMS-OXCPRPT%5d.pdf) that have been set on FAI messages or folders [\[MS-OXCFOLD\]](%5bMS-OXCFOLD%5d.pdf) as the underlying transport.

## <span id="page-13-2"></span>**2.2 Message Syntax**

The following sections specify the location and format of the property and stream buffers that are specific to the Configuration Information protocol.

## <span id="page-13-3"></span>**2.2.1 XML Format**

<span id="page-13-4"></span>The supported XML format to be read and written as configuration data in this protocol is a subset of the W3C recommendation [\[XMLBase\].](http://www.w3.org/TR/xmlbase/)

Applications MUST NOT depend on support for namespaces [\(\[XMLBase\]\)](http://www.w3.org/TR/xmlbase/).

*[MS-OXOCFG] — v20100729 Configuration Information Protocol Specification* 

*Copyright © 2010 Microsoft Corporation.* 

Applications MUST NOT output XML with namespaces except to declare the default namespace if specified in this protocol.

Applications MUST remove namespace prefixes from any qualified name in the default namespace.

Applications MUST escape the following special characters within quoted strings:

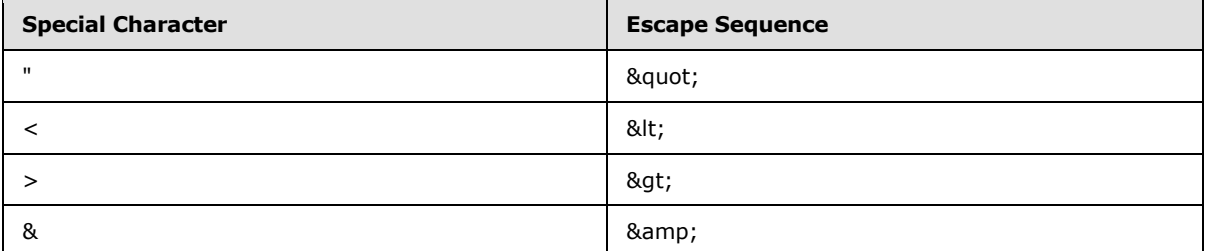

Applications SHOULD $\leq 1$  escape the following special characters within quoted strings:

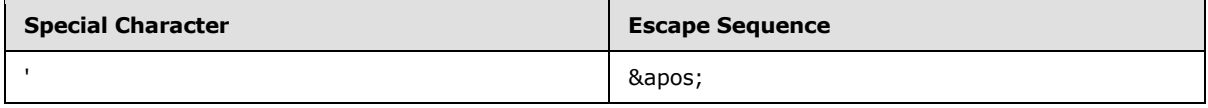

#### <span id="page-14-0"></span>**2.2.2 Binary Format**

Unless otherwise specified, the application serializes multi-byte data types into binary streams using the **[little-endian](%5bMS-OXGLOS%5d.pdf)** byte order.

#### <span id="page-14-1"></span>**2.2.3 Configuration Data**

The client and server SHOUL[D<2>](#page-96-2) store certain settings as **configuration data**. The format and location of the **configuration data**, as well as which settings it can include, are defined in the following subsections.

The application stores **configuration data** in an FAI message. The application stores the FAI message in the special folder that is defined in the following sections for each type of **configuration data**.

The message MUST have the [PidTagMessageClass](%5bMS-OXPROPS%5d.pdf) **PtypString [property set](%5bMS-OXGLOS%5d.pdf)**. The value of the property MUST use the prefix "IPM.Configuration." followed by a name that uniquely identifies this FAI message in that folder.

The message MUST have the [PidTagRoamingDatatypes](%5bMS-OXPROPS%5d.pdf) **PtypInteger32** property set. The value of the property MUST be a bitmask that indicates which stream properties exist on the message. The streams' types, and thus the flags, are not mutually exclusive. The bitmasks are as follows:

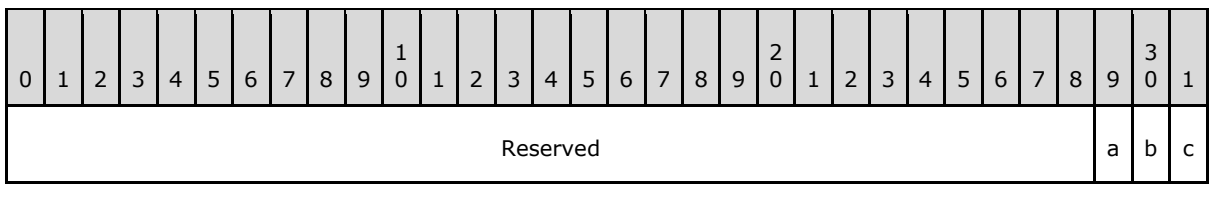

**Reserved (29 bits):** These bits are unused. They SHOULD be set to 0. The client and server MUST ignore these bits if they are set.

*[MS-OXOCFG] — v20100729 Configuration Information Protocol Specification* 

*Copyright © 2010 Microsoft Corporation.* 

- **a (1 bit):** If this bit is set, the FAI message SHOULD contain a dictionary stream, serialized into a fixed **[XML schema](%5bMS-OXGLOS%5d.pdf)** and stored in the [PidTagRoamingDictionary](%5bMS-OXPROPS%5d.pdf) stream property. These streams are defined in section  $2.2.3.1$ . If the FAI message does not contain a dictionary stream, the application MUST treat the dictionary as having no entries.
- **b (1 bit):** If this bit is set, the FAI message contains an XML stream stored in the [PidTagRoamingXmlStream](%5bMS-OXPROPS%5d.pdf) stream property that uses an arbitrary XML schema. These streams are defined in section [2.2.3.2.](#page-19-2)
- <span id="page-15-1"></span>**c (1 bit):** This bit is unused. It SHOULD be set to 0. The client and server MUST ignore this flag if it is set.

## <span id="page-15-0"></span>**2.2.3.1 Dictionaries**

A message with a dictionary stream MUST have the [PidTagRoamingDatatypes](%5bMS-OXPROPS%5d.pdf) **PtypInteger32** property set. The value of the property MUST be a bitmask that includes 0x00000004.

The message MUST have the [PidTagRoamingDictionary](%5bMS-OXPROPS%5d.pdf) stream property set. The value of the property is a binary stream that contains a **[Unicode](%5bMS-OXGLOS%5d.pdf)** XML document using the UTF8 encoding. The XML document MUST conform to the following **[XSD](%5bMS-OXGLOS%5d.pdf)** schema, in addition to the limitations specified in section [2.2.1.](#page-13-4)

```
<?xml version="1.0" encoding="utf-8"?>
<xs:schema targetNamespace="dictionary.xsd"
           xmlns="dictionary.xsd"
            xmlns:xs="http://www.w3.org/2001/XMLSchema">
  <xs:element name="UserConfiguration">
     <xs:complexType>
       <xs:sequence>
         <xs:element name="Info">
           <xs:complexType>
             <xs:sequence />
             <xs:attribute name="version"
                          type="VersionString">
             </xs:attribute>
           </xs:complexType>
         </xs:element>
         <xs:element name="Data">
           <xs:complexType>
             <xs:sequence>
               <xs:element name="e"
                           minOccurs="0"
                          maxOccurs="unbounded"
                          type="EntryType">
               </xs:element>
             </xs:sequence>
           </xs:complexType>
           <xs:unique name="uniqueKey">
             <xs:selector xpath="e" />
             <xs:field xpath="@k" />
           </xs:unique>
         </xs:element>
       </xs:sequence>
     </xs:complexType>
   </xs:element>
   <xs:simpleType name="VersionString">
     <xs:annotation>
       <xs:documentation xml:lang="en-us">
```
*[MS-OXOCFG] — v20100729 Configuration Information Protocol Specification* 

*Copyright © 2010 Microsoft Corporation.* 

```
 The name and version of the application that created this
         document can be encoded in the version string. There is
         no validation of this information, it is just provided for
         future reference. The format of the version string is:
          <name>. <nat>major version number> </xs:documentation>
     </xs:annotation>
     <xs:restriction base="xs:string">
      <xs:pattern value=".+\.\d+" />
     </xs:restriction>
   </xs:simpleType>
   <xs:complexType name="EntryType">
     <xs:sequence />
     <xs:attribute name="k"
                  type="ValueString" />
     <xs:attribute name="v"
                   type="ValueString" />
   </xs:complexType>
   <xs:simpleType name="ValueString">
     <xs:annotation>
       <xs:documentation xml:lang="en-us">
         Different value types are all encoded in this simpleType as a
         string. The format of the string is:
          dt; data type\sqrt{gt}; -\sqrt{gt}; string encoded value\sqrt{gt};
         The data type is an integer type code from the following
         list:
           3: Boolean
           9: 32-bit signed integer
           18: String (0 or more Unicode characters)
         The encoding of the string encoded value depends on the data
         type:
           3 (Boolean): "True" or "False"
           9 (32-bit signed integer): Decimal characters, prefixed
             with an optional "–" to denote a negative number.
           18 (String): Unicode string
       </xs:documentation>
     </xs:annotation>
     <xs:restriction>
       <xs:simpleType>
         <xs:restriction base="xs:string">
           <xs:pattern value="\d+\-.*" />
         </xs:restriction>
       </xs:simpleType>
     </xs:restriction>
   </xs:simpleType>
</xs:schema>
```
<UserConfiguration>: A top-level element that MUST exist. It contains the <Info> and <Data> elements.

<Info>: An element that MUST exist. It contains information about the application that created the XML document in the **version** attribute.

*[MS-OXOCFG] — v20100729 Configuration Information Protocol Specification* 

*Copyright © 2010 Microsoft Corporation.* 

**version**: An attribute on the <Info> element that specifies the name and version of the application that created the XML document. The type of this attribute MUST be **VersionString**.

**VersionString**: A **simpleType** based on a string. The name and version of the application that created this document SHOULD $\leq$ 3> be encoded in the version string. The data is not validated; it is provided for future reference. The format of the version string is:

<name>.<major version number>

<Data>: An element that MUST contain all the dictionary name-value pair entries.

<e>: An element of type **EntryType** that contains a name-value pair. There can be an unbounded number of e elements inside the top-level <Data> element.

**EntryType**: a complexType that represents a name-value pair. This type contains the following attributes:

- **k**: An attribute of the **EntryType** type that contains the name portion of the name-value pair. The type of this attribute is **ValueString**. The value of this attribute MUST be unique within the dictionary.
- **v**: An attribute of the **EntryType** type that contains the value portion of the name-value pair. The type of this attribute is **ValueString**.

**ValueString**: A **simpleType** that is based on a string. Different value types MUST be encoded in this **simpleType** as a string. The format of the string MUST be:

<data type>-<string encoded value>

The data type MUST be an integer type code from the following list:

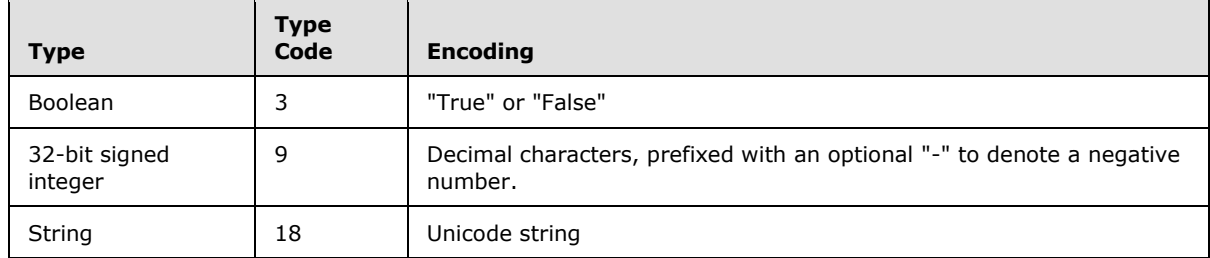

There is one reserved name-value pair that the client SHOULD include in every dictionary XML document. If the dictionary XML document does not include this name-value pair, the client MUST behave as though the default value were set:

- OLPrefsVersion
	- Name: (string) "OLPrefsVersion"
	- Value: (32-bit integer) The client uses this setting to determine whether to prefer the settings in the XML document or its own locally stored settings.

*[MS-OXOCFG] — v20100729 Configuration Information Protocol Specification* 

*Copyright © 2010 Microsoft Corporation.* 

- "0": The client MUST prefer its own default or locally stored settings, and it MUST rewrite the XML document with those settings.
- "1": The client MUST prefer the settings in the XML document.
- Default: (32-bit integer) "0"

## <span id="page-18-0"></span>**2.2.3.1.1 Calendar Options**

If the client or server supports configuration data, it stores the settings defined in this section in a **[calendar options dictionary](%5bMS-OXGLOS%5d.pdf)**. The application stores the calendar options dictionary in an FAI message that is contained in the **[Calendar special folder](%5bMS-OXGLOS%5d.pdf)**.

This message MUST have the [PidTagMessageClass](%5bMS-OXPROPS%5d.pdf) **PtypString** property set. The value of the property MUST be "IPM.Configuration.Calendar".

The dictionary SHOULD include the following settings:

**Note** Unless otherwise specified, any setting that is not included in the dictionary MUST revert to the default value:

#### **piRemindDefault**

- Name: (string) "piRemindDefault"
- Value: (32-bit integer) When creating a new appointment, the client or server SHOULD initialize the **[reminder](%5bMS-OXGLOS%5d.pdf)** time to be the start time of the appointment minus this number of minutes, as specified in [\[MS-OXORMDR\].](%5bMS-OXORMDR%5d.pdf)
- Default: (32-bit integer) "15"

#### **piReminderUpgradeTime**

- Name: (string) "piReminderUpgradeTime"
- Value: (32-bit integer) The value of this setting is specified in [MS-OXORMDR].
- Default: (missing) The default behavior when this setting is missing is specified in [MS-OXORMDR].

#### **piAutoProcess**

- Name: (string) "piAutoProcess"
- Value: (Boolean) The client SHOULD use this setting to control automatic processing of **[Meeting Request objects](%5bMS-OXGLOS%5d.pdf)** and **[Meeting Response objects](%5bMS-OXGLOS%5d.pdf)**, as specified in [\[MS-OXOCAL\].](%5bMS-OXOCAL%5d.pdf)
	- "True": The client SHOULD enable automatic processing.
	- "False": The client SHOULD disable automatic processing.
- Default: (Boolean) "True"

#### **AutomateProcessing**

Name: (string) "AutomateProcessing"

*Copyright © 2010 Microsoft Corporation.* 

- Value: (32-bit integer) The server uses this setting to control automatic processing of Meeting Request objects and Meeting Response objects if it implements this feature. If the server does not implement this feature, the server MUST ignore this setting. This setting has three possible values:
	- "0": The server MUST disable automatic processing.
	- "1": The server MUST enable automatic processing, if it implements this feature.
	- "2": The server MUST enable automatic processing, if it implements this feature, treating the **[Calendar object](%5bMS-OXGLOS%5d.pdf)** as a **[meeting](%5bMS-OXGLOS%5d.pdf) [resource](%5bMS-OXGLOS%5d.pdf)** rather than an **[attendee](%5bMS-OXGLOS%5d.pdf)**, as specified in [MS-OXOCAL]. The client MUST NOT change the setting when it has this value.
- Default: (32-bit integer) "1"

#### **piAutoDeleteReceipts**

- Name: (string) "piAutoDeleteReceipts"
- Value: (Boolean) The client SHOULD $\leq 4$  use this setting to control automatic deletion of Meeting Response objects, as specified in [MS-OXOCAL].
	- "True": The client enables automatic deletion.
	- "False": The client disables automatic deletion.
- <span id="page-19-2"></span>Default: (Boolean) "False"

#### <span id="page-19-0"></span>**2.2.3.2 XML Streams**

The message MUST have the [PidTagRoamingDatatypes](%5bMS-OXPROPS%5d.pdf) **PtypInteger32** property set. The value of the property MUST be a bitmask that includes 0x00000002.

The message MUST have the [PidTagRoamingXmlStream](%5bMS-OXPROPS%5d.pdf) stream property set. The value of the property MUST be a **PtypBinary** stream that contains a Unicode XML document that is using the UTF8 encoding.

In addition to the XSD schemas that are specified in the following subsections, the XML document MUST conform to the limitations specified in section [2.2.1.](#page-13-4)

If the application encounters unknown XML elements while parsing the document, it SHOULD preserve those elements without modification and include them whenever it makes modifications to the parts of the document that it understands.

#### <span id="page-19-1"></span>**2.2.3.2.1 Working Hours**

If the client or server supports configuration data, it stores the settings that are defined in this section in a working hours stream. The application stores the working hours stream in an FAI message contained in the calendar special folder.

The message MUST have the [PidTagMessageClass](%5bMS-OXPROPS%5d.pdf) **PtypString** property set. The value of the property MUST be "IPM.Configuration.WorkHours".

The XML document that is stored in [PidTagRoamingXmlStream](%5bMS-OXPROPS%5d.pdf) MUST conform to the following XSD schema.

<?xml version="1.0" encoding="utf-8"?>

*20 / 103*

*[MS-OXOCFG] — v20100729 Configuration Information Protocol Specification* 

*Copyright © 2010 Microsoft Corporation.* 

```
<xs:schema targetNamespace="WorkingHours.xsd"
           xmlns="WorkingHours.xsd"
            xmlns:xs="http://www.w3.org/2001/XMLSchema">
  <xs:element name="Root">
     <xs:complexType>
      <xs:sequence>
         <xs:element name="WorkHoursVersion1">
           <xs:complexType>
             <xs:sequence>
               <xs:element name="TimeZone">
                 <xs:complexType>
                   <xs:sequence>
                     <xs:element name="Bias"
                                 type="xs:short"/>
                      <xs:element name="Standard"
                                  type="DSTTransition" />
                      <xs:element name="DaylightSavings"
                                  type="DSTTransition" />
                      <xs:element name="Name"
                                  minOccurs="0"
                                 maxOccurs="1"
                                 Type="xs:string" />
                   </xs:sequence>
                 </xs:complexType>
               </xs:element>
               <xs:element name="TimeSlot">
                 <xs:complexType>
                   <xs:sequence>
                     <xs:element name="Start"
                                  type="xs:time" />
                      <xs:element name="End"
                                  type="xs:time" />
                   </xs:sequence>
                 </xs:complexType>
               </xs:element>
               <xs:element name="WorkDays"
                           type="WorkDaysList" />
             </xs:sequence>
           </xs:complexType>
         </xs:element>
       </xs:sequence>
     </xs:complexType>
   </xs:element>
   <xs:complexType name="DSTTransition">
     <xs:sequence>
       <xs:element name="Bias"
                   type="xs:short" />
       <xs:element name="ChangeDate">
         <xs:complexType>
           <xs:sequence>
             <xs:element name="Time"
                         type="xs:time" />
             <xs:element name="Date">
               <xs:simpleType>
                 <xs:restriction base="xs:string">
                   <xs:annotation>
                      <xs:documentation xml:lang="en-us">
                        The Date element is a date formatted as
                       "yyyy/mm/dd," where "yyyy" is the 4 digit
```
*[MS-OXOCFG] — v20100729 Configuration Information Protocol Specification* 

*Copyright © 2010 Microsoft Corporation.* 

*Release: Thursday, July 29, 2010* 

*21 / 103*

```
 year, "mm" is the 2 digit month, and "dd"
                        is the 2 digit day of the month.
                       </xs:documentation>
                    </xs:annotation>
                    <xs:pattern value="\d{4}/\d{2}/\d{2}"/>
                  </xs:restriction>
                </xs:simpleType>
             \langle x \rangle \langle x \rangle \geq \langle x \rangle \geq \geq \geq <xs:element name="DayOfWeek">
                <xs:simpleType>
                  <xs:restriction base="xs:unsignedByte">
                    <xs:minInclusive value="0"/>
                   <xs:maxInclusive value="7"/>
                  </xs:restriction>
                </xs:simpleType>
              </xs:element>
            </xs:sequence>
         </xs:complexType>
       </xs:element>
     </xs:sequence>
   </xs:complexType>
   <xs:simpleType name="WorkDaysList">
     <xs:list itemType="WorkDayType"/>
   </xs:simpleType>
   <xs:simpleType name="WorkDayType">
     <xs:restriction base="xs:string">
       <xs:enumeration value="Monday"/>
       <xs:enumeration value="Tuesday"/>
       <xs:enumeration value="Wednesday"/>
       <xs:enumeration value="Thursday"/>
       <xs:enumeration value="Friday"/>
       <xs:enumeration value="Saturday"/>
       <xs:enumeration value="Sunday"/>
     </xs:restriction>
   </xs:simpleType>
</xs:schema>
```
<Root>: The top-level element in the XML document. This element MUST exist. The application specifies the XML namespace on this element as "WorkingHours.XSD". This element MUST contain the <WorkHoursVersion1> element.

<WorkHoursVersion1>: This element MUST exist and contains the <TimeZone>, <TimeSlot>, and <WorkDays> elements.

<TimeZone>: This element MUST exist and contains a description of the user's current time-zone settings. It contains the <Bias>, <Standard>, <DaylightSavings>, and <Name> elements.

<Bias>: This element MUST exist as a subelement of the <TimeZone> element. It contains the offset in minutes of the user's current time zone from **[UTC](%5bMS-OXGLOS%5d.pdf)**.

<Standard>: This element MUST exist and contains the definition of standard time in the user's time zone. The type of this element is **DSTTransition**.

<DaylightSavings>: This element MUST exist and contains the definition of daylight saving time in the user's time zone. The type of this element is **DSTTransition**.

*[MS-OXOCFG] — v20100729 Configuration Information Protocol Specification* 

*Copyright © 2010 Microsoft Corporation.* 

 $\leq$ Name>: This element SHOULD $\leq$ 5> exist and contains the standard name of the time zone described by the data in <TimeZone>. See the **KeyName** field of the [PidLidAppointmentTimeZoneDefinitionRecur](%5bMS-OXPROPS%5d.pdf) property described in [\[MS-OXOCAL\]](%5bMS-OXOCAL%5d.pdf) for possible values.

**DSTTransition**: This is a **complexType** that describes the differences between standard time and daylight saving time in the user's current time zone. It contains the <Bias> and <ChangeDate> elements. The <Bias> from the **DSTTransition** type MUST be added to the <Bias> contained in the <WorkHoursVersion1> element when this transition takes effect, which MUST be determined by the <ChangeDate> element.

<Bias>: This element MUST exist as a subelement of the **DSTTransition** type. The <Bias> specified in the **DSTTransition** MUST be added to the time zone bias after the transition.

<ChangeDate>: This element MUST exist as a subelement of the **DSTTransition** type. This element determines when the transition takes place. This element contains a <Time>, <Date>, and <DayOfWeek> element.

<Time>: This element contains the time of day when the transition takes place.

<Date>: This element contains a date formatted as <yyyy/mm/dd>, where yyyy is the 4-digit year, mm is the 2-digit month, and dd is the 2-digit day of the month.

If the year is set to "0000", the application performs the transition every year. If the year is any other value, the application performs the transition only in that year.

The application performs the transition in the month that is specified.

If the year is set to "0000", the interpretation of the day of the month depends on the value of the <DayOfWeek> element, as defined in this section. If the year is any other value, the application performs the transition of the day of the month that is specified.

<DayOfWeek>: If the year portion of the <Date> element is set to "0000", this element MUST contain the day of the week when the transition takes place. The application selects the occurrence of that day of the week using the day of the month portion of the <Date> element. For example, if the <DayOfWeek> element contains the value 0, and the day of the month is 2 in the <Date> element, the application performs the transition on the 2nd Sunday of the month. In this case, the day of the month in the <Date> element must be between 1 and 5, inclusive. The following are the possible values:

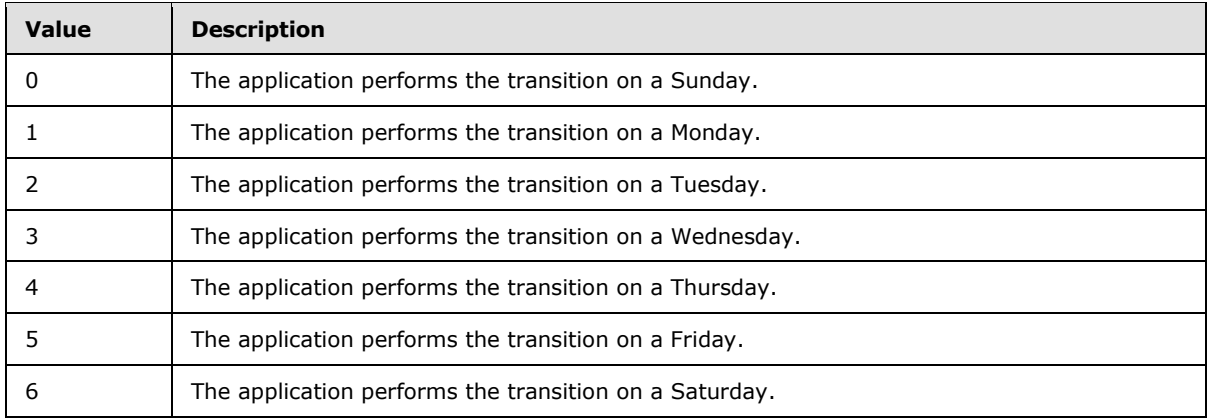

If the year portion of the <Date> element is any other value, the application MUST ignore this element and use the day of the month portion of the <Date> element instead.

*[MS-OXOCFG] — v20100729 Configuration Information Protocol Specification* 

*Copyright © 2010 Microsoft Corporation.* 

<TimeSlot>: This element contains the <Start> and <End> elements.

<Start>: This element contains the start time for the user's work day, relative to the user's current time zone, as specified in the <TimeZone> element.

<End>: This element contains the end time for the user's work day, relative to the user's current time zone, as specified in the <TimeZone> element.

<WorkDays>: This element contains a list of strings that specify which days of the week are work days for this user. The set of strings is defined by the enumeration restriction on the **WorkDayType simpleType**. The application treats any day that is included in this element as a work day for the user.

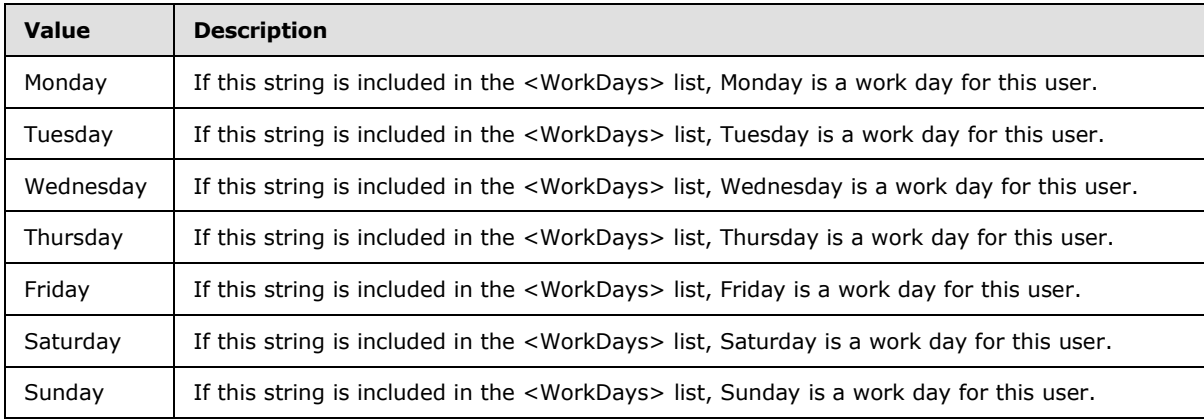

**WorkDayType**: A **simpleType** based on a string. The following are the possible values:

#### <span id="page-23-0"></span>**2.2.3.2.2 Category List**

If the client or server supports configuration data, it MUST store the settings that are defined in this section in a category list stream. The application MUST store the category list stream in an FAI message that is contained in the calendar special folder.

The message MUST have the [PidTagMessageClass](%5bMS-OXPROPS%5d.pdf) **PtypString** property set. The value of the property MUST be "IPM.Configuration.CategoryList".

The XML document that is stored in [PidTagRoamingXmlStream](%5bMS-OXPROPS%5d.pdf) MUST conform to the following XSD schema.

```
<?xml version="1.0"?>
<xs:schema targetNamespace="CategoryList.xsd"
           xmlns="CategoryList.xsd"
            xmlns:xs="http://www.w3.org/2001/XMLSchema">
 <xs:simpleType name="colorType">
     <xs:annotation>
       <xs:documentation>
        Only values 0-24 map to a color. Applications SHOULD use the
        value -1 for no color, any other value SHOULD also map to no
         color.
       </xs:documentation>
     </xs:annotation>
     <xs:restriction base="xs:int">
     </xs:restriction>
```
*[MS-OXOCFG] — v20100729 Configuration Information Protocol Specification* 

*Copyright © 2010 Microsoft Corporation.* 

#### </xs:simpleType>

```
 <xs:simpleType name="keyboardShortcutType">
    <xs:annotation>
       <xs:documentation>
        Only values 1-11 map to a shortcut key. Applications SHOULD
         use the value 0 for no shortcut key, any other value SHOULD
        also map to no shortcut key.
       </xs:documentation>
    </xs:annotation>
    <xs:restriction base="xs:unsignedInt">
    </xs:restriction>
   </xs:simpleType>
  <xs:simpleType name="dateTimeRestrictedType">
     <xs:annotation>
       <xs:documentation>
         dateTime type used in this XSD has the following additional
         restrictions:
           The year MUST be between 1601 and 30827.
           The time 24:00:00 is not valid.
           Fractional seconds SHOULD have 3 digit precision (i.e.
           milliseconds). The application MAY include additional
           digits. The application SHOULD handle any extra digits
           if they are included.
           The application MUST specify the time in UTC. The
           application MAY append a Z for the timezone identifier. The
           application MUST ignore any other timezone specifier and
           interpret the time using UTC.
       </xs:documentation>
    </xs:annotation>
    <xs:restriction base="xs:dateTime">
     </xs:restriction>
   </xs:simpleType>
  <xs:simpleType name="renameOnFirstUseType">
    <xs:restriction base="xs:int">
      <xs:enumeration value="0"/>
      <xs:enumeration value="1"/>
    </xs:restriction>
  </xs:simpleType>
  <xs:simpleType name="guidType">
    <xs:restriction base="xs:string">
     \{x\ :pattern value="^\{[0-9a-fA-F]{8}\-[0-9a-fA-F]{4}\-[0-9a-fA-F]{4}\-[0-9a-fA-F]{4}\-
[0-9a-fA-F]{12}\ \} \ "/>
     </xs:restriction>
  </xs:simpleType>
  <xs:element name="categories">
    <xs:complexType>
       <xs:sequence>
         <xs:element maxOccurs="unbounded"
                    name="category">
           <xs:complexType>
```
*[MS-OXOCFG] — v20100729 Configuration Information Protocol Specification* 

*Copyright © 2010 Microsoft Corporation.* 

```
 <xs:attribute name="name"
                       type="xs:string"
                      use="required" />
         <xs:attribute name="color"
                       type="colorType"
                      use="required" />
         <xs:attribute name="keyboardShortcut"
                       type="keyboardShortcutType"
                      use="required" />
         <xs:attribute name="usageCount"
                       type="xs:unsignedInt"
                      use="optional" />
         <xs:attribute name="lastTimeUsedNotes"
                       type="dateTimeRestrictedType"
                      use="optional" />
         <xs:attribute name="lastTimeUsedJournal"
                        type="dateTimeRestrictedType"
                       use="optional" />
         <xs:attribute name="lastTimeUsedContacts"
                       type="dateTimeRestrictedType"
                      use="optional" />
         <xs:attribute name="lastTimeUsedTasks"
                       type="dateTimeRestrictedType"
                      use="optional" />
         <xs:attribute name="lastTimeUsedCalendar"
                       type="dateTimeRestrictedType"
                      use="optional" />
         <xs:attribute name="lastTimeUsedMail"
                       type="dateTimeRestrictedType"
                      use="optional" />
         <xs:attribute name="lastTimeUsed"
                       type="dateTimeRestrictedType"
                       use="required" />
         <xs:attribute name="lastSessionUsed"
                       type="xs:int"
                      use="required" />
         <xs:attribute name="guid"
                       type="guidType"
                       use="required" />
         <xs:attribute name="renameOnFirstUse"
                       type="renameOnFirstUseType"
                      use="optional" />
       </xs:complexType>
     </xs:element>
   </xs:sequence>
   <xs:attribute name="default"
                 type="xs:string"
                use="required" />
   <xs:attribute name="lastSavedSession"
                 type="xs:int"
                use="required" />
   <xs:attribute name="lastSavedTime"
                 type="dateTimeRestrictedType"
                use="required" />
 </xs:complexType>
 <xs:unique name="uniqueName">
   <xs:selector xpath="category" />
   <xs:field xpath="@name" />
 </xs:unique>
```
*[MS-OXOCFG] — v20100729 Configuration Information Protocol Specification* 

*Copyright © 2010 Microsoft Corporation.* 

*Release: Thursday, July 29, 2010* 

*26 / 103*

**colorType**: A **simpleType** based on an integer. See description of **color** below for possible values.

**keyboardShortcutType**: A **simpleType** based on an unsigned integer. See description of **keyboardShortcut** below for possible values.

**dateTimeRestrictedType**: A **simpleType** based on a dateTime. Elements with this type have the following restrictions:

- The year MUST be between 1601 and 30827.
- The time 24:00:00 is not valid.
- Fractional seconds SHOULD have 3-digit precision (that is, milliseconds). The application can include additional digits. The application SHOULD handle any extra digits if they are included.  $65$
- The application MUST specify the time in UTC. The application can append a  $Z$  for the time zone identifier. The application MUST ignore any other time zone identifier and interpret the time using UTC.

**renameOnFirstUseType**: A **simpleType** based on an integer. See description of **renameOnFirstUse** below for possible values.

**guidType**: A **simpleType** based on a string. See description of **guid** below for possible values.

<categories>: The top-level element in the XML document. This element MUST exist. The application specifies the **[XML namespace](%5bMS-OXGLOS%5d.pdf)** on this element as "CategoryList.xsd". This element MUST contain the <category> element.

<category>: This element MUST exist and contains the **name**, **color**, **keyboardShortcut**, **usageCount**, **lastTimeUsedNotes**, **lastTimeUsedJournal**, **lastTimeUsedContacts**, **lastTimeUsedTasks**, **lastTimeUsedCalendar**, **lastTimeUsedMail**, **lastTimeUsed**, **lastSessionUsed**, **guid**, and **renameOnFirstUse** attributes.

**name**: An attribute on the <category> element that describes the name of the category. A valid category name:

- **MUST** be unique in the category list (case insensitive).
- **MUST NOT be empty.**
- **MUST NOT be longer than 255 characters.**
- **MUST NOT contain the comma character (,).**
- SHOULD NOT contain the characters  $($ ;  $(\x061B) (\xFE54) (\xFF1B)$ .
- SHOULD NOT be in the form of the string representation of a **[GUID](%5bMS-OXGLOS%5d.pdf)**, as specified in the GUID field in this section[.<7>](#page-96-7)

**color**: An attribute on the <category> element that describes the color of the category. The application SHOULD use a value from -1 to 24. If any other value is used, the application MUST interpret that value as if it were -1 (no color). The RGB values provided here are the basic colors for the category. Applications can choose to display the color category differently.

*[MS-OXOCFG] — v20100729 Configuration Information Protocol Specification* 

*Copyright © 2010 Microsoft Corporation.* 

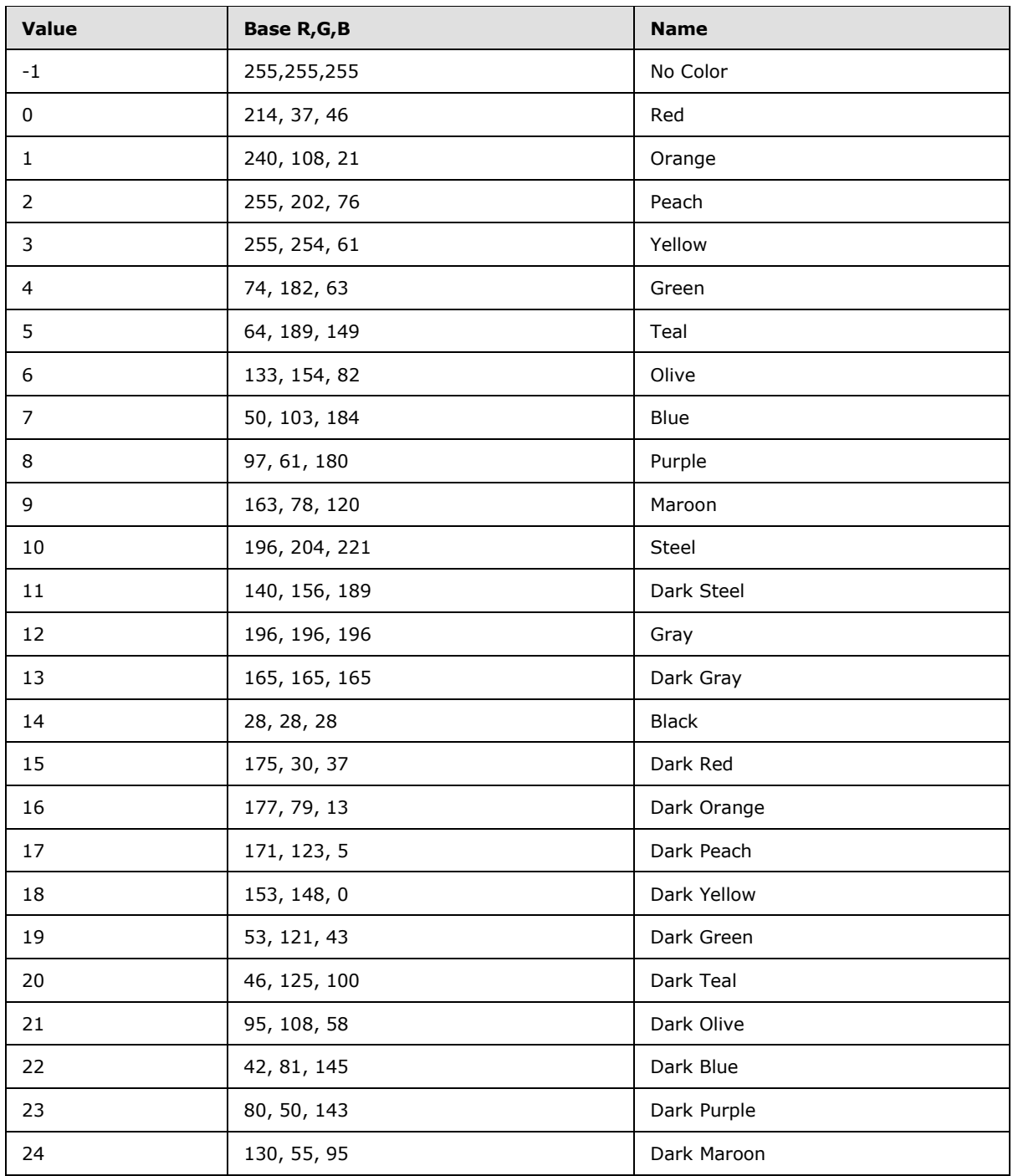

**keyboardShortcut**: An attribute on the <category> element that describes the keyboard shortcut of the category. The application SHOULD use a value from 0 to 11. If any other value is used, the application MUST interpret that value as if it were 0 (no shortcut).  $\leq 8>$ 

*[MS-OXOCFG] — v20100729 Configuration Information Protocol Specification* 

*Copyright © 2010 Microsoft Corporation.* 

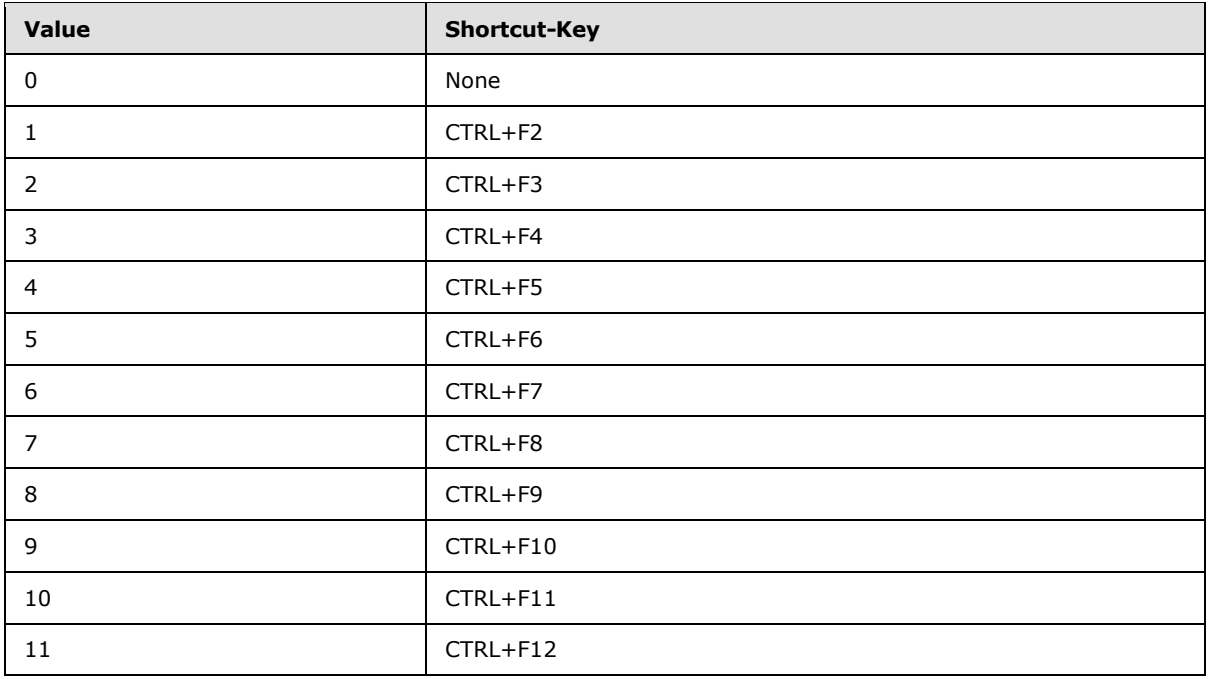

**usageCount**: An attribute on the <category> element. Reserved. Applications SHOULD write  $0. < 9$ 

**lastTimeUsed**: An attribute on the <category> element. This attribute contains the last time the category was used. See section  $3.1.4.2.3$  for more details.

**lastTimeUsedMail** (optional): An attribute on the <category> element. This attribute contains the last time the category was applied to an E-mail object.

**lastTimeUsedCalendar** (optional): An attribute on the <category> element. This attribute contains the last time the category was applied to a Calendar object.

**lastTimeUsedContacts** (optional): An attribute on the <category> element. This attribute contains the last time the category was applied to a **[Contact object](%5bMS-OXGLOS%5d.pdf)**.

**lastTimeUsedTasks** (optional): An attribute on the <category> element. This attribute contains the last time the category was applied to a **[Task object](%5bMS-OXGLOS%5d.pdf)**.

**lastTimeUsedNotes** (optional): An attribute on the <category> element. This attribute contains the last time the category was applied to a **[Note object](%5bMS-OXGLOS%5d.pdf)**.

**lastTimeUsedJournal** (optional): An attribute on the <category> element. This attribute contains the last time the category was applied to a **[Journal object](%5bMS-OXGLOS%5d.pdf)**.

**lastSessionUsed:** An attribute on the <category>. Reserved. Applications SHOULD write 0 <10>

**guid**: An attribute on the <category> element that describes a GUID that identifies the category and does not change if the user renames the category. The GUID MUST be stored in a string in the form of "{XXXXXXXX-XXXX-XXXX-XXXX-XXXXXXXXXXXX}" where X is any hexadecimal digit.

**renameOnFirstUse**: An attribute on the <category> element. If set to "1", an application can prompt the user to rename the category when it is first applied to a message (as specified in section

*[MS-OXOCFG] — v20100729 Configuration Information Protocol Specification* 

*Copyright © 2010 Microsoft Corporation.* 

 $3.1.4.7$ ).  $\leq$  11 > If the user renames the category before applying it to a message, this attribute can be set to "0". If this attribute is missing, the application MUST use a default value of "0".

**default**: An attribute on the <categories> element that specifies the name of a category in the category list that is to be applied (as specified in section  $3.1.4.7$ ) if the application provides a oneclick method to apply a category.

**lastSavedSession**: An attribute on the <categories> element. Reserved. Applications SHOULD write  $0.12>$ 

**lastSavedTime**: An attribute on the <categories> element. The value MUST be set to the time in UTC when the category list was saved.

#### <span id="page-29-0"></span>**2.2.3.2.3 Retention and Archive Settings**

If the client or server supports configuration data, and the **[Retention Policy](%5bMS-OXGLOS%5d.pdf)** or **[Archive Policy](%5bMS-OXGLOS%5d.pdf)** features are enabled, then it SHOULD store the settings that are defined in this section in a **[tags](#page-8-5)  [list](#page-8-5)** stream. The application SHOULD store the tags list stream in an FAI message that is contained in the **[Inbox folder](%5bMS-OXGLOS%5d.pdf)**[.<13>](#page-97-1) The message MUST have the **[PidTagMessageClass](%5bMS-OXPROPS%5d.pdf) PtypString** property set. The value of the property MUST be "IPM.Configuration.MRM". The XML document that is stored in **[PidTagRoamingXmlStream](%5bMS-OXPROPS%5d.pdf)** MUST conform to the following XSD schema.

```
<?xml version="1.0"?>
<xs:schema attributeFormDefault="unqualified" elementFormDefault="qualified" 
xmlns:xs="http://www.w3.org/2001/XMLSchema">
  <xs:element name="UserConfiguration">
     <xs:complexType>
       <xs:sequence>
         <xs:element name="Info">
           <xs:complexType>
             <xs:sequence>
               <xs:element name="Data">
                 <xs:complexType>
                   <xs:sequence>
                     <xs:element name="RetentionHold">
                       <xs:complexType>
                         <xs:attribute name="Enabled" type="xs:string" use="required" />
                        <xs:attribute name="RetentionComment" type="xs:string" />
                         <xs:attribute name="RetentionUrl" type="xs:string" />
                       </xs:complexType>
                     </xs:element>
                    <xs:element maxOccurs="unbounded" name="PolicyTag">
                       <xs:complexType>
                         <xs:sequence minOccurs="0">
                           <xs:element minOccurs="0" name="LocalizedName">
                             <xs:complexType>
                               <xs:sequence>
                                  <xs:element maxOccurs="unbounded" name="Name" 
type="xs:string" />
                                </xs:sequence>
                              </xs:complexType>
                            </xs:element>
                           <xs:element minOccurs="0" name="LocalizedComment">
                              <xs:complexType>
                               <xs:sequence>
                                  <xs:element maxOccurs="unbounded" name="Comment" 
type="xs:string" />
```
*[MS-OXOCFG] — v20100729 Configuration Information Protocol Specification* 

*Copyright © 2010 Microsoft Corporation.* 

*Release: Thursday, July 29, 2010* 

*30 / 103*

 </xs:sequence> </xs:complexType> </xs:element> <xs:element minOccurs="0" name="ContentSettings"> <xs:complexType> <xs:attribute name="Guid" type="xs:string" use="required" /> <xs:attribute name="ExpiryAgeLimit" type="xs:unsignedShort" use="required" /> <xs:attribute name="MessageClass" type="xs:string" use="required" /> </xs:complexType> </xs:element> </xs:sequence> <xs:attribute name="Guid" type="xs:string" use="required" /> <xs:attribute name="Name" type="xs:string" use="required" /> <xs:attribute name="Comment" type="xs:string" /> <xs:attribute name="Type" type="xs:string" use="required" /> <xs:attribute name="MustDisplayComment" type="xs:string" use="required" /> <xs:attribute name="IsVisible" type="xs:string" use="required" /> <xs:attribute name="OptedInto" type="xs:string" use="required" /> </xs:complexType> </xs:element> <xs:element maxOccurs="unbounded" name="ArchiveTag"> <xs:complexType> <xs:sequence minOccurs="0"> <xs:element minOccurs="0" name="LocalizedName"> <xs:complexType> <xs:sequence> <xs:element maxOccurs="unbounded" name="Name" type="xs:string" /> </xs:sequence> </xs:complexType> </xs:element> <xs:element minOccurs="0" name="LocalizedComment"> <xs:complexType> <xs:sequence> <xs:element maxOccurs="unbounded" name="Comment" type="xs:string" /> </xs:sequence> </xs:complexType> </xs:element> <xs:element minOccurs="0" name="ContentSettings"> <xs:complexType> <xs:attribute name="Guid" type="xs:string" use="required" /> <xs:attribute name="ExpiryAgeLimit" type="xs:unsignedShort" use="required" /> <xs:attribute name="MessageClass" type="xs:string" use="required" /> </xs:complexType> </xs:element> </xs:sequence> <xs:attribute name="Guid" type="xs:string" use="required" /> <xs:attribute name="Name" type="xs:string" use="required" /> <xs:attribute name="Comment" type="xs:string" /> <xs:attribute name="Type" type="xs:string" use="required" /> <xs:attribute name="MustDisplayComment" type="xs:string" use="required" /> <xs:attribute name="IsVisible" type="xs:string" use="required" /> <xs:attribute name="OptedInto" type="xs:string" use="required" />

*[MS-OXOCFG] — v20100729 Configuration Information Protocol Specification* 

*Copyright © 2010 Microsoft Corporation.* 

*Release: Thursday, July 29, 2010* 

*31 / 103*

```
 </xs:complexType>
                     </xs:element>
                    <xs:element maxOccurs="1" name="DefaultArchiveTag">
                       <xs:complexType>
                         <xs:sequence minOccurs="0">
                            <xs:element minOccurs="0" name="LocalizedName">
                              <xs:complexType>
                               <xs:sequence>
                                  <xs:element maxOccurs="unbounded" name="Name" 
type="xs:string" />
                                </xs:sequence>
                              </xs:complexType>
                            </xs:element>
                            <xs:element minOccurs="0" name="LocalizedComment">
                              <xs:complexType>
                                <xs:sequence>
                                  <xs:element maxOccurs="unbounded" name="Comment" 
type="xs:string" />
                                </xs:sequence>
                              </xs:complexType>
                            </xs:element>
                           <xs:element minOccurs="0" name="ContentSettings">
                              <xs:complexType>
                                <xs:attribute name="Guid" type="xs:string" use="required" />
                               <xs:attribute name="ExpiryAgeLimit" type="xs:unsignedShort" 
use="required" />
                                <xs:attribute name="MessageClass" type="xs:string" 
use="required" />
                              </xs:complexType>
                            </xs:element>
                         </xs:sequence>
                        <xs:attribute name="Guid" type="xs:string" use="required" />
                        <xs:attribute name="Name" type="xs:string" use="required" />
                        <xs:attribute name="Comment" type="xs:string" />
                        <xs:attribute name="Type" type="xs:string" use="required" />
                        <xs:attribute name="MustDisplayComment" type="xs:string" 
use="required" />
                         <xs:attribute name="IsVisible" type="xs:string" use="required" />
                         <xs:attribute name="OptedInto" type="xs:string" use="required" />
                       </xs:complexType>
                     </xs:element>
                   </xs:sequence>
                 </xs:complexType>
               </xs:element>
             </xs:sequence>
             <xs:attribute name="version" type="xs:string" use="required" />
           </xs:complexType>
         </xs:element>
       </xs:sequence>
     </xs:complexType>
   </xs:element>
</xs:schema>
```
**Enabled**: Indicates whether retention is enabled for a user. If enabled, then the client can display specific information to indicate that messages will not expire. This value is configured by a server administrator. The value MUST be 'True' or 'False'.

*[MS-OXOCFG] — v20100729 Configuration Information Protocol Specification* 

*Copyright © 2010 Microsoft Corporation.* 

**RetentionComment**: A string used to communicate information regarding the Retention Policy feature to the user. This value is configured by a server administrator. The client application SHOULD display this to the user. The string length MUST be between 0 and 1024 characters.

**RetentionUrl**: Link to a Web page that contains more information about the Retention Policy. This value is configured by a server administrator. The client application SHOULD display this to the user. The string length MUST be between 0 and 2048 characters.

<LocalizedName>: Can contain multiple '<Name>' sub-elements. Each contains the ISO language code followed by a colon (':') and the localized name of the tag. The string length must be between 0 and 264 characters.

<LocalizedComment>: Can contain multiple '<Comment>' sub-elements. Each contains the ISO language code followed by a colon (':') and the localized comment. The string length must be between 0 and 264 characters.

<ContentSettings>: Stores the settings that control when items expire and the types of items that expire. The settings are stored in the following attributes:

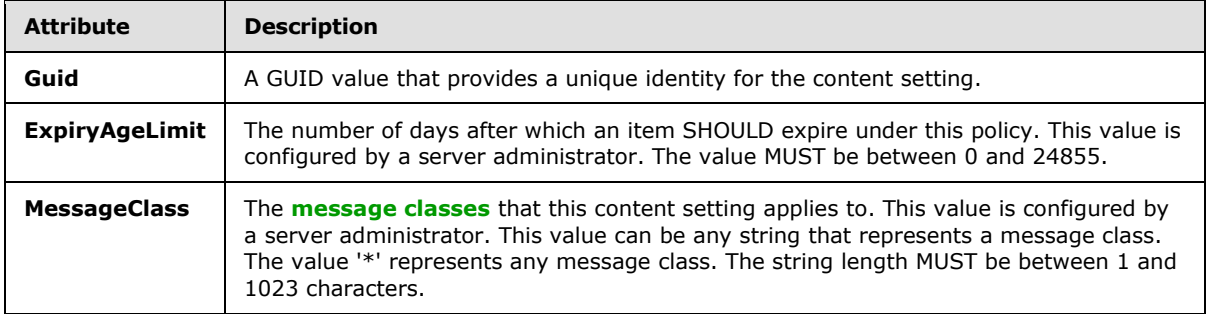

<PolicyTag>: Stores information about the Retention Policy. The information is stored in the following attributes:

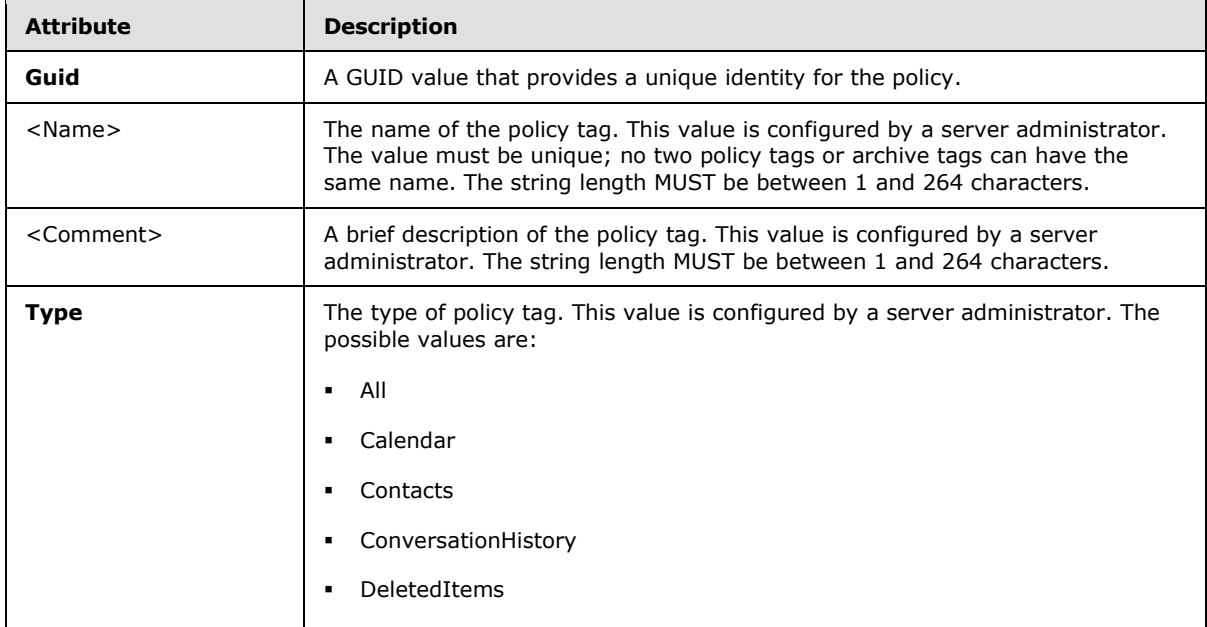

*[MS-OXOCFG] — v20100729 Configuration Information Protocol Specification* 

*Copyright © 2010 Microsoft Corporation.* 

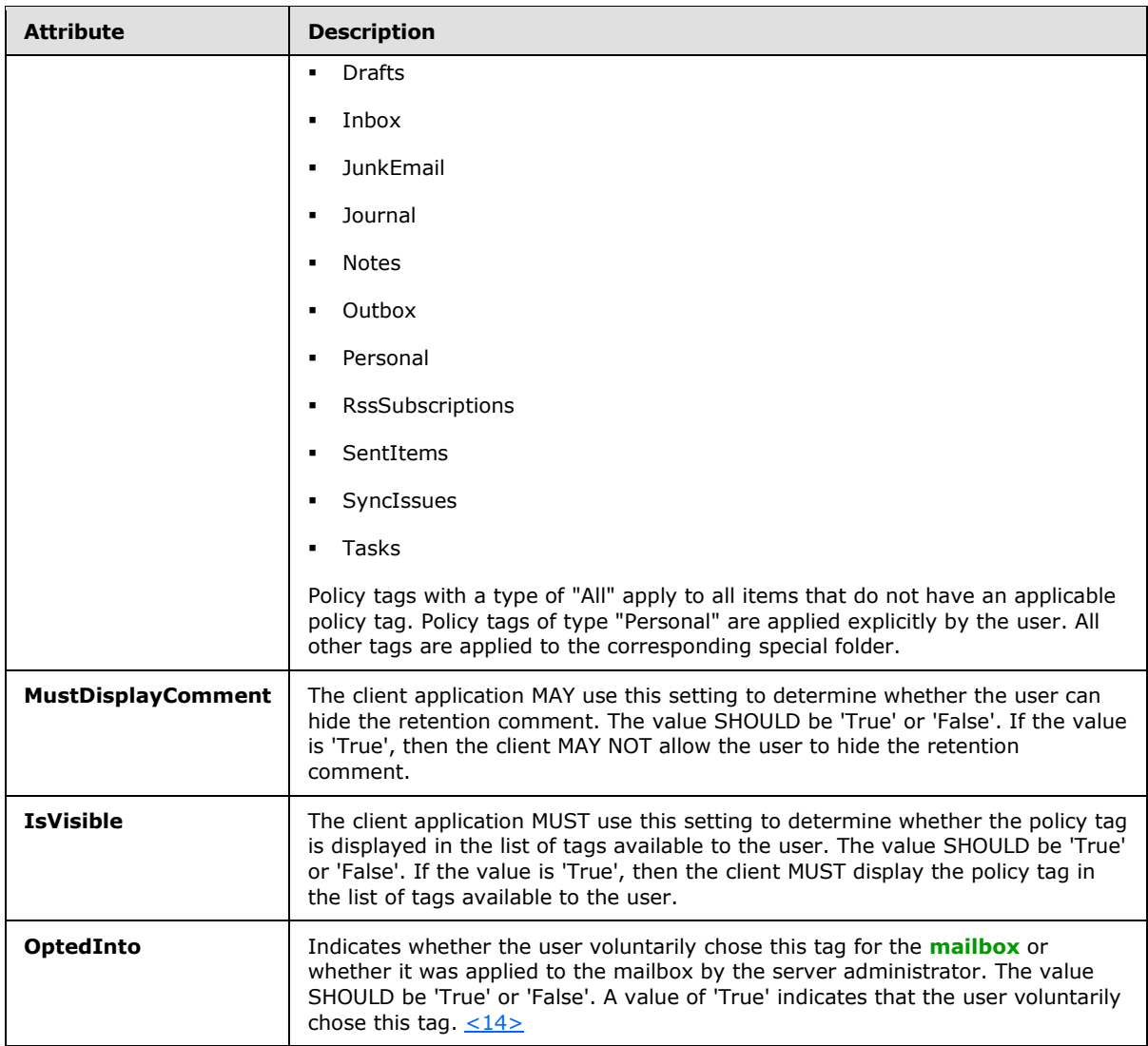

<ArchiveTag>: Stores information about an Archive Policy. The information is stored in attributes identical to <PolicyTag>. <ArchiveTag> SHOULD NOT be displayed by the client application in the archive mailbox. It SHOULD be displayed only in the primary mailbox.

<DefaultArchiveTag>: Stores information about the default Archive Policy. The information is stored in attributes identical to <PolicyTag>. <DefaultArchiveTag> SHOULD NOT be displayed by the client application in the archive mailbox. It SHOULD be displayed only in the primary mailbox.

## <span id="page-33-0"></span>**2.2.4 View Definitions**

The client and server SHOULD $\leq$ 15 $>$  store certain settings as view definitions. The format of the view definitions, as well as which settings are included, are defined in the following subsections.

A message that contains view definitions MUST be an FAI message in the folder where the view is used. The message MUST have the following properties set on it and the value of each property MUST meet the following criteria:

*[MS-OXOCFG] — v20100729 Configuration Information Protocol Specification* 

*Copyright © 2010 Microsoft Corporation.* 

The message has the [PidTagMessageClass](%5bMS-OXPROPS%5d.pdf) **PtypString** property set and the value of the property is "IPM.Microsoft.FolderDesign.NamedView".

The message has the [PidTagViewDescriptorVersion](%5bMS-OXPROPS%5d.pdf) **PtypInteger32** property set and the value of the property is 0x00000008.

The message has the [PidTagViewDescriptorName](%5bMS-OXPROPS%5d.pdf) **PtypString** property set and the value of the property is a non-empty string.

The view definitions MUST be stored as a binary stream in the stream property [PidTagViewDescriptorBinary](%5bMS-OXPROPS%5d.pdf) of the message. The column headers are stored in the [PidTagViewDescriptorStrings](%5bMS-OXPROPS%5d.pdf) stream property on the message as strings using the current **[code](%5bMS-OXGLOS%5d.pdf)  [page](%5bMS-OXGLOS%5d.pdf)** of the client. The following sections specify the packet format of these two properties respectively.

## <span id="page-34-0"></span>**2.2.4.1 PidTagViewDescriptorBinary**

View definitions MUST be stored in stream property [PidTagViewDescriptorBinary](%5bMS-OXPROPS%5d.pdf) of the message. It is in binary format and the packet structure is specified as follows:

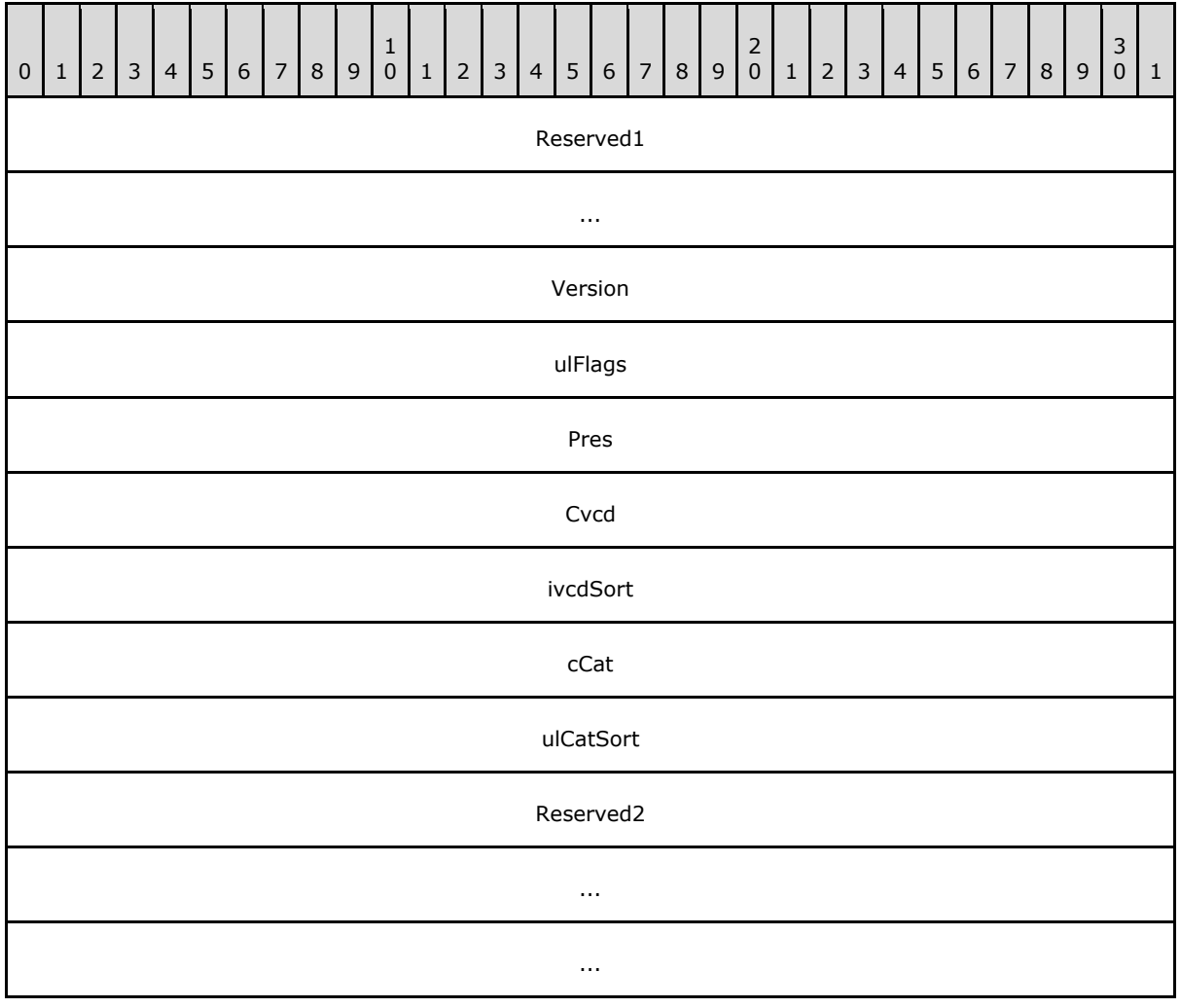

*[MS-OXOCFG] — v20100729 Configuration Information Protocol Specification* 

*Copyright © 2010 Microsoft Corporation.* 

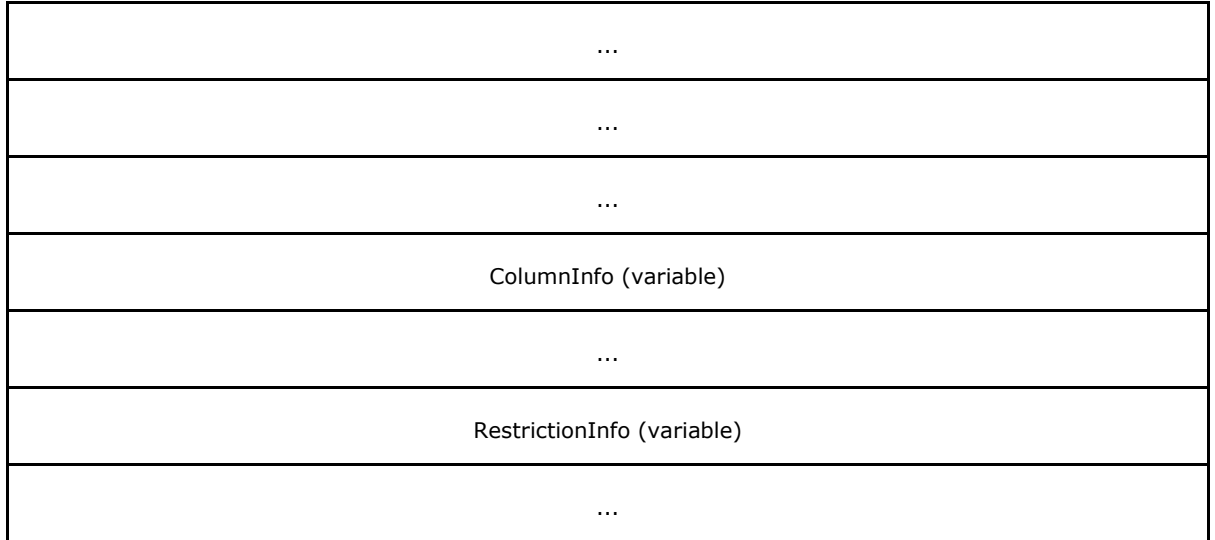

**Reserved1 (8 bytes):** This field MUST exist. The application can fill this field with any value when writing the stream. The application MUST ignore the value of this field when reading the stream.

**Version (4 bytes):** This field MUST exist. This is a fixed value of 0x00000008.

**ulFlags (4 bytes):** This field MUST exist. This specifies the sort order of the sorted column. The value of this field MUST be one of the following:

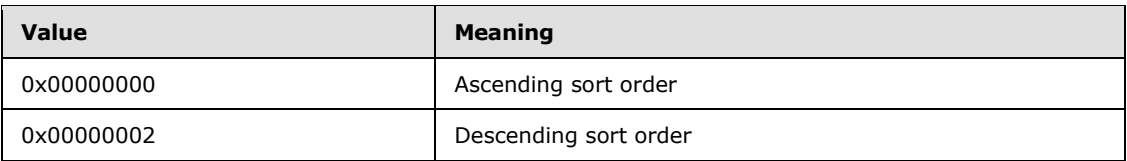

The index of the sorted column is indicated in the **ivcdSort** field in the packet.

- **Pres (4 bytes):** This field MUST exist. This field is filled with arbitrary value by client and SHOULD NOT be used by server.
- **Cvcd (4 bytes):** This field MUST exist. It specifies the number of **ColumnInfo** fields that are stored in this packet.
- **ivcdSort (4 bytes):** This field MUST exist. The value of this field MUST be one of the following:

0 through (**Cvcd**-1): This is an index into the **ColumnInfo** fields. The **[table](%5bMS-OXGLOS%5d.pdf)** MUST be sorted by that column. The sort order, ascending or descending, MUST be specified in **ulFlags**.

0xFFFFFFFF: The table MUST be arranged by **[conversation](%5bMS-OXGLOS%5d.pdf)**.

- **cCat (4 bytes):** This field MUST exist. This field specifies the number of "group by" columns that are stored in **ColumnInfo** fields. The minimum value for this field is 0. The maximum value is either 4 or the value of **Cvcd**, whichever is least.
- **ulCatSort (4 bytes):** This field MUST exist. This field uses bit flags to specify the ascending or descending order of the "group by" columns. The flags are defined as follows. In each case, if the flag is not set, the "group by" column is in descending order.

*[MS-OXOCFG] — v20100729 Configuration Information Protocol Specification* 

*Copyright © 2010 Microsoft Corporation.* 

*Release: Thursday, July 29, 2010* 

*36 / 103*
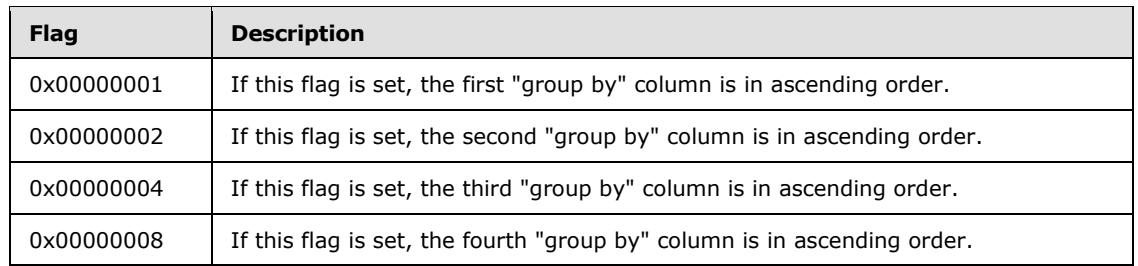

**Reserved2 (24 bytes):** This field MUST exist. The application can fill this field with any value when writing the stream. The application MUST ignore the value of this field when reading the stream.

**ColumnInfo (variable):** Data type: **ColumnPacket** structure, as specified in section [2.2.4.1.1.](#page-36-0)

This field MUST exist. This is where all the column information is stored, including "blank" column, "group by" columns, "visible" columns, and "order by" column. The count of the columns is specified by the **Cvcd** field in the packet.

The columns are stored in the following sequence in the packet:

The "blank" column: This is a single column that MUST have the following settings:

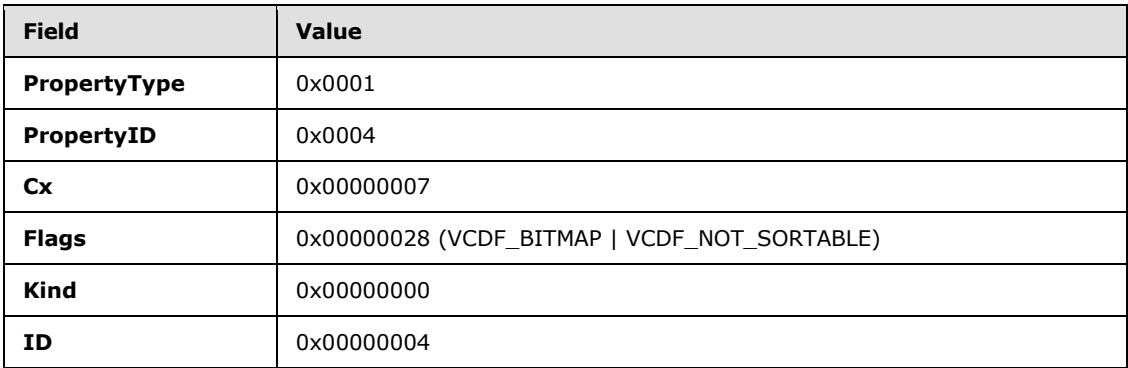

The "group by" columns: The number of the "group by" columns MUST be stored in **cCat** field in the packet. Each bit in the **ulCatSort** field MUST specify whether the corresponding "group by" column is in ascending or descending order.

The "visible" columns: All columns that MUST be visible to users excluding the "group by" columns.

The "order by" column: If the sorted column is not a "group by" or "visible" column, it MUST be stored here.

**RestrictionInfo (variable):** Data type: **RestrictionPacket** structure, as specified in section [2.2.4.1.2.](#page-39-0)

<span id="page-36-0"></span>This is where the restriction of the table view MUST be stored.

#### **2.2.4.1.1 ColumnPacket**

The **ColumnPacket** packet MUST contain the information of a single column including the **[property](%5bMS-OXGLOS%5d.pdf)  [ID](%5bMS-OXGLOS%5d.pdf)**, **[property type](%5bMS-OXGLOS%5d.pdf)**, and display attributes. The structure of the packet MUST be as follows:

*[MS-OXOCFG] — v20100729 Configuration Information Protocol Specification* 

*Copyright © 2010 Microsoft Corporation.* 

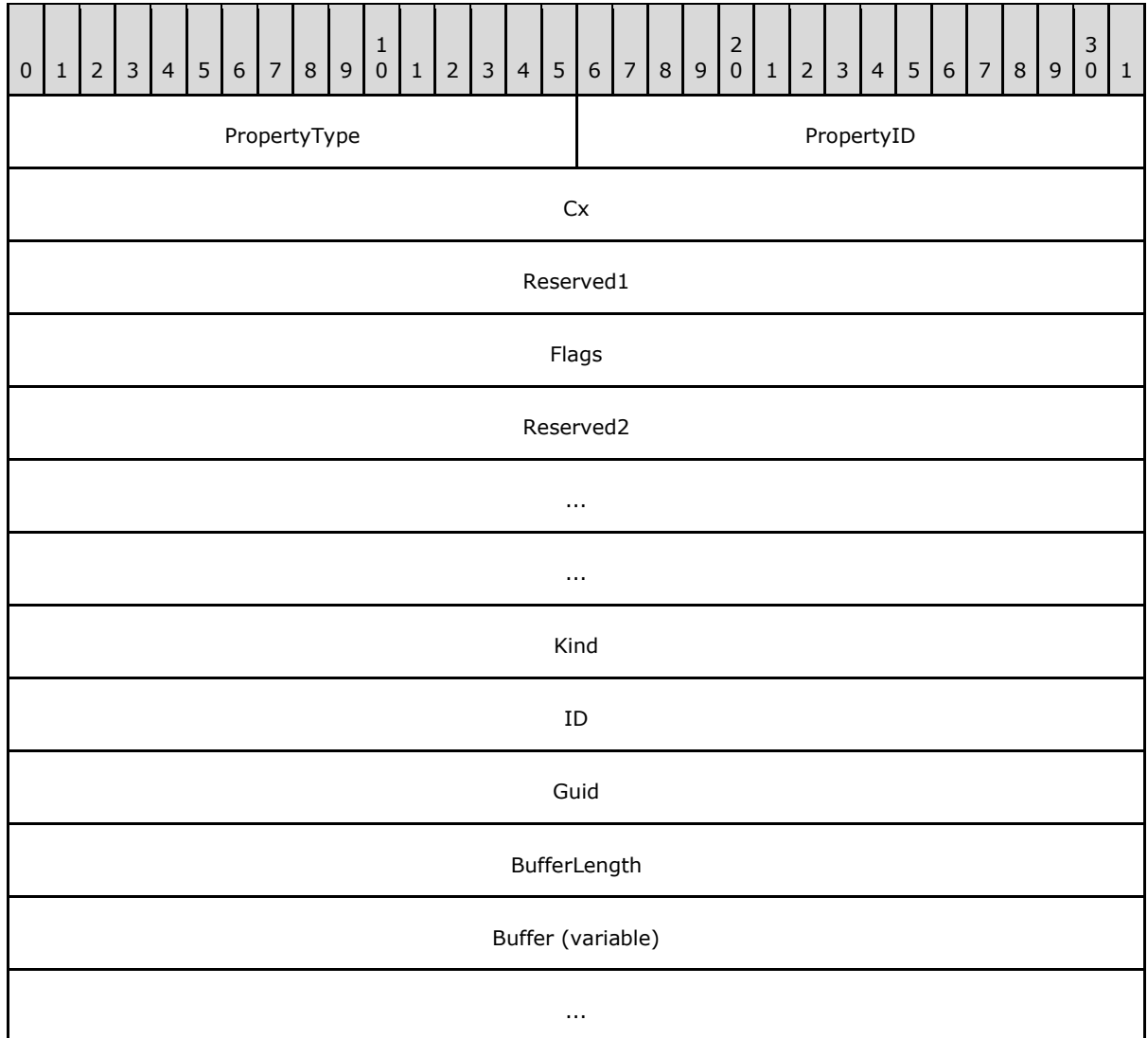

- **PropertyType (2 bytes):** This field MUST exist. This field specifies the type of the property, as specified in section [2.2.4.1.3.1.](#page-41-0)
- **PropertyID (2 bytes):** This field MUST exist. This field has the same value as the **ID** field. If the value of the **ID** field does not fit into a **WORD**, the value MUST be truncated and the two least significant bytes MUST be stored in this field.
- **Cx (4 bytes):** This field MUST exist. This specifies the column width in pixels.
- **Reserved1 (4 bytes):** This field MUST exist. The application can fill this field with any value when writing the stream. The application MUST ignore the value of this field when reading the stream.
- **Flags (4 bytes):** This field MUST exist. This field contains column descriptor flags. The bit setting and its meaning are listed in the following table.

*[MS-OXOCFG] — v20100729 Configuration Information Protocol Specification* 

*Copyright © 2010 Microsoft Corporation.* 

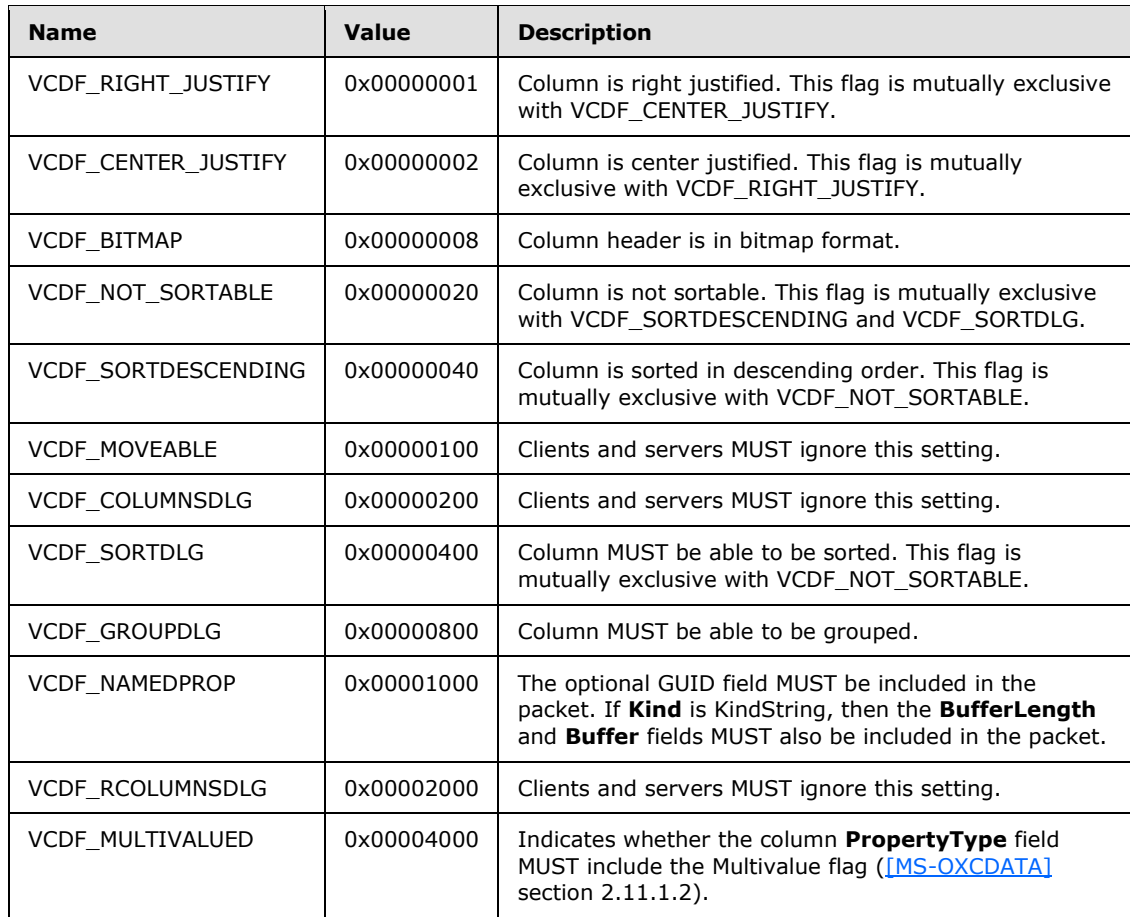

**Reserved2 (12 bytes):** This field MUST exist. The application can fill this field with any value when writing the stream. The application MUST ignore the value of this field when reading the stream.

**Kind (4 bytes):** This field MUST exist. The field contains one of the following values:

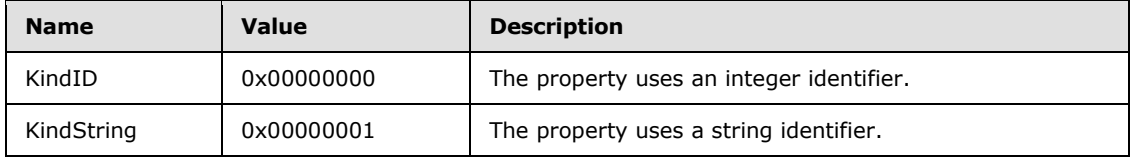

- **ID (4 bytes):** This field MUST exist. If the VCDF\_NAMEDPROP flag is not set in the **Flags** field, this field contains the property ID of the column. If the VCDF\_NAMEDPROP flag is set in the **Flags** field, and the value of the **Kind** field is KindID, this field contains the integer ID that MUST be used with [RopGetPropertyIdsFromNames](%5bMS-OXCROPS%5d.pdf) [\(\[MS-OXCROPS\]\)](%5bMS-OXCROPS%5d.pdf) to translate the **[named](%5bMS-OXGLOS%5d.pdf)  [property](%5bMS-OXGLOS%5d.pdf)** into a property ID. If the VCDF\_NAMEDPROP flag is set and the value of **Kind** is KindString, the application can fill this field with any value when writing the stream and MUST ignore the value of this field when reading the stream.
- **Guid (4 bytes):** If the VCDF\_NAMEDPROP flag is set in the **Flags** field, this field contains the GUID that MUST be used with [RopGetPropertyIdsFromNames](%5bMS-OXCROPS%5d.pdf) to translate the named property

*[MS-OXOCFG] — v20100729 Configuration Information Protocol Specification* 

*Copyright © 2010 Microsoft Corporation.* 

into a property ID. If the VCDF\_NAMEDPROP flag is not set, the application MUST omit this field.

- **BufferLength (4 bytes):** If the VCDF\_NAMEDPROP flag is set in the **Flags** field, and the value of the **Kind** field is KindString, this field contains the length of the **Buffer** field in bytes, including the Unicode NULL terminator character (0x0000). Otherwise, the application MUST omit this field.
- <span id="page-39-0"></span>**Buffer (variable):** If the VCDF\_NAMEDPROP flag is set in the **Flags** field, and the value of the **Kind** field is KindString, this field contains the Unicode string that MUST be used with [RopGetPropertyIdsFromNames](%5bMS-OXCROPS%5d.pdf) to translate the named property into a property ID. Otherwise, the application MUST omit this field. This field includes a Unicode NULL terminator character (0x0000) at the end.

# **2.2.4.1.2 RestrictionPacket**

Restrictions are used to evaluate the content table of the folder. Only those rows with TRUE result of the evaluation MUST be displayed.

The restrictions are stored using a special format, which is different from the format specified for restrictions in [\[MS-OXCDATA\].](%5bMS-OXCDATA%5d.pdf) The packet starts from a single **RestrictionBlock** buffer. When the restriction type indicates a compositional **[condition](%5bMS-OXGLOS%5d.pdf)**, for example AND or OR, more restriction blocks MUST follow after the current restriction block. A restriction is a packet recursively built up by **RestrictionBlock**. To determine the size of the restriction, the application parses each **RestrictionBlock** recursively if necessary.

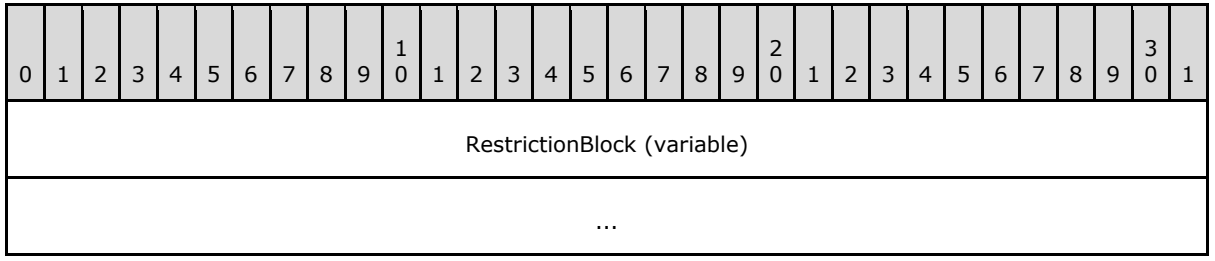

#### **RestrictionBlock (variable):** Data type: **RestrictionBlock** structure, as specified in section [2.2.4.1.3.](#page-39-1)

<span id="page-39-1"></span>This field contains the restriction type. From the restriction type it can be determined whether it contains subrestrictions and the number of subrestrictions that it contains. The server parses each **RestrictionBlock** recursively, if necessary, to complete reading one restriction block.

# **2.2.4.1.3 RestrictionBlock**

Each restriction block MUST contain the type of condition. Based on the type, the data record, **[property tags](%5bMS-OXGLOS%5d.pdf)**, and property values can be determined. If the type is AND, OR, NOT, **[SubObject](%5bMS-OXGLOS%5d.pdf)**, and Comment, more subrestrictions MUST follow this restriction block.

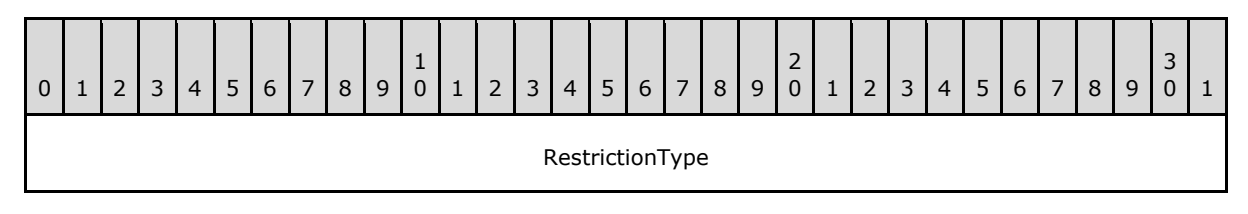

*[MS-OXOCFG] — v20100729 Configuration Information Protocol Specification* 

*Copyright © 2010 Microsoft Corporation.* 

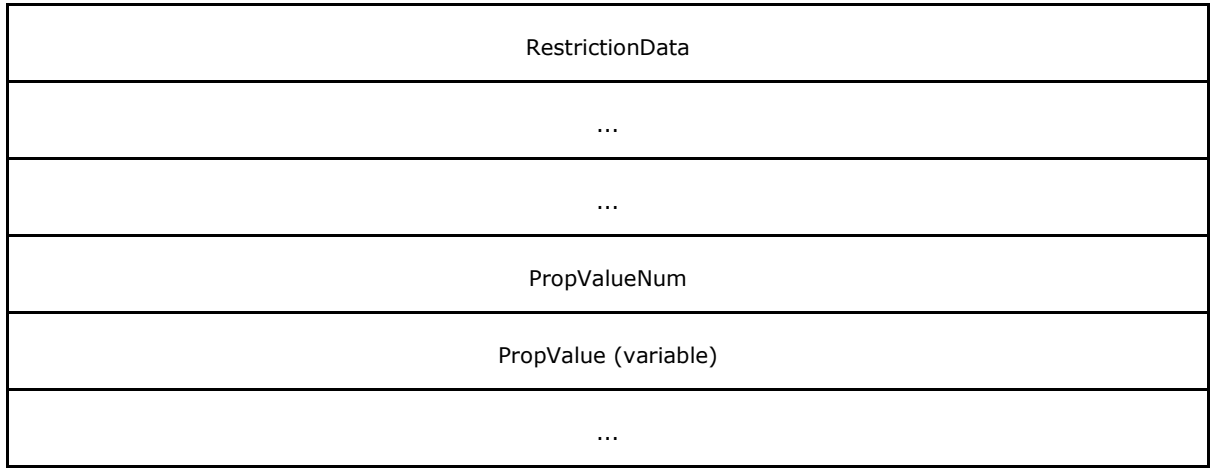

**RestrictionType (4 bytes):** This field specifies which condition is in use. The following table specifies all available restriction types.

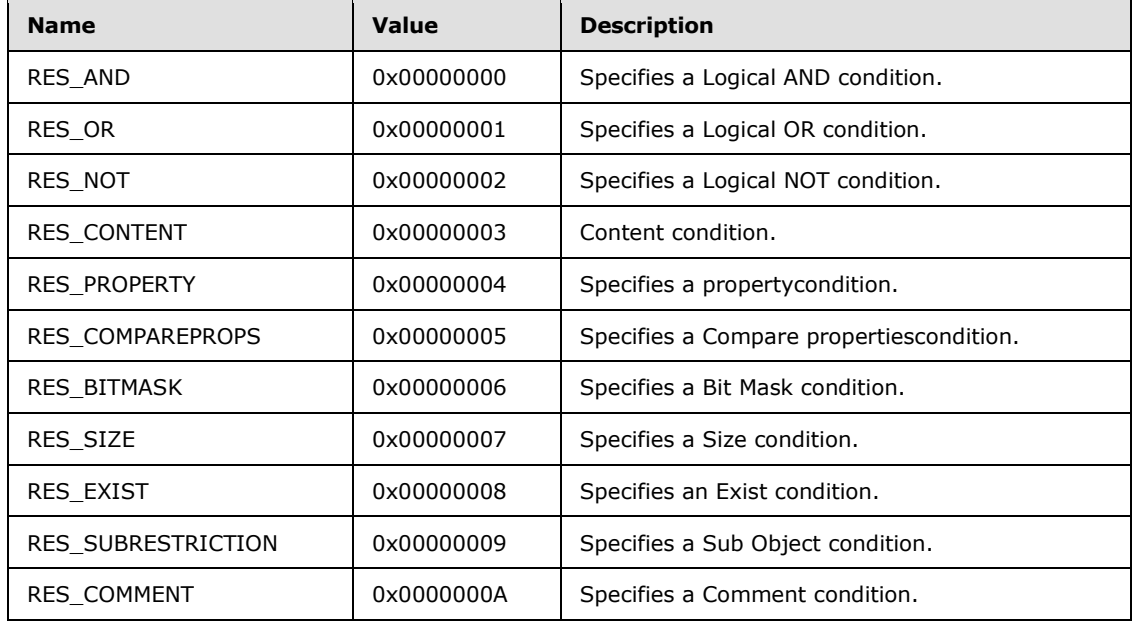

- **RestrictionData ( 12 bytes):** This field specifies the actual data record that is associated with the restriction type. The content of this structure varies based on the restriction type. Each restriction type and its corresponding data structure is specified in the following sections.
- **PropValueNum (4 bytes):** This field can be present, depending on the restriction type. If it is present, it specifies the number of **PropValue** fields that follow. See the following sections for details. This field SHOULD NOT exist unless otherwise specified for each restriction type.
- **PropValue (variable):** Data type: **PropValue** structure, as specified in section [2.2.4.1.3.1.](#page-41-0)

The **PropValue** field can be present, depending on the restriction type. If it is present, this field MUST appear the number of times specified in the **PropValueNum** field. This field SHOULD NOT exist unless otherwise specified for each restriction type.

*[MS-OXOCFG] — v20100729 Configuration Information Protocol Specification* 

*Copyright © 2010 Microsoft Corporation.* 

# **2.2.4.1.3.1 PropValue**

<span id="page-41-0"></span>Each **RestrictionBlock** can contain one or more **PropValue** fields. The **PropValue** field MUST use the following format:

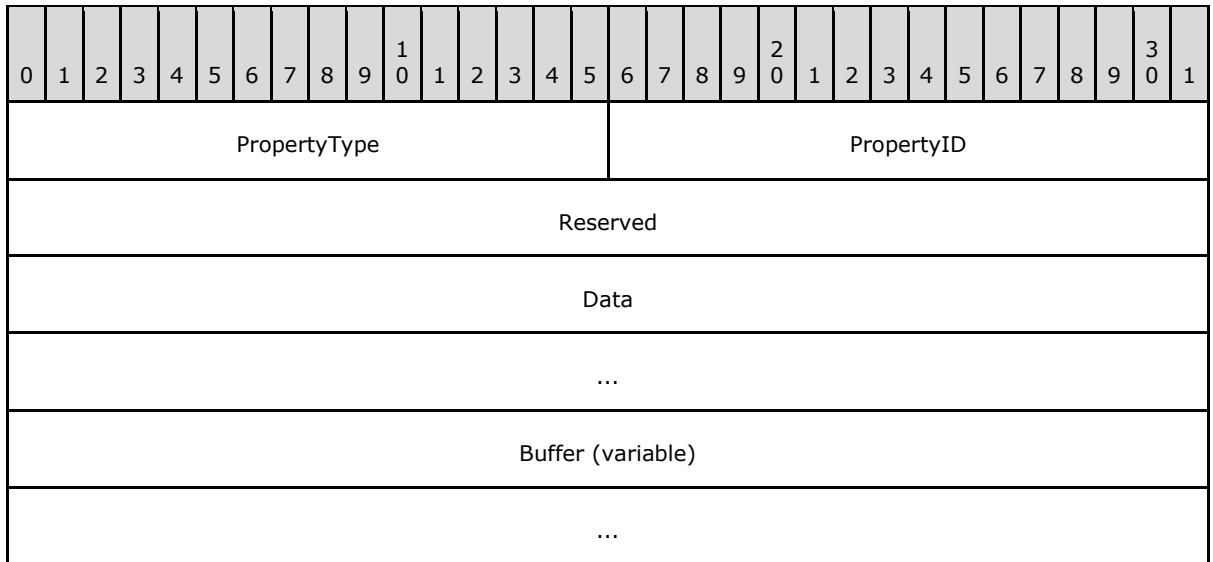

PropertyType (2 bytes): This field specifies the type of the property. The property type MUST be one of the following:

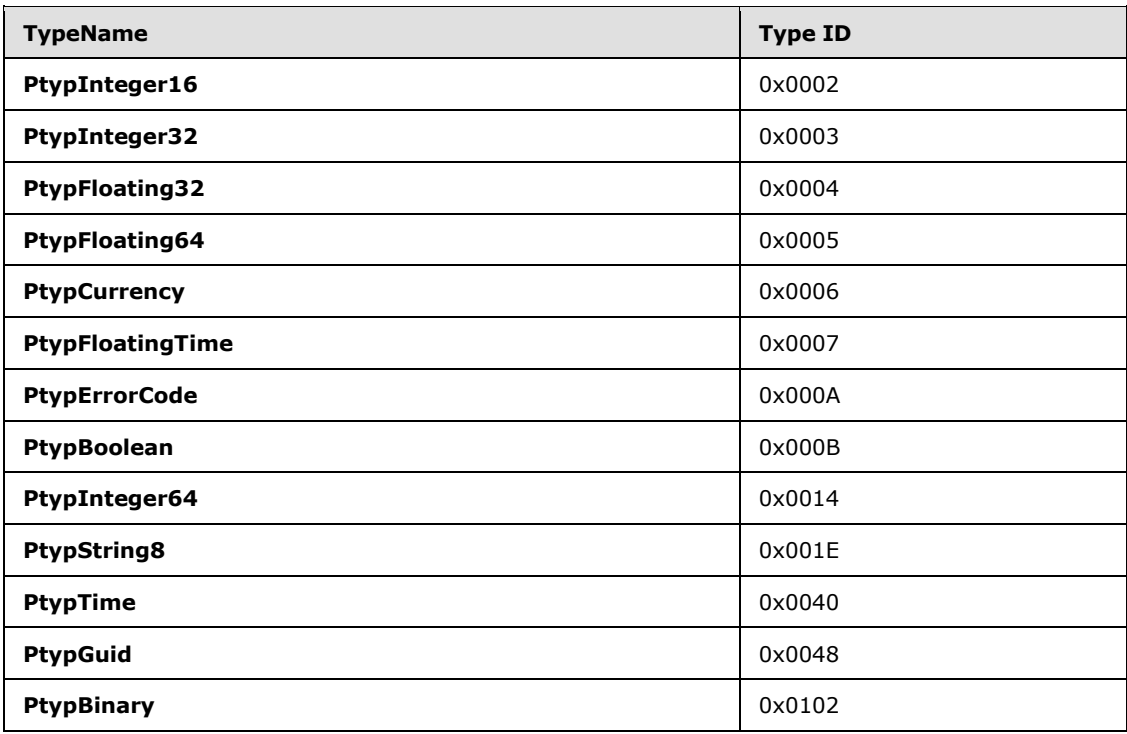

**PropertyID (2 bytes):** This field specifies the ID of the property.

*[MS-OXOCFG] — v20100729 Configuration Information Protocol Specification* 

*Copyright © 2010 Microsoft Corporation.* 

- **Reserved (4 bytes):** The application can fill this field with any value when writing the stream. The application MUST ignore the value of this field when reading the stream.
- **Data (8 bytes):** The format of this field depends on the property type specified in the **PropertyType** field. The value is read from the beginning of the field. In cases where the size of the data is less than the size of the **Data** field, the remaining bits MUST be ignored. The following table lists the size and format of the value by property type.

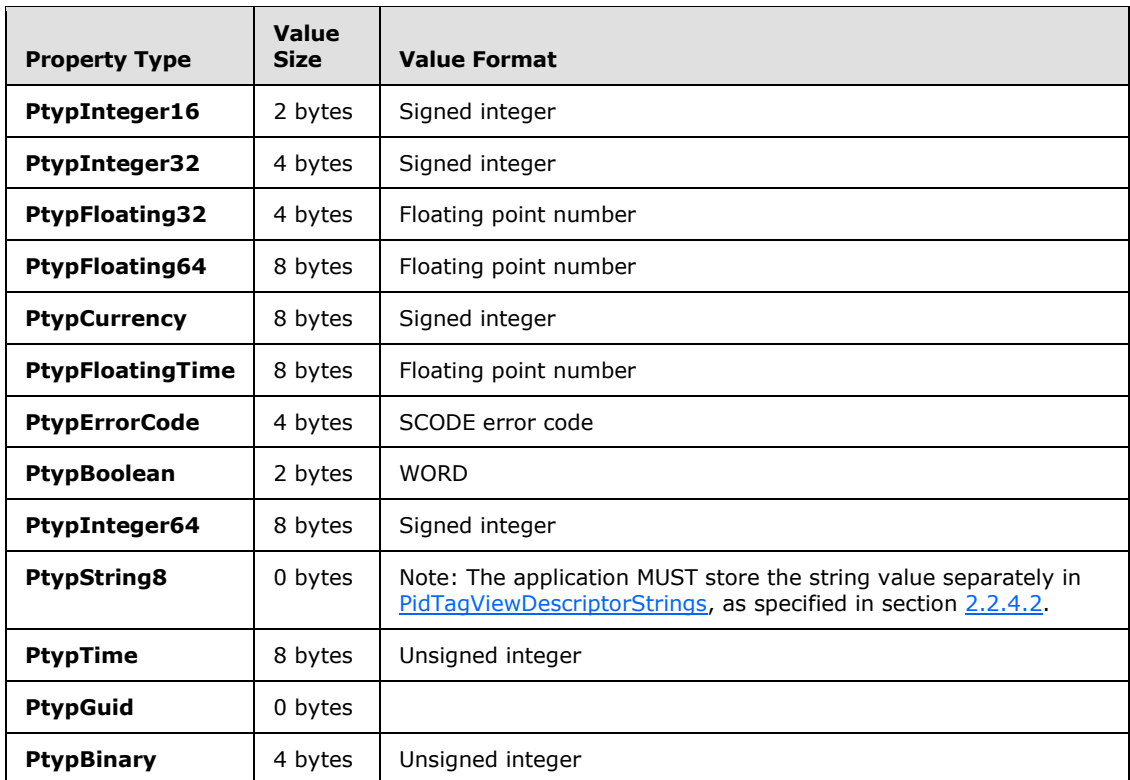

**Buffer (variable):** This field MUST exist only when the property type encoded in **PropertyType** is **PtypBinary**. The **Buffer** field contains an arbitrary binary stream. The size of the stream is specified as a number of bytes in the **Size** field within **Data**.

# **2.2.4.1.3.2 Logical AND Condition**

The Logical AND condition is used to join a group of two or more conditions by using a logical AND operation. The result of the AND condition is TRUE if all of the child conditions evaluate to TRUE. The result is FALSE if any child condition evaluates to FALSE.

The **RestrictionBlock** of this restriction type MUST use the following format:

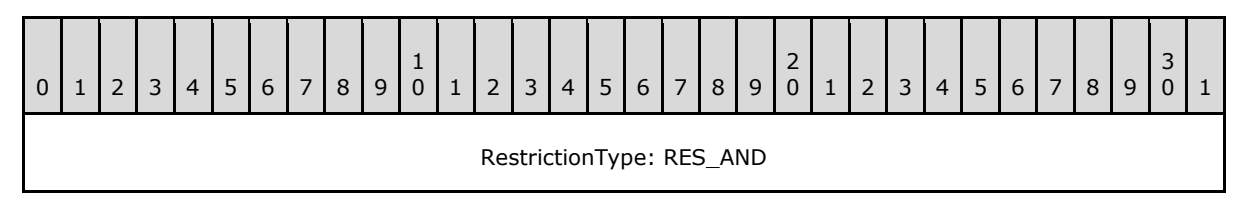

*[MS-OXOCFG] — v20100729 Configuration Information Protocol Specification* 

*Copyright © 2010 Microsoft Corporation.* 

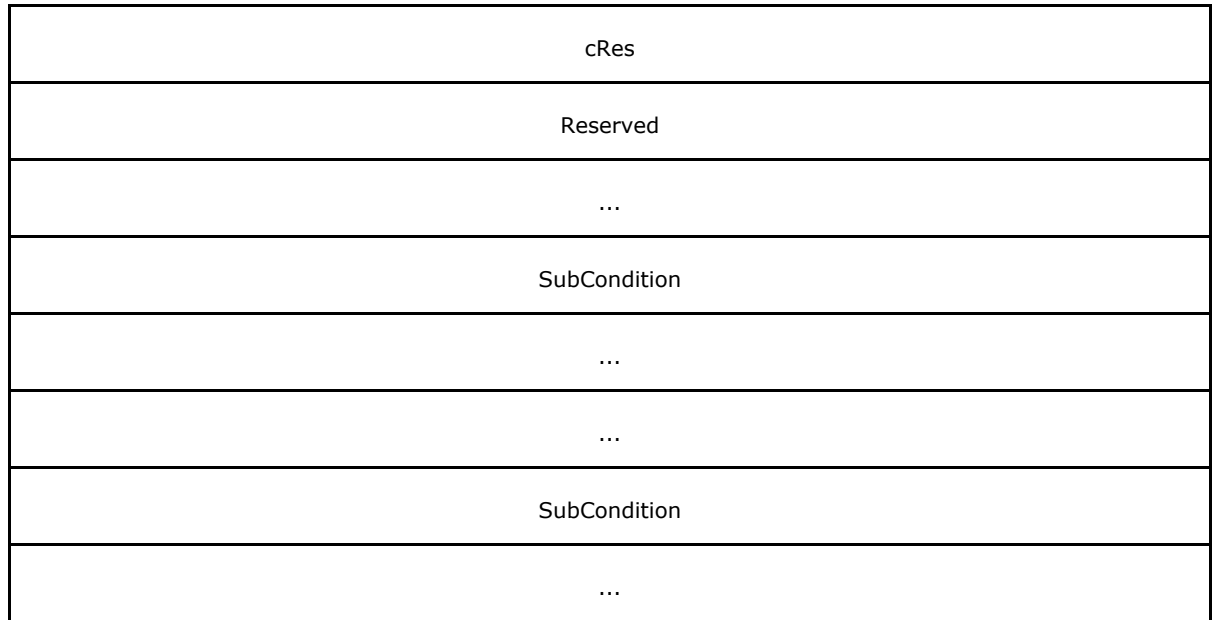

### **RestrictionType: RES\_AND (4 bytes):** RES\_AND

**cRes (4 bytes):** Specifies the number of conditions that make up the AND condition. Each subcondition is stored in a **RestrictionBlock** and all subconditions are stored sequentially in the packet.

**Reserved (8 bytes):** The application can fill this field with any value when writing the stream. The application MUST ignore the value of this field when reading the stream.

#### **SubCondition (12 bytes):** Data type: **RestrictionBlock**, as specified in section [2.2.4.1.3.](#page-39-1)

This field specifies subconditions that make up the AND condition.

#### **SubCondition (8 bytes):** Data type: **RestrictionBlock**, as specified in section [2.2.4.1.3.](#page-39-1)

This field specifies subconditions that make up the AND condition.

# **2.2.4.1.3.3 Logical OR Condition**

The Logical OR condition is used to join a group of two or more conditions by using a logical OR operation. The result of the OR condition is TRUE if any of the child conditions evaluates to TRUE. The result is FALSE if all child conditions evaluate to FALSE.

The **RestrictionBlock** of this restriction type MUST use the following format:

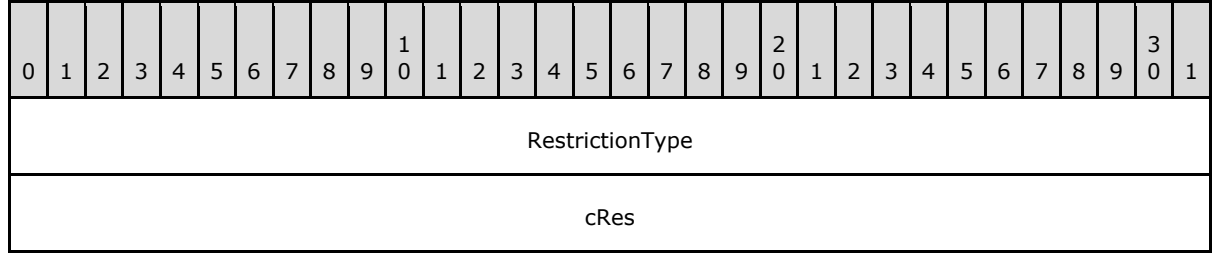

*[MS-OXOCFG] — v20100729 Configuration Information Protocol Specification* 

*Copyright © 2010 Microsoft Corporation.* 

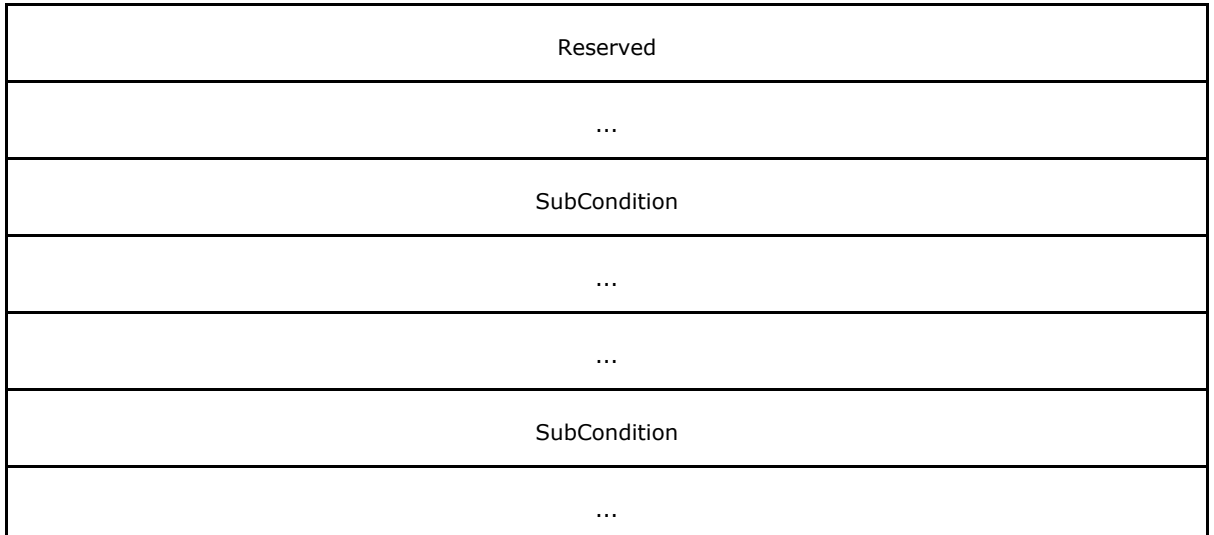

**RestrictionType (4 bytes):** RES OR. It specifies the number of conditions that make up the OR condition.

**cRes (4 bytes):** It specifies the number of conditions that make up the OR condition.

**Reserved ( 8 bytes):** The application can fill this field with any value when writing the stream. The application MUST ignore the value of this field when reading the stream.

**SubCondition (12 bytes):** Data type: **RestrictionBlock**, as specified in section [2.2.4.1.3.](#page-39-1)

This field specifies subconditions that make up the OR condition.

**SubCondition (8 bytes):** Data type: **RestrictionBlock**, as specified in section [2.2.4.1.3.](#page-39-1)

This field specifies subconditions that make up the OR condition.

# **2.2.4.1.3.4 Logical NOT Condition**

The Logical NOT condition is used to apply a logical NOT operation to one child condition. The result is TRUE if the child condition evaluates to FALSE and FALSE otherwise.

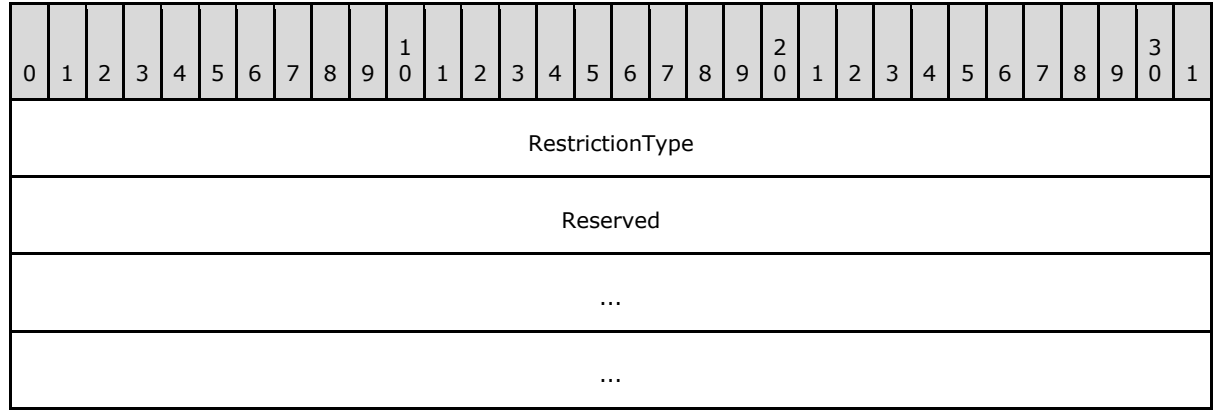

The **RestrictionBlock** of this restriction type MUST use the following format:

*[MS-OXOCFG] — v20100729 Configuration Information Protocol Specification* 

*Copyright © 2010 Microsoft Corporation.* 

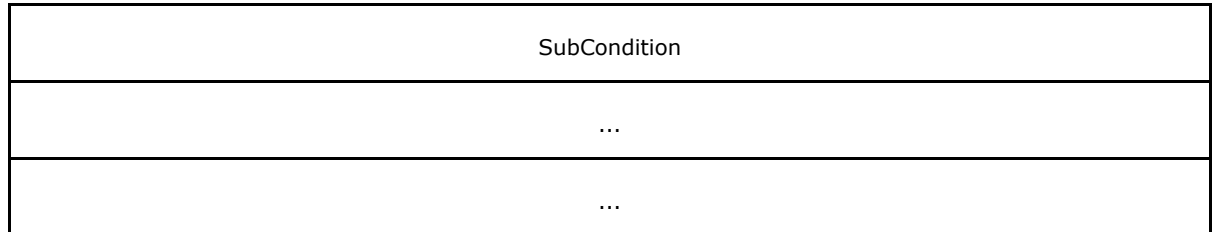

#### **RestrictionType (4 bytes):** RES\_NOT

**Reserved ( 12 bytes):** The application can fill this field with any value when writing the stream. The application MUST ignore the value of this field when reading the stream.

**SubCondition (12 bytes):** Data type: **RestrictionBlock**, as specified in section [2.2.4.1.3.](#page-39-1)

It specifies a single subcondition that makes up the NOT condition.

# **2.2.4.1.3.5 Content Condition**

The Content condition is used to search properties that have contents that match a search string.

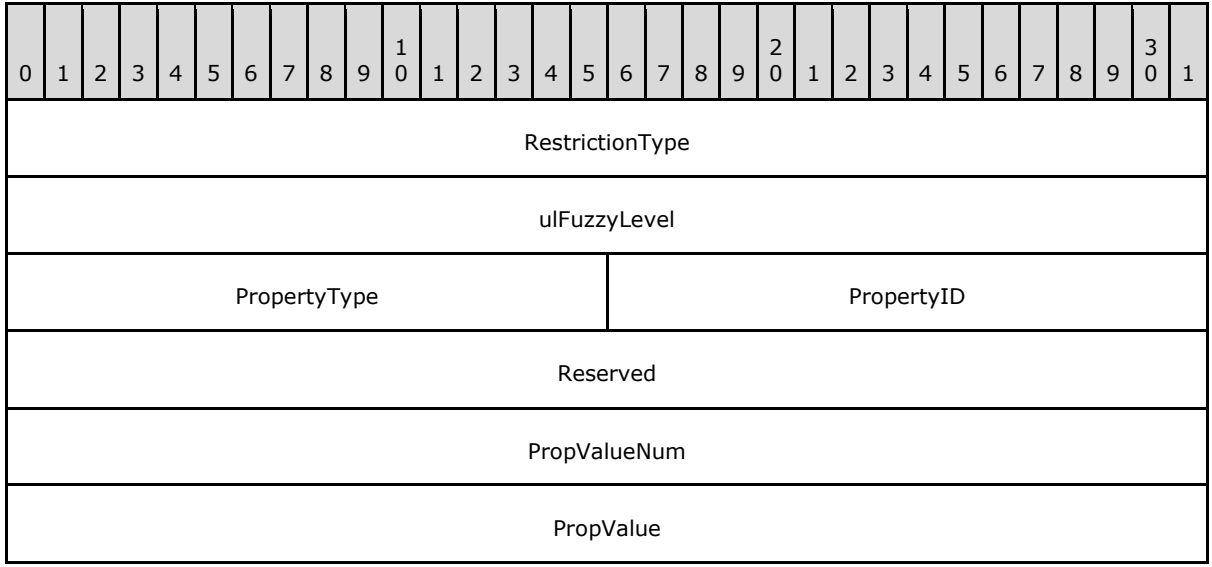

The **RestrictionBlock** of this restriction type MUST use the following format:

**RestrictionType (4 bytes):** RES\_CONTENT

**ulFuzzyLevel (4 bytes):** This field specifies flags that control the behavior of the string comparisons that are used to evaluate the restriction. The lower 16 bits of the fuzzy level are mutually exclusive. The following table lists all possible values for this field.

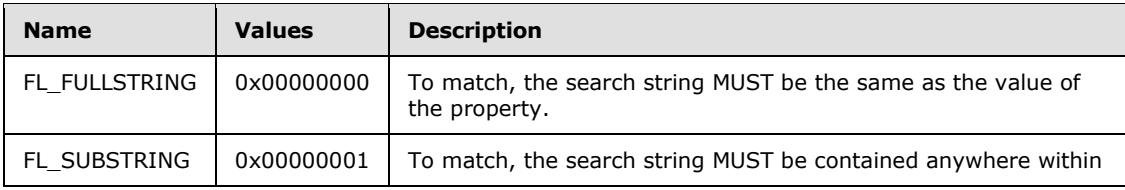

*[MS-OXOCFG] — v20100729 Configuration Information Protocol Specification* 

*Copyright © 2010 Microsoft Corporation.* 

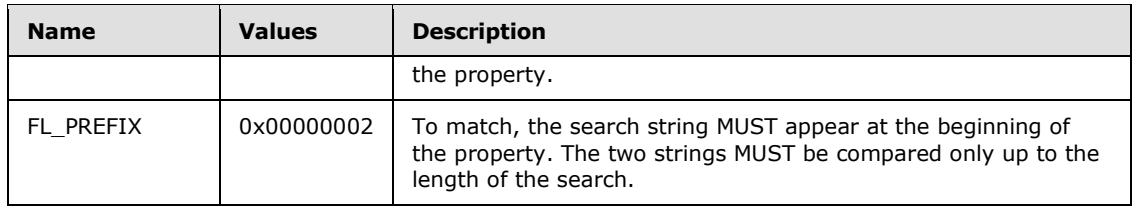

The upper 16 bits of the fuzzy level can be set to the following values, and can be combined using the logical OR operation.

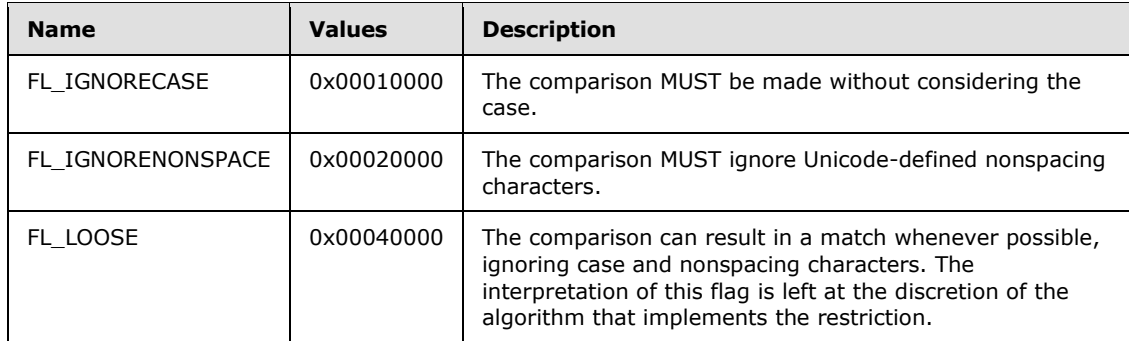

- **PropertyType (2 bytes):** This field specifies the type of the property, as specified in section [2.2.4.1.3.](#page-39-1)
- **PropertyID (2 bytes):** This field specifies the ID of the property, as specified in section [2.2.4.1.3.](#page-39-1)
- **Reserved (4 bytes):** The application can fill this field with any value when writing the stream. The application MUST ignore the value of this field when reading the stream.
- **PropValueNum (4 bytes):** This field is specified in section [2.2.4.1.3.](#page-39-1) This field MUST exist in this type of restriction, and the value MUST be 0x00000001.
- **PropValue (4 bytes):** Data type: **PropValue** structure, as specified in section [2.2.4.1.3.](#page-39-1)

<span id="page-46-0"></span>This field appears exactly once in this type of restriction.

#### **2.2.4.1.3.6 Property Condition**

The property condition is used to compare the value of a property with a constant.

The **RestrictionBlock** of this restriction type MUST use the following format:

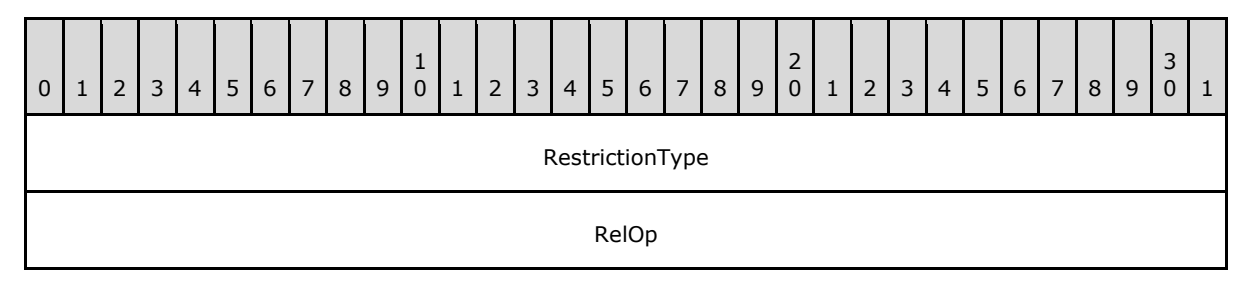

*[MS-OXOCFG] — v20100729 Configuration Information Protocol Specification* 

*Copyright © 2010 Microsoft Corporation.* 

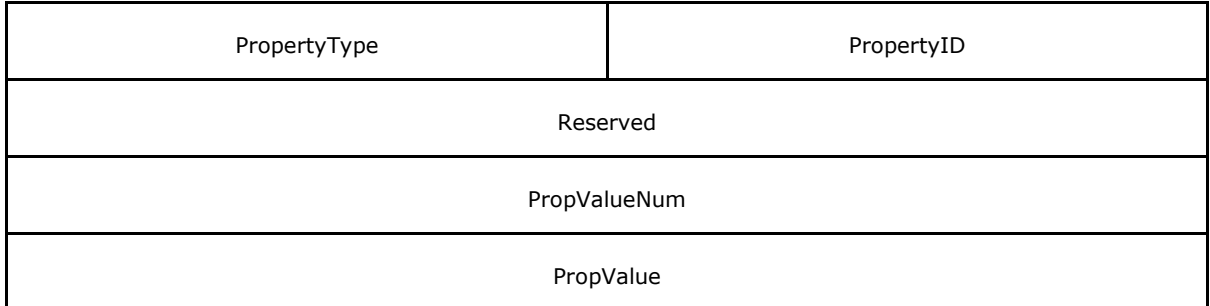

#### **RestrictionType (4 bytes):** RES\_PROPERTY

**RelOp (4 bytes):** This field specifies the relational operator to be used in the search. The value MUST be one of the following:

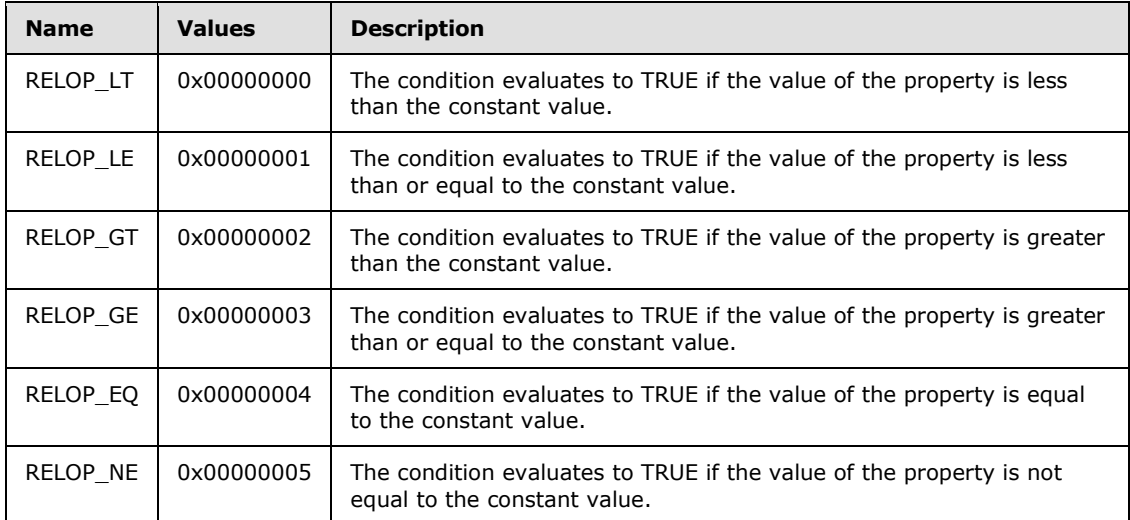

- **PropertyType (2 bytes):** This field specifies the type of the property, as specified in section [2.2.4.1.3.](#page-39-1)
- **PropertyID (2 bytes):** This field specifies the ID of the property, as specified in section [2.2.4.1.3.](#page-39-1)

**Reserved ( 4 bytes):** The application can fill this field with any value when writing the stream. The application MUST ignore the value of this field when reading the stream.

**PropValueNum (4 bytes):** This field is specified in section [2.2.4.1.3.](#page-39-1) This field MUST exist in this type of restriction, and the value MUST be 0x00000001.

**PropValue (4 bytes):** Data type: **PropValue** structure, as specified in section [2.2.4.1.3.](#page-39-1)

This field appears exactly once in this type of restriction.

# **2.2.4.1.3.7 Compare Properties Condition**

The Compare properties condition is used to compare the values of two properties by using a relational operator.

*[MS-OXOCFG] — v20100729 Configuration Information Protocol Specification* 

*Copyright © 2010 Microsoft Corporation.* 

The **RestrictionBlock** of this restriction type MUST use the following format:

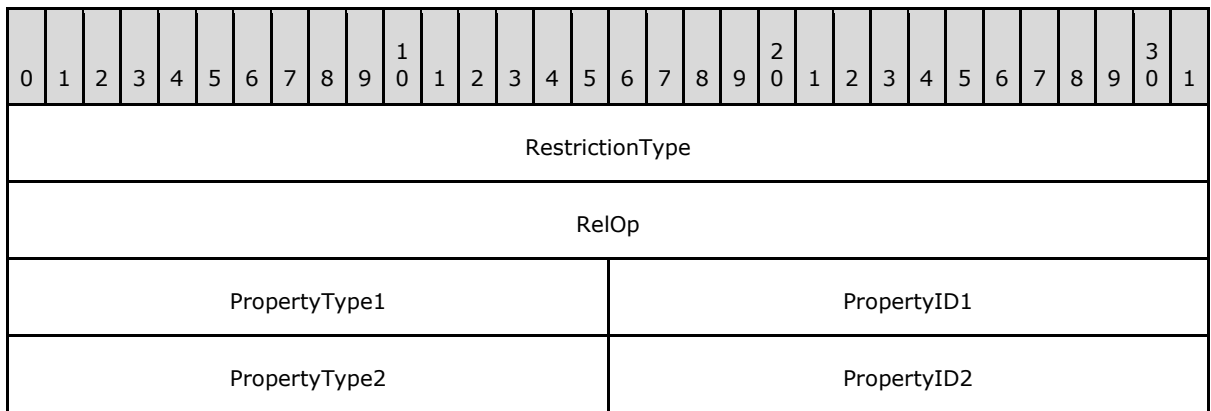

#### **RestrictionType (4 bytes):** RES\_COMPAREPROPS

- **RelOp (4 bytes):** This field specifies the relational operator that is to be used in the search, as specified in section [2.2.4.1.3.6.](#page-46-0)
- **PropertyType1 (2 bytes):** This field specifies the type of the first property, as specified in section [2.2.4.1.3.1.](#page-41-0)
- **PropertyID1 (2 bytes):** This field specifies the ID of the first property, as specified in section [2.2.4.1.3.1.](#page-41-0)
- **PropertyType2 (2 bytes):** This field specifies the type of the second property, as specified in section [2.2.4.1.3.1.](#page-41-0) The type of the second property MUST match the type of the first property.
- **PropertyID2 (2 bytes):** This field specifies the ID of the second property, as specified in section [2.2.4.1.3.1.](#page-41-0)

# **2.2.4.1.3.8 Bit Mask Condition**

The Bit Mask condition is used to perform a bitwise AND operation on the value of the property and to test the result produced by the operation.

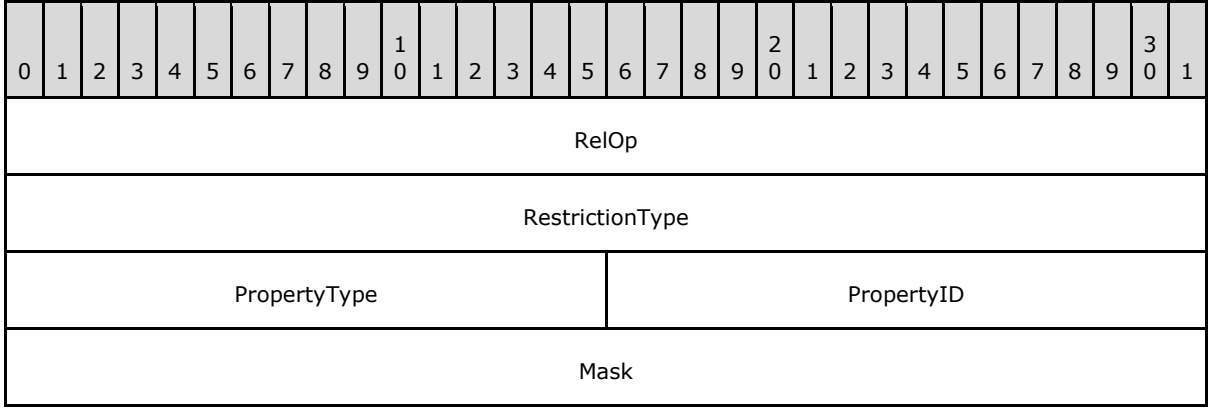

The **RestrictionBlock** of this restriction type MUST use the following format:

*[MS-OXOCFG] — v20100729 Configuration Information Protocol Specification* 

*Copyright © 2010 Microsoft Corporation.* 

**RelOp (4 bytes):** This field specifies the relational operator that is to be used in the search. The value MUST be one of the following:

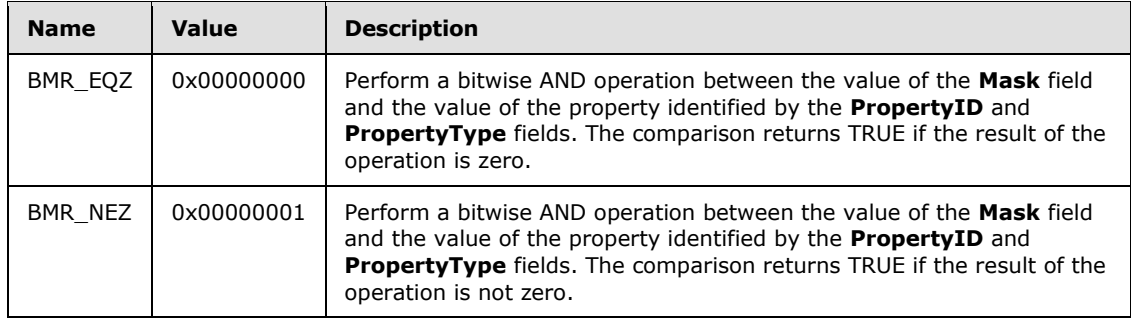

#### **RestrictionType (4 bytes):** RES\_BITMASK.

- PropertyType (2 bytes): This field specifies the type of the property, as specified in section [2.2.4.1.3.1.](#page-41-0)
- **PropertyID (2 bytes):** This field specifies the ID of the property, as specified in section [2.2.4.1.3.1.](#page-41-0)
- **Mask (4 bytes):** This field specifies the bitmask that the application MUST use in a bitwise AND with the value of the property when performing the search.

#### **2.2.4.1.3.9 Size Condition**

The Size condition is used to test the size of a property value.

The **RestrictionBlock** of this restriction type MUST use the following format:

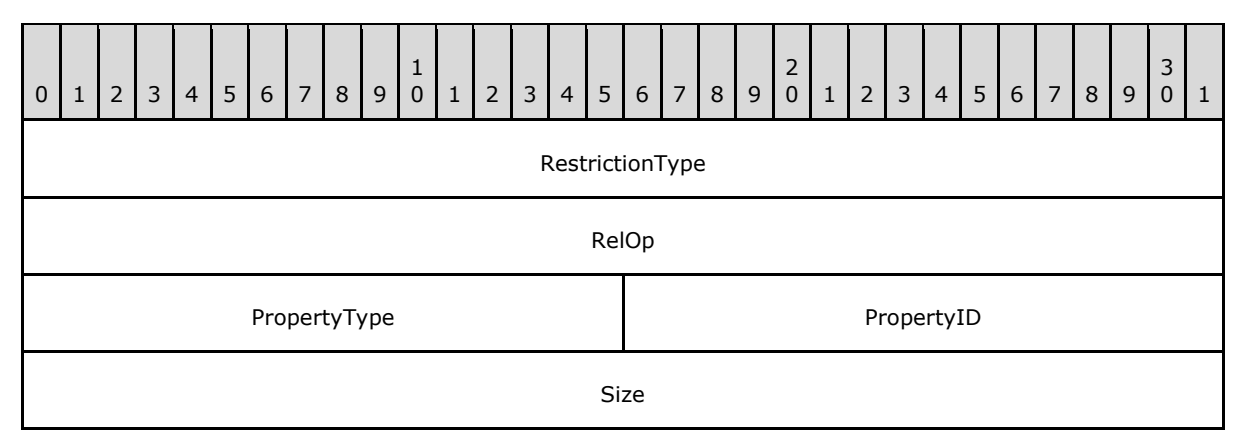

#### **RestrictionType (4 bytes):** RES\_SIZE

- **RelOp (4 bytes):** This field specifies the relational operator that is to be used in the search, as specified in section [2.2.4.1.3.6.](#page-46-0)
- **PropertyType (2 bytes):** This field specifies the type of the property, as specified in section [2.2.4.1.3.1.](#page-41-0)

**PropertyID (2 bytes):** This field specifies the ID of the property, as specified in section [2.2.4.1.3.1.](#page-41-0)

*[MS-OXOCFG] — v20100729 Configuration Information Protocol Specification* 

*Copyright © 2010 Microsoft Corporation.* 

**Size (4 bytes):** This field specifies the size in bytes that MUST be compared with the size of the value of this property when performing the search.

# **2.2.4.1.3.10 Exist Condition**

The Exist condition is used to test whether a particular property exists on a message.

The **RestrictionBlock** of this restriction type MUST use the following format:

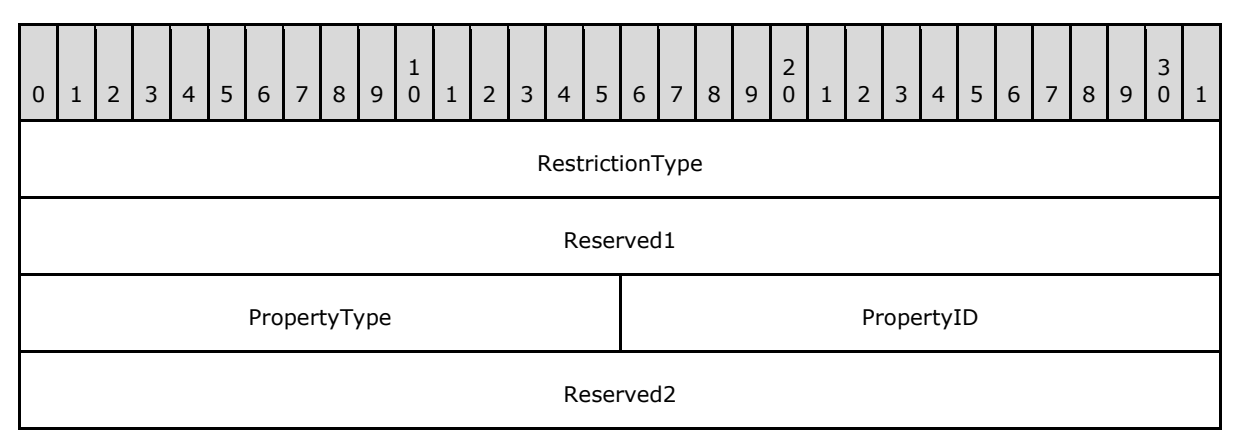

### **RestrictionType (4 bytes):** RES\_EXIST

**Reserved1 ( 4 bytes):** The application can fill this field with any value when writing the stream. The application MUST ignore the value of this field when reading the stream.

- **PropertyType (2 bytes):** This field specifies the type of the property, as specified in section [2.2.4.1.3.1.](#page-41-0)
- **PropertyID (2 bytes):** This field specifies the ID of the property, as specified in section [2.2.4.1.3.1.](#page-41-0)

**Reserved2 (4 bytes):** The application can fill this field with any value when writing the stream. The application MUST ignore the value of this field when reading the stream.

# **2.2.4.1.3.11 SubObject Condition**

The SubObject condition is used to test properties on the **[attachment](%5bMS-OXGLOS%5d.pdf)** or **[recipient table](%5bMS-OXGLOS%5d.pdf)** of a message.

The **RestrictionBlock** of this restriction type MUST use the following format:

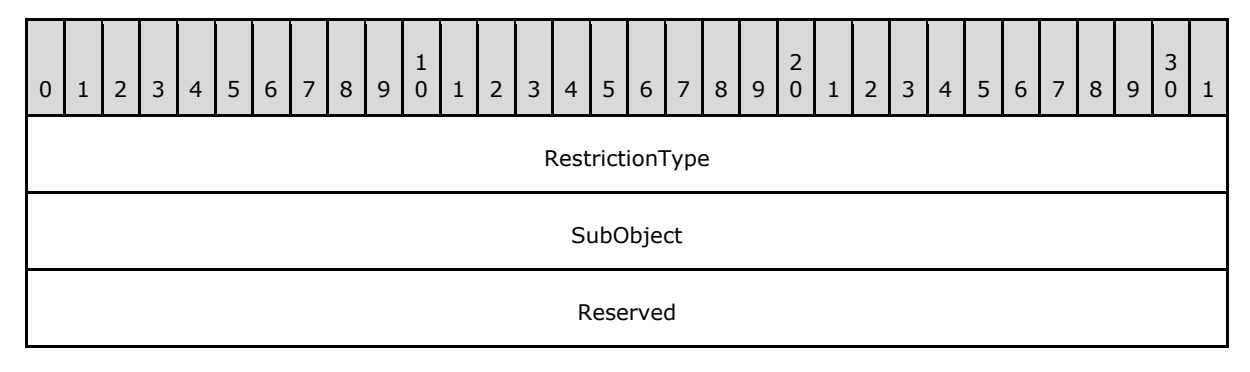

*[MS-OXOCFG] — v20100729 Configuration Information Protocol Specification* 

*Copyright © 2010 Microsoft Corporation.* 

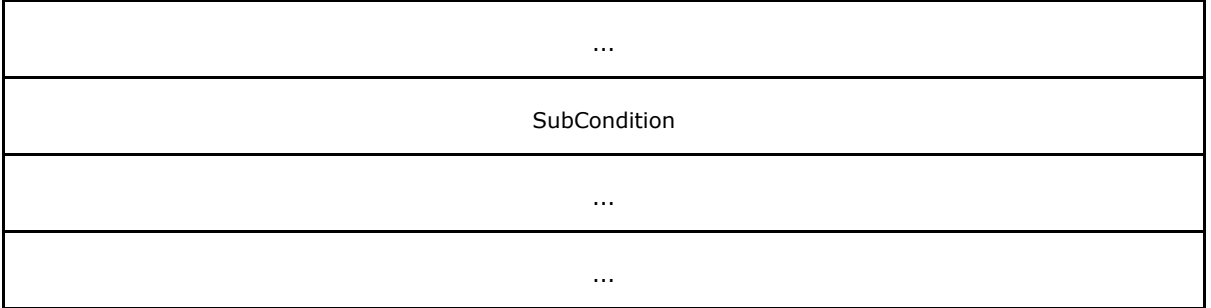

### **RestrictionType (4 bytes):** RES\_SUBCONDITION.

**SubObject (4 bytes):** The application MUST use one of the following values for this field:

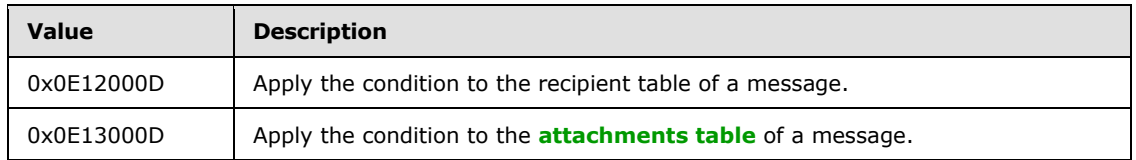

**Reserved (8 bytes):** The application can fill this field with any value when writing the stream. The application MUST ignore the value of this field when reading the stream.

**SubCondition (12 bytes):** Data type: **RestrictionBlock**, as specified in section [2.2.4.1.3.](#page-39-1)

This field specifies a single subcondition that makes up the SubObject condition.

### **2.2.4.1.3.12 Comment Condition**

Comment conditions are unlike other conditions because the conditions are not evaluated, but are only used for reference by the application. The comment condition is used to keep additional application-specific information with the restriction in the form of an arbitrary list of property tag and value pairs.

The **RestrictionBlock** of this restriction type MUST use the following format:

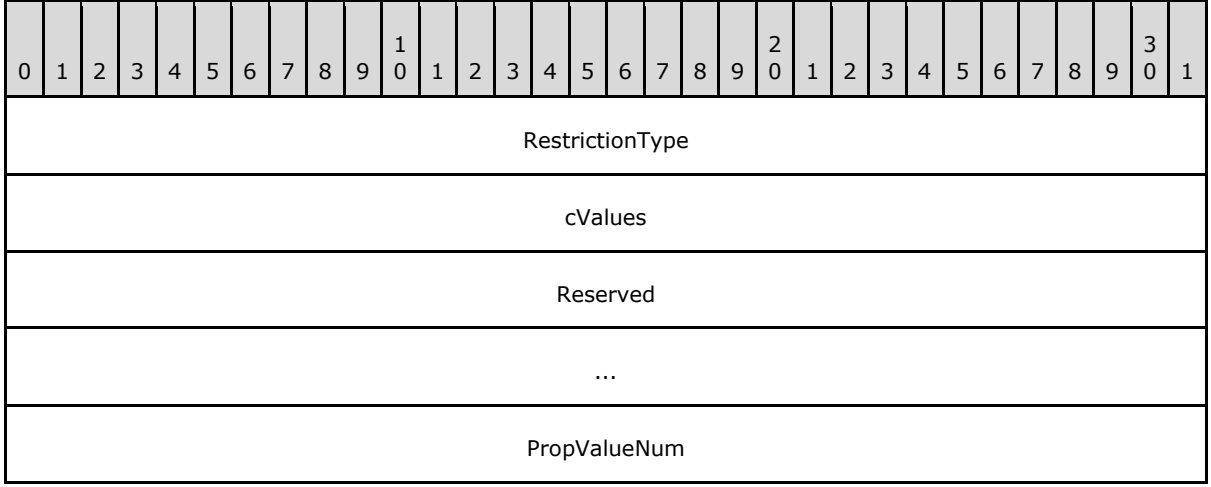

*[MS-OXOCFG] — v20100729 Configuration Information Protocol Specification* 

*Copyright © 2010 Microsoft Corporation.* 

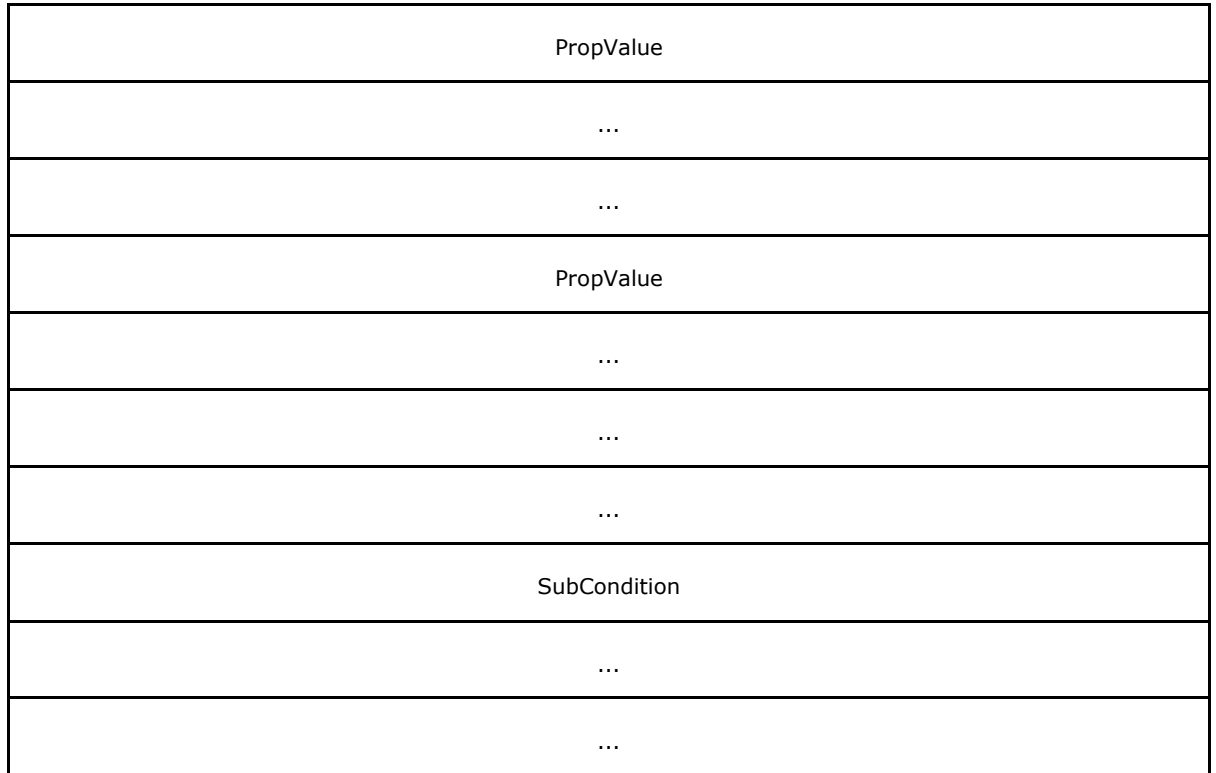

**RestrictionType (4 bytes):** RES\_COMMENT

**cValues (4 bytes):** This field MUST have the same value as the **PropValueNum** field.

- **Reserved (8 bytes):** The application can fill this field with any value when writing the stream. The application MUST ignore the value of this field when reading the stream.
- **PropValueNum (4 bytes):** This field is specified in section [2.2.4.1.3.](#page-39-1) This field MUST exist in this type of restriction.
- **PropValue (12 bytes):** Data type: **PropValue** structure, as specified in section [2.2.4.1.3.](#page-39-1) This field occurs the number of times specified in the **PropValueNum** field, as specified in section [2.2.4.1.3.](#page-39-1)
- **PropValue (16 bytes):** Data type: **PropValue** structure, as specified in section [2.2.4.1.3.](#page-39-1)This field occurs the number of times specified in the **PropValueNum** field, as specified in section [2.2.4.1.3.](#page-39-1)
- <span id="page-52-0"></span>**SubCondition (12 bytes):** Data type: RestrictionBlock, as specified in section [2.2.4.1.1.](#page-36-0) This field specifies a single subcondition that makes up the comment condition.

# **2.2.4.2 PidTagViewDescriptorStrings**

The client MUST store the display strings referenced in [PidTagViewDescriptorBinary](%5bMS-OXPROPS%5d.pdf) separately in the [PidTagViewDescriptorStrings](%5bMS-OXPROPS%5d.pdf) property. The client MUST concatenate the strings in the same order in which the strings are referenced in [PidTagViewDescriptorBinary.](%5bMS-OXPROPS%5d.pdf) The first set of strings consists of the display names of each of the **ColumnInfo** structures, followed by the value of each **PropValue** structure that uses the **PtypString** property type.

*[MS-OXOCFG] — v20100729 Configuration Information Protocol Specification* 

*Copyright © 2010 Microsoft Corporation.* 

The client MUST use the following binary layout in **PidTagViewDescriptorStrings**:

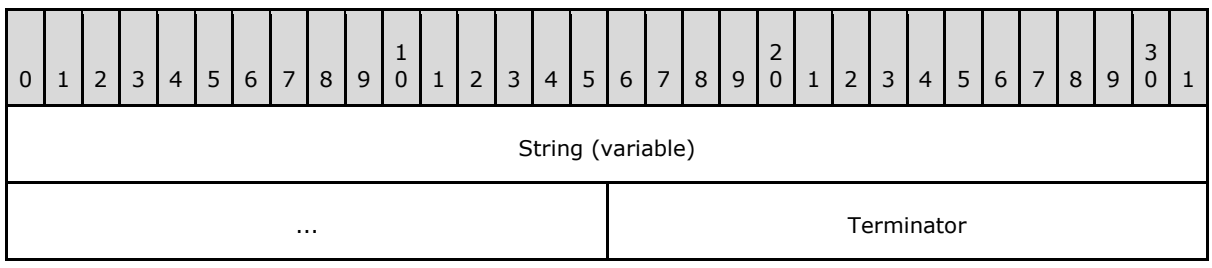

**String (variable):** This field is an arbitrary length buffer that contains a string. Clients SHOULD format the string using the current code page of the client. The application MUST NOT include the byte value 0x0A00, which corresponds to the newline character, in the string.

<span id="page-53-1"></span>**Terminator (2 bytes):** This field contains the value 0x0A00. The application MUST include a **Terminator** after every **String**, including the last **String** in the stream.

# **2.2.5 Folder Flags**

The [PidTagExtendedFolderFlags](%5bMS-OXPROPS%5d.pdf) stream property can be set on a folder. If the property is set, the value of this property MUST be a binary stream that contains encoded **[subproperties](#page-7-0)** for the folder. The format of the binary stream MUST be as follows:

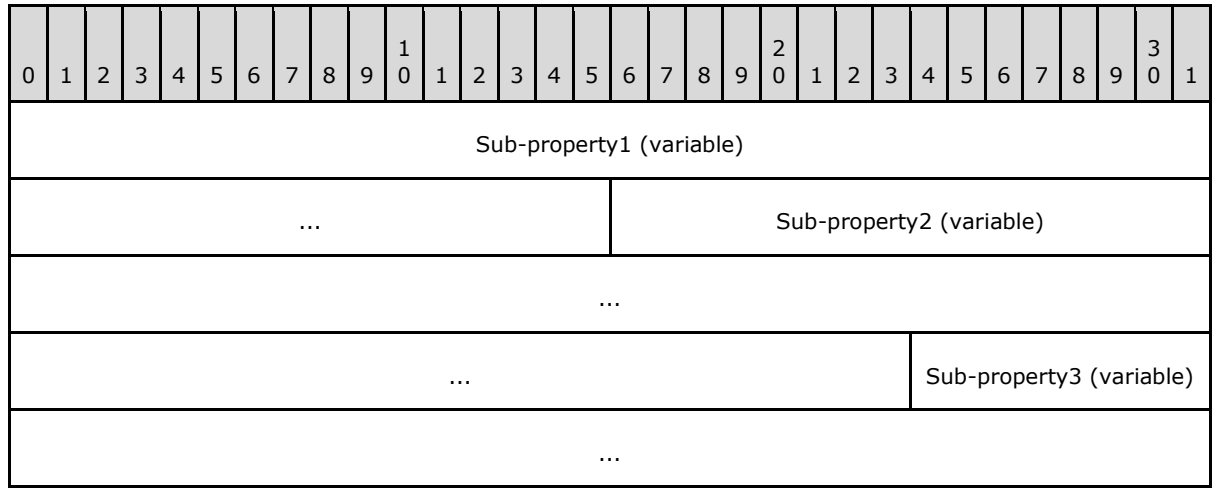

The binary stream is divided into variable-length subproperty fields. The subproperty fields are byte-aligned within the binary stream. Each subproperty MUST be encoded as specified in section [2.2.5.1.](#page-53-0)

# **2.2.5.1 Sub-property**

<span id="page-53-0"></span>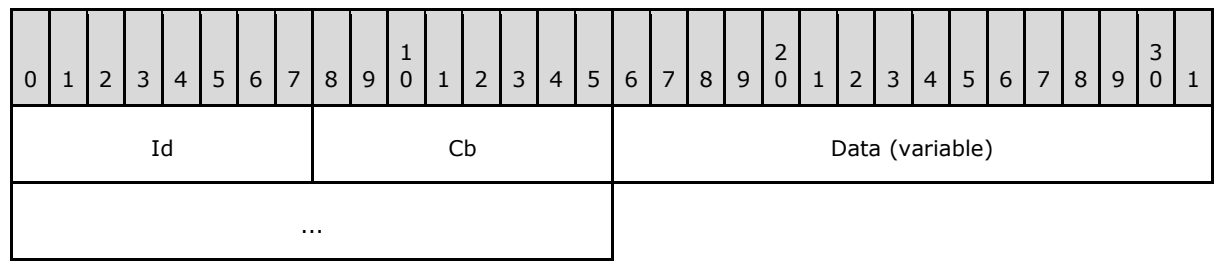

*[MS-OXOCFG] — v20100729 Configuration Information Protocol Specification* 

*Copyright © 2010 Microsoft Corporation.* 

**Id (1 byte):** The subproperty ID value. The value of this field SHOULD be one of the following. All other values of the Id field are reserved and MUST be ignored by the application. If the application needs to rewrite the [PidTagExtendedFolderFlags](%5bMS-OXPROPS%5d.pdf) with different values for the subproperties that it does understand, it MUST preserve the values of any subproperties that it did not understand. Each valid subproperty ID MUST appear 0 - 1 times in [PidTagExtendedFolderFlags.](%5bMS-OXPROPS%5d.pdf) The subproperties can appear in any order within the [PidTagExtendedFolderFlags](%5bMS-OXPROPS%5d.pdf) stream.

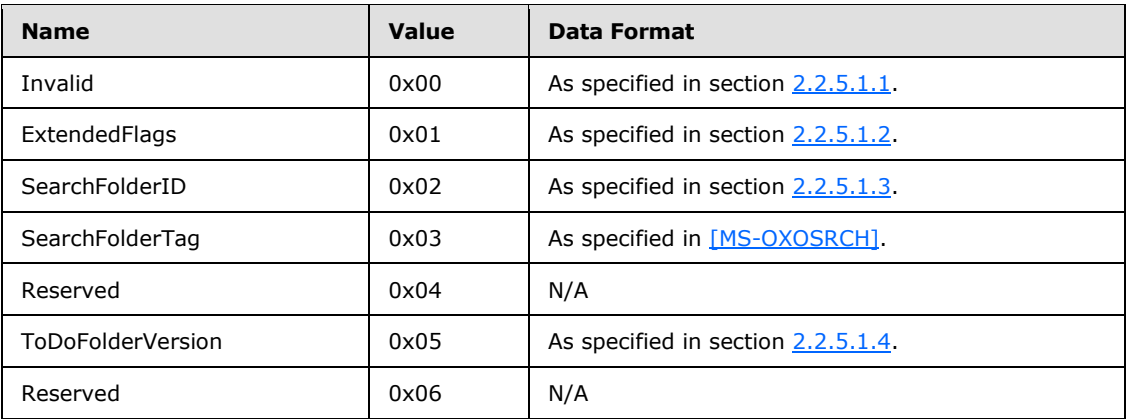

- **Cb (1 byte):** This field specifies the unsigned size in bytes of the Data buffer of the subproperty.
- <span id="page-54-0"></span>**Data (variable):** This field contains the value of the subproperty. This field MUST be a variablelength buffer. Because the size is specified in a single unsigned byte in the **Cb** field, the minimum size of the buffer is 0 bytes and the maximum size is 255 bytes. The interpretation of this field is specified in the table above.

# **2.2.5.1.1 Invalid**

If the **Id** field is set to Invalid, the value of the **Data** field is invalid. The application MUST NOT use it.

# **2.2.5.1.2 ExtendedFlags**

<span id="page-54-1"></span>If the **Id** field is set to ExtendedFlags, the value of the **Data** field is in the following format. If the subproperty does not exist, or if the [PidTagExtendedFolderFlags](%5bMS-OXPROPS%5d.pdf) property is not set on the folder, each flag SHOULD assume the specified default value.

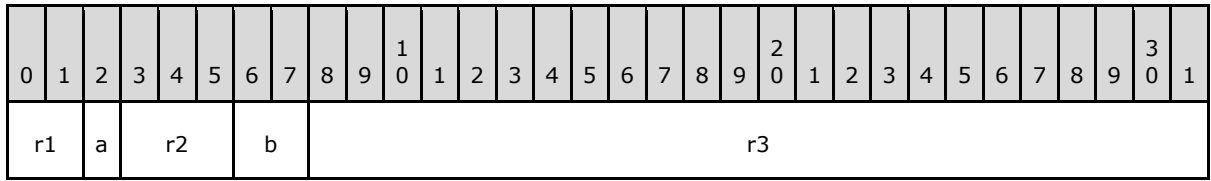

**r1 (2 bits):** Reserved. The application can set these flags to any value when writing the subproperty. The application MUST ignore these flags when reading the subproperty, but it MUST preserve preexisting values if it rewrites the subproperty.

*[MS-OXOCFG] — v20100729 Configuration Information Protocol Specification* 

*Copyright © 2010 Microsoft Corporation.* 

**a (1 bit):** If the folder is subject to an administrative retention policy, this flag controls whether the application displays a string that describes the policy. The following table lists the possible values:

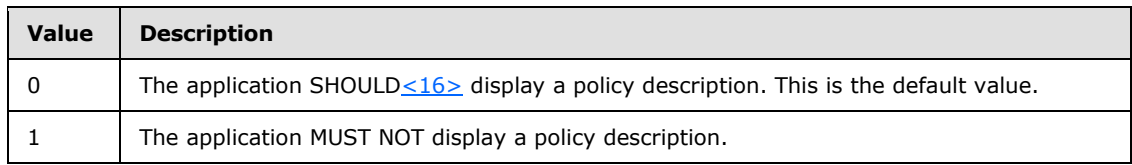

- **r2 (3 bits):** Reserved. The application can set these flags to any value when writing the subproperty. The application MUST ignore these flags when reading the subproperty, but it MUST preserve preexisting values if it rewrites the subproperty.
- **b (2 bits):** These 2 bits control whether the application SHOULD display the total number of messages in the folder or only the number of unread messages in the folder. The following table lists the possible values:

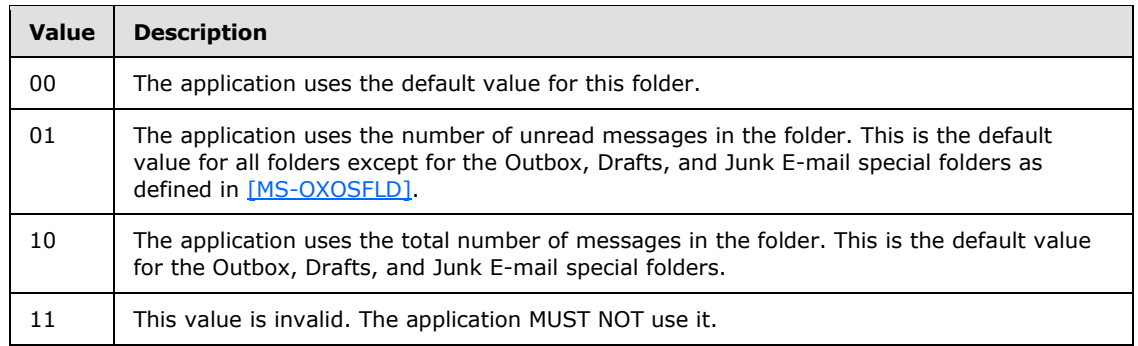

<span id="page-55-0"></span>**r3 (3 bytes):** Reserved. The application can set these flags to any value when writing the subproperty. The application MUST ignore these flags when reading the subproperty, but it MUST preserve preexisting values if it rewrites the subproperty.

# **2.2.5.1.3 SearchFolderID**

If the **Id** field is set to SearchFolderID, the value of the **Data** field is a 16 byte field. When the application creates a persistent **[search folder](%5bMS-OXGLOS%5d.pdf)** as defined in [\[MS-OXOSRCH\],](%5bMS-OXOSRCH%5d.pdf) it MUST set this field on the folder to the same value as the [PidTagSearchFolderId](%5bMS-OXPROPS%5d.pdf) binary property on the message.

# **2.2.5.1.4 ToDoFolderVersion**

<span id="page-55-1"></span>If the **Id** field is set to ToDoFolderVersion, the value of the **Data** field is a 4 byte field. When the application creates the To-Do search folder as defined in [\[MS-OXOSFLD\],](%5bMS-OXOSFLD%5d.pdf) it MUST be a bitmask that indicates which stream properties exist on the message. The stream types, and thus the flags, are not mutually exclusive, which corresponds to the little-endian integer value of 0x000c0000:

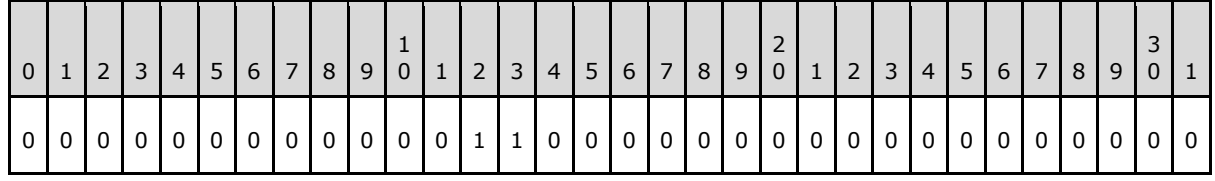

*[MS-OXOCFG] — v20100729 Configuration Information Protocol Specification* 

*Copyright © 2010 Microsoft Corporation.* 

# **2.2.6 Conversation Actions**

<span id="page-56-2"></span>The client and server SHOULD $\leq$ 17> persist conversation action settings in an FAI message in the conversation actions settings special folder as defined in [\[MS-OXOSFLD\].](%5bMS-OXOSFLD%5d.pdf) The following subsections enumerate the relevant properties of a conversation action FAI message. $\langle 18 \rangle$ 

# **2.2.6.1 PidLidConversationActionLastAppliedTime**

#### Type: **PtypTime**

This property SHOULD<19 $>$  be the time (in UTC) that an E-mail object was last received in the conversation or the last time that the user modified the Conversation Action, whichever occurs later.

### **2.2.6.2 PidLidConversationActionMaxDeliveryTime**

#### Type: **PtypTime**

This property SHOULD $\leq$ 20 $>$  be the maximum value of [PidTagMessageDeliveryTime](%5bMS-OXPROPS%5d.pdf) of all the E-mail objects modified in response to the last time the user changed a Conversation Action on the client. If no E-mail objects were changed, this property SHOULD be set to 00:00:00 Apr 1, 1601 (UTC).

### **2.2.6.3 PidLidConversationActionMoveFolderEid**

#### <span id="page-56-0"></span>Type: **PtypBinary**

This property SHOULD $\leq$ 21> be set based on the action(s) being performed on the conversation:

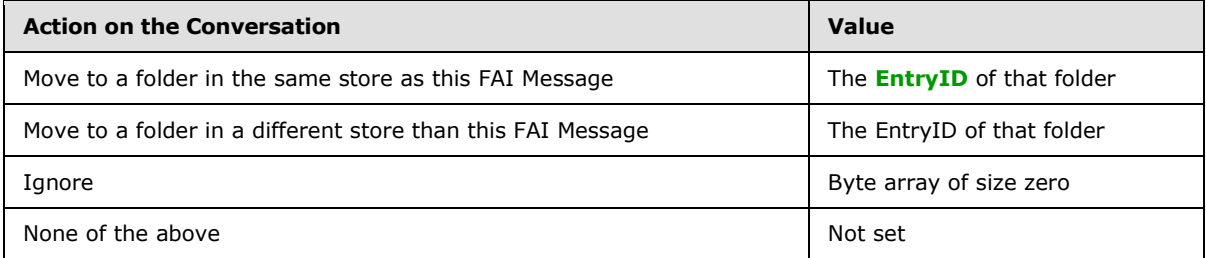

# **2.2.6.4 PidLidConversationActionMoveStoreEid**

#### <span id="page-56-1"></span>Type: **PtypBinary**

This property SHOUL[D<22>](#page-97-6) be set based on the action(s) being performed on the conversation:

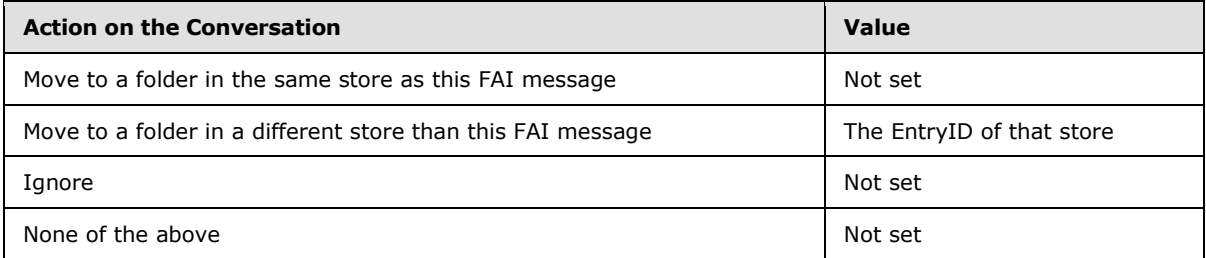

# **2.2.6.5 PidLidConversationActionVersion**

#### Type: **PtypInteger32**

*[MS-OXOCFG] — v20100729 Configuration Information Protocol Specification* 

*Copyright © 2010 Microsoft Corporation.* 

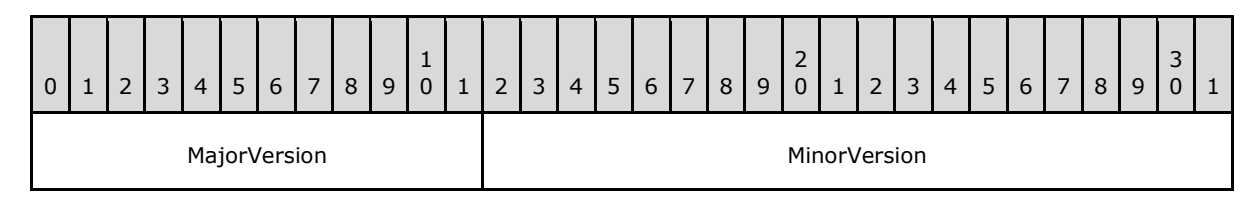

**MajorVersion (12 bits):** Indicates the version compatibility of the conversation action FAI message. MUST be set to 0x004.

**MinorVersion (20 bits):** This value is implementation-specific and can be set to any value. It SHOULD indicate the version of the client or server that last modified the conversation action FAI message.

### **2.2.6.6 PidNameKeywords**

#### Type: **PtypMultipleString**

If this conversation is being categorized, this property  $SHOULD < 24$  be set to the list of categories that are being set on incoming E-mail objects in the conversation. Otherwise, this property SHOULD NOT be set.

# **2.2.6.7 PidTagConversationIndex**

#### <span id="page-57-0"></span>Type: **PtypBinary**

This property SHOULD $\leq$ 25> be set to a 22-byte array as specified below.

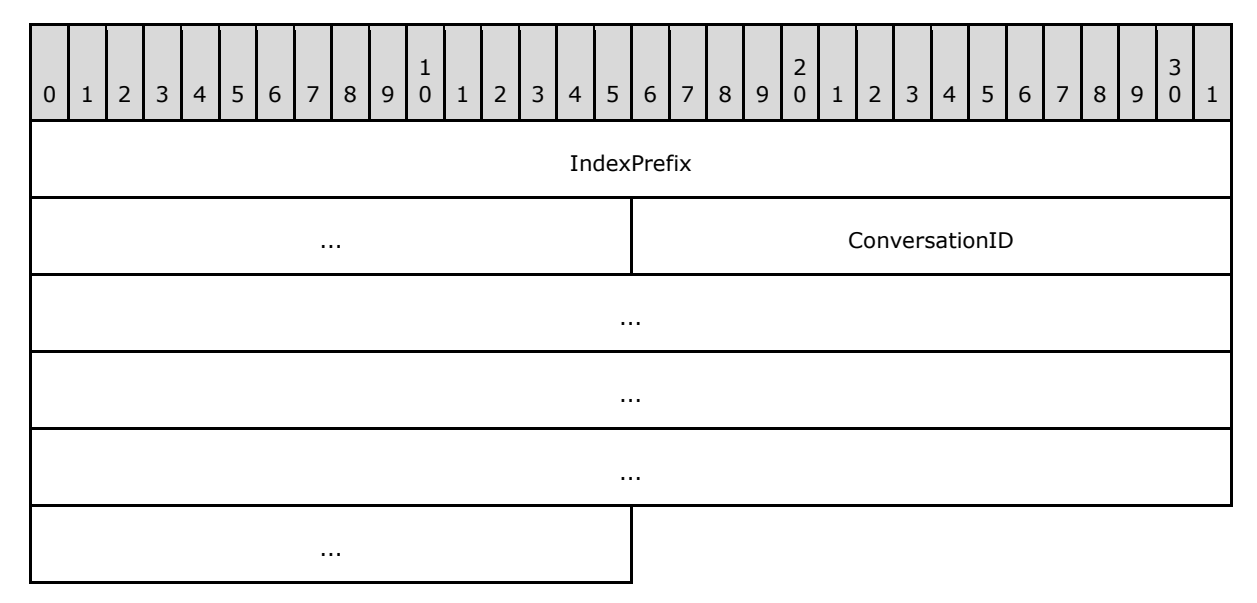

**IndexPrefix (6 bytes):** This field MUST be set to 0x010000000000.

**ConversationID (16 bytes):** This field MUST be set to the [PidTagConversationId](%5bMS-OXPROPS%5d.pdf) shared by all the E-mail objects in the conversation.

*[MS-OXOCFG] — v20100729 Configuration Information Protocol Specification* 

*Copyright © 2010 Microsoft Corporation.* 

# **2.2.6.8 PidTagMessageClass**

### Type: **PtypString**

This property SHOUL[D<26>](#page-97-10) be "IPM.ConversationAction".

# **2.2.6.9 PidTagSubject**

### Type: **PtypString**

This property SHOULD $\leq$ 27 $>$  be set and can be set to a human-readable value to help correlate this FAI message to the E-mail objects in the conversation. $\leq 28$ 

# **2.2.7 Navigation Shortcuts**

Navigation shortcuts are stored as FAI messages (as specified in [\[MS-OXCMSG\]\)](%5bMS-OXCMSG%5d.pdf) in the Common Views folder (as specified in [\[MS-OXOSFLD\]\)](%5bMS-OXOSFLD%5d.pdf) within a message database.

These messages possess additional properties that describe navigation shortcuts. These properties are described in the following subsections. $\leq 29$ 

# **2.2.7.1 PidTagMessageClass**

### Type: **PtypString**

Identifies the message as a navigation shortcut message. The value is "IPM.Microsoft.WunderBar.Link"

# **2.2.7.2 PidTagNormalizedSubject**

### Type: **PtypString**

Specifies the display name of the navigation shortcut.

# **2.2.7.3 PidTagWlinkGroupHeaderID**

#### Type: **PtypGuid**

Specifies the ID of the navigation shortcut which groups other navigation shortcuts. This property SHOULD only be set when the value of [PidTagWlinkType](%5bMS-OXPROPS%5d.pdf) is wblHeader.

# **2.2.7.4 PidTagWlinkSaveStamp**

#### Type: **PtypInteger32**

Specifies an integer that allows a client to identify with a high probability whether the navigation shortcut was saved by the current client session. When writing a navigation shortcut, the client writes the Session ID (described in section  $3.1.3.1$ ) as the value for this property.

# **2.2.7.5 PidTagWlinkType**

#### Type: **PtypInteger32**

Specifies the type of navigation shortcut

*[MS-OXOCFG] — v20100729 Configuration Information Protocol Specification* 

*Copyright © 2010 Microsoft Corporation.* 

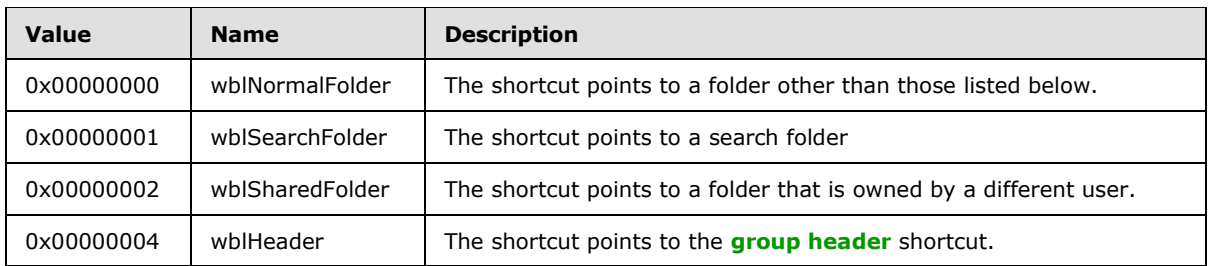

# **2.2.7.6 PidTagWlinkFlags**

#### Type: **PtypInteger32**

A bit field in which each bit SHOULD be set to 1 if the associated condition in the table below applies and 0 otherwise. The possible bit values are as follows.

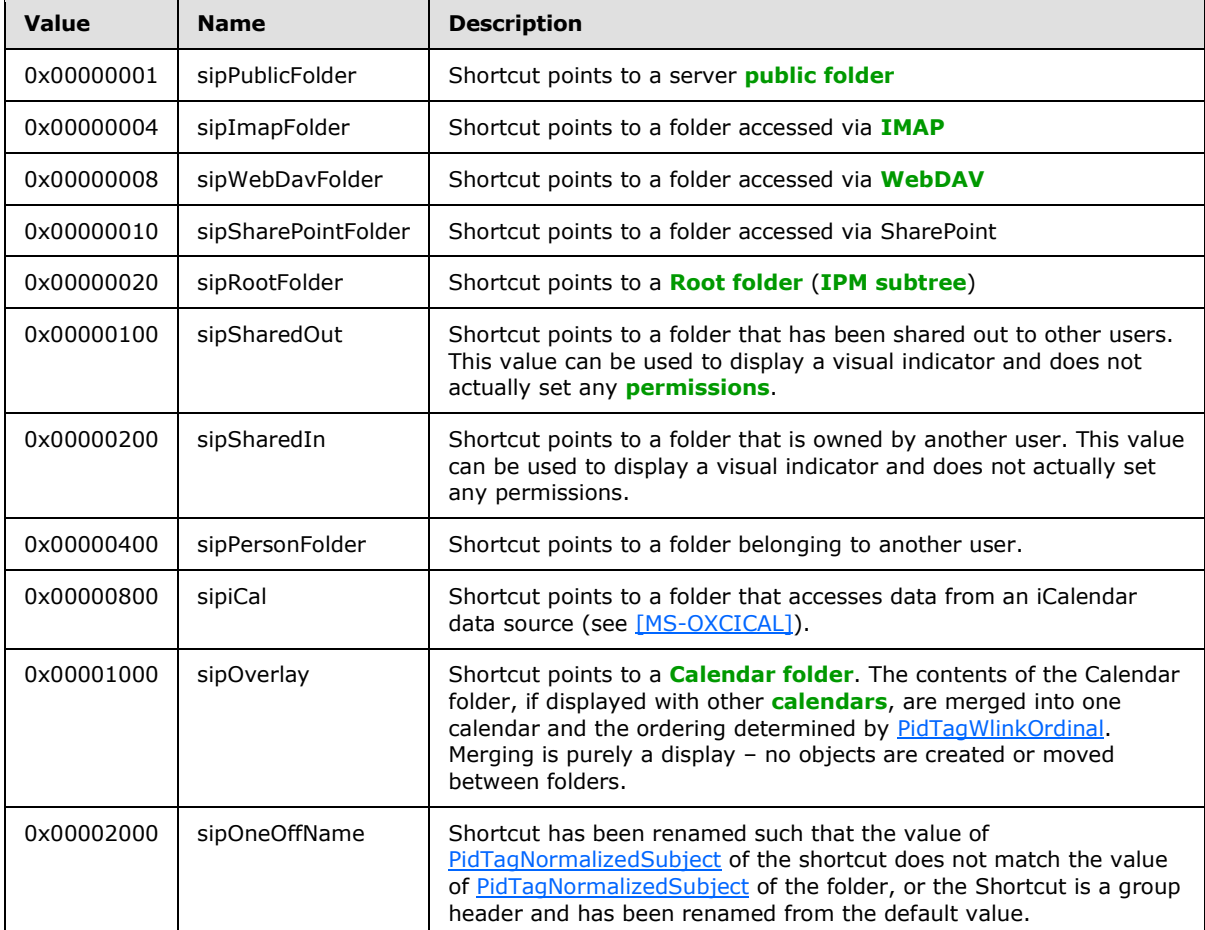

All bits not specified in the above table are reserved. They MUST be ignored, but if set they are to be preserved.

*[MS-OXOCFG] — v20100729 Configuration Information Protocol Specification* 

*Copyright © 2010 Microsoft Corporation.* 

# **2.2.7.7 PidTagWlinkOrdinal**

### Type: **PtypBinary**

Specifies a variable-length binary property that SHOULD be used to sort shortcuts lexicographically. For example, to insert a shortcut C between shortcut A with the one byte ordinal value of 128 and shortcut B with the one byte ordinal value of 129, shortcut C can be assigned the two byte ordinal 128, 128. The final byte of this property MUST NOT be 0 or 255 to ensure shortcuts can always be inserted before and after other shortcuts.

# **2.2.7.8 PidTagWlinkEntryId**

#### Type: **PtypBinary**

Specifies the EntryID of the folder pointed to by the shortcut.

# **2.2.7.9 PidTagWlinkRecordKey**

### Type: **PtypBinary**

Specifies the value of [PidTagRecordKey](%5bMS-OXPROPS%5d.pdf) of the folder pointed to by the shortcut.

# **2.2.7.10 PidTagWlinkStoreEntryId**

### Type: **PtypBinary**

Specifies the value of [PidTagStoreEntryId](%5bMS-OXPROPS%5d.pdf) of the folder pointed to by the shortcut.

# **2.2.7.11 PidTagWlinkFolderType**

### Type: **PtypGuid**

Specifies the type of folder pointed to by the shortcut. The possible values are as follows:

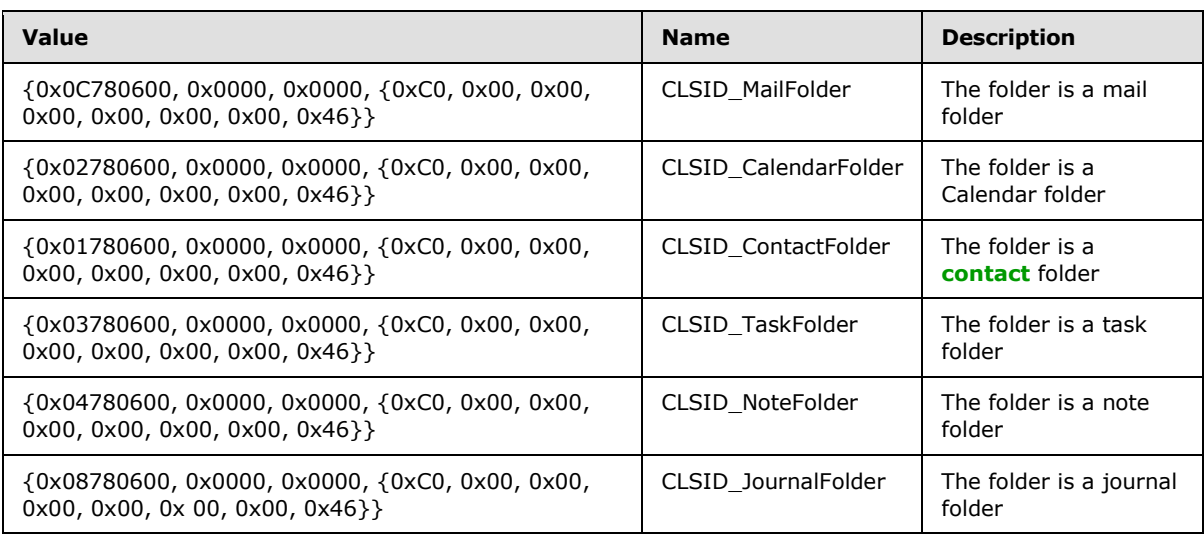

# **2.2.7.12 PidTagWlinkGroupClsid**

Type: **PtypGuid**

*[MS-OXOCFG] — v20100729 Configuration Information Protocol Specification* 

*Copyright © 2010 Microsoft Corporation.* 

Specifies the value of [PidTagWlinkGroupHeaderID](%5bMS-OXPROPS%5d.pdf) of the group header associated with the shortcut.

# **2.2.7.13 PidTagWlinkGroupName**

### Type: **PtypString**

Specifies the value of [PidTagNormalizedSubject](%5bMS-OXPROPS%5d.pdf) of the group header associated with the shortcut.

# **2.2.7.14 PidTagWlinkSection**

### Type: **PtypInteger32**

Specifies the section where the shortcut should be grouped. The possible values are as follows:

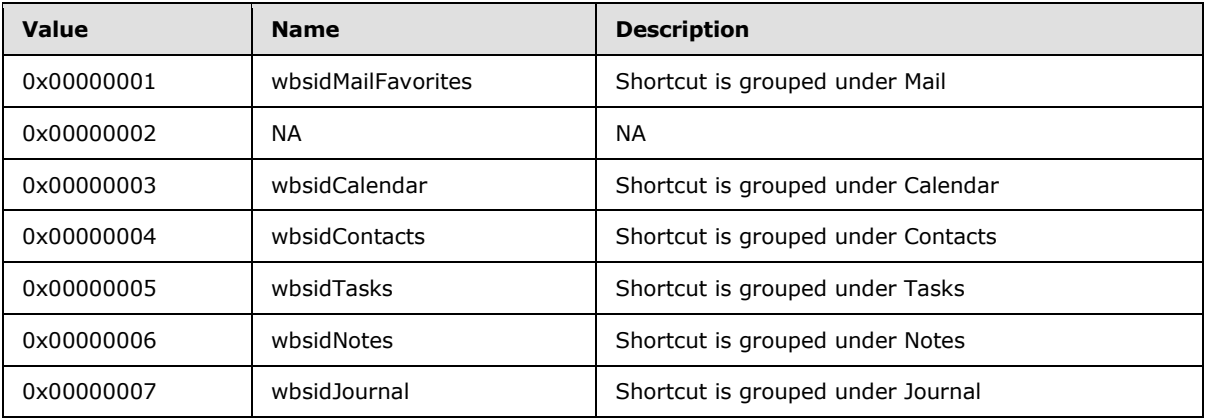

# **2.2.7.15 PidTagWlinkCalendarColor**

#### Type: **PtypInteger32**

Specifies the background color of the calendar. The RGB values listed below can be used:

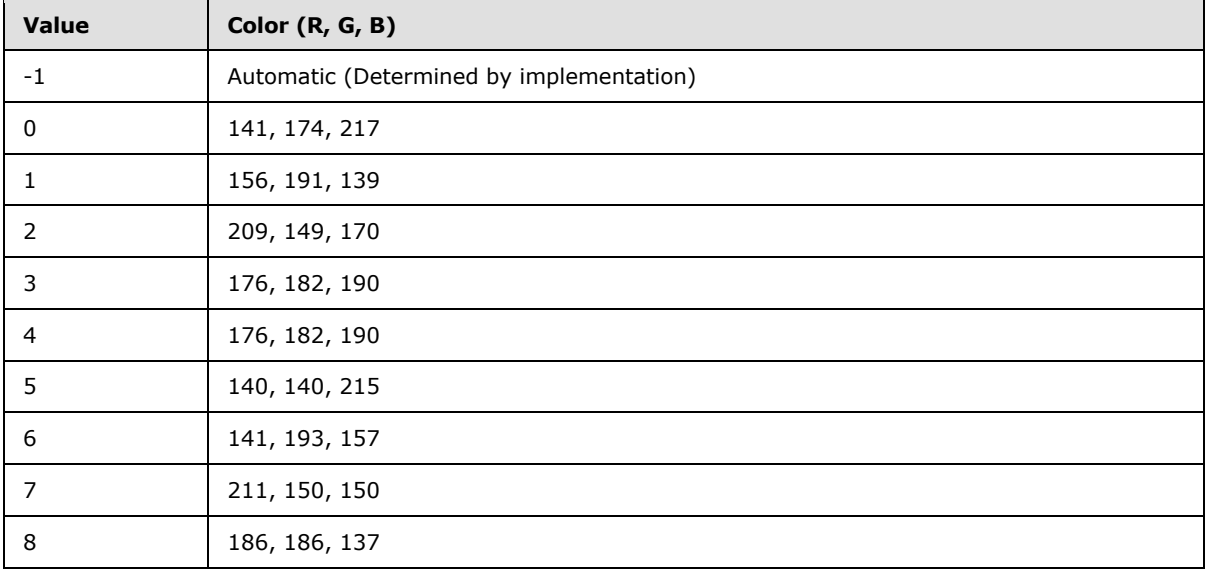

*[MS-OXOCFG] — v20100729 Configuration Information Protocol Specification* 

*Copyright © 2010 Microsoft Corporation.* 

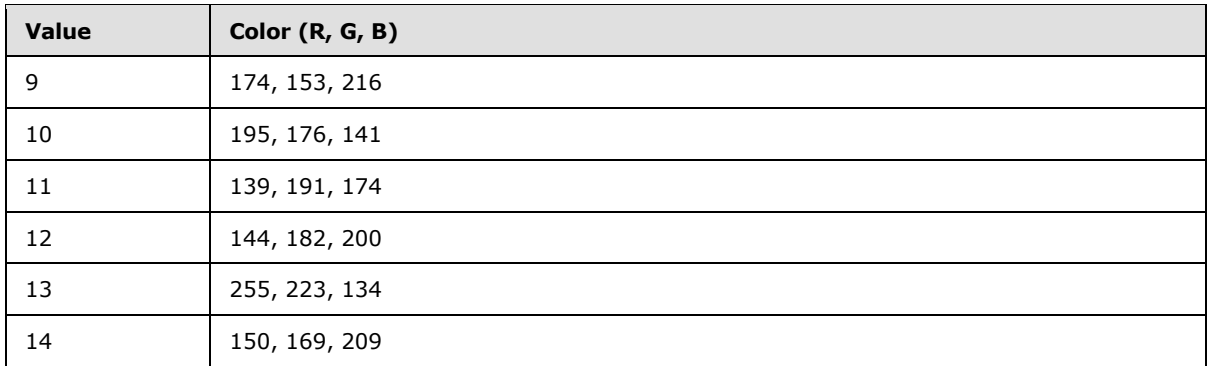

# **2.2.7.16 PidTagWlinkAddressBookEID**

#### Type: **PtypBinary**

Specifies the value of [PidTagEntryId](%5bMS-OXPROPS%5d.pdf) of the user that the folder belongs to (see [\[MS-OXOABK\]\)](%5bMS-OXOABK%5d.pdf). This property SHOULD $\leq$ 30 $>$  be set on calendar shortcuts.

# **2.2.7.17 PidTagWlinkAddressBookStoreEID**

#### Type: **PtypBinary**

Specifies the value of [PidTagStoreEntryId](%5bMS-OXPROPS%5d.pdf) of the current user (not the owner of the folder). This property SHOULD $\leq$ 31 $>$  be set on calendar shortcuts.

# **2.2.7.18 PidTagWlinkClientID**

#### Type: **PtypGuid**

Specifies the Client ID that allows the client to determine whether the shortcut was created on the current machine/user via an equality test. The ID is specified in section  $3.1.3.1$ . If this property is set, then the client compares the value of this property to the Client ID and only displays the shortcut if the GUIDs match. $\leq$ 32>

# **2.2.7.19 PidTagWlinkROGroupType**

# Type: **PtypInteger32**

Specifies the type of group header. If the property does not exist, the client SHOUL[D<33>](#page-98-2) assume a value of -1. The possible values are as follows.

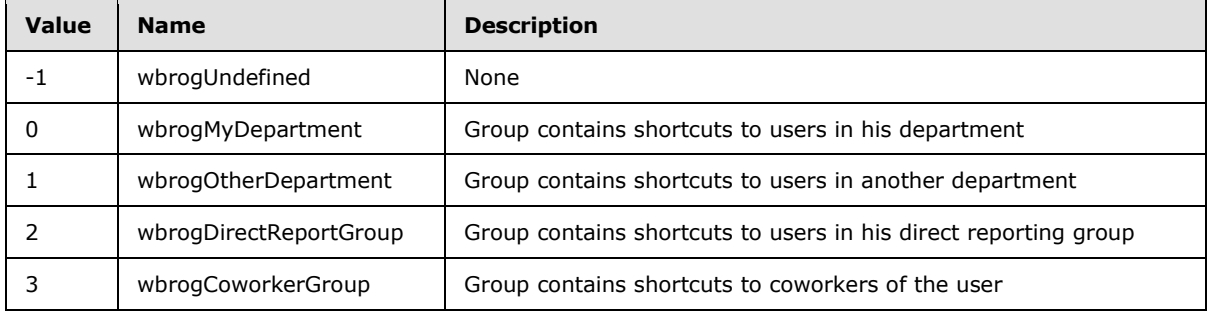

*[MS-OXOCFG] — v20100729 Configuration Information Protocol Specification* 

*Copyright © 2010 Microsoft Corporation.* 

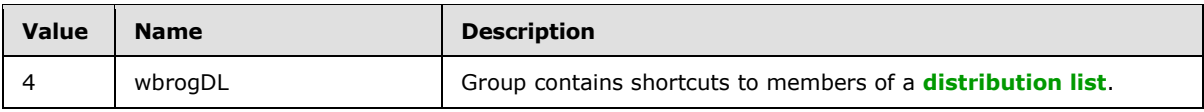

*[MS-OXOCFG] — v20100729 Configuration Information Protocol Specification* 

*Copyright © 2010 Microsoft Corporation.* 

# **3 Protocol Details**

# **3.1 Client Details**

# **3.1.1 Abstract Data Model**

This section describes a conceptual model of possible data organization that an implementation maintains to participate in this protocol. The described organization is provided to facilitate the explanation of how the protocol behaves. This document does not mandate that implementations adhere to this model as long as their external behavior is consistent with that described in this document.

# **3.1.2 Timers**

None.

# **3.1.3 Initialization**

# **3.1.3.1 Navigation Shortcuts**

<span id="page-64-0"></span>On initialization of the client, the client generates a Session ID that is valid as long as the client is running. The Session ID is of type **PtypInteger32**, and is a randomly generated value.

The client also generates a Client ID for the user that is valid across sessions on first-run initialization of the client. The Client ID is of type **PtypGuid**, and is a randomly generated value.

# **3.1.4 Higher-Layer Triggered Events**

# **3.1.4.1 Reading Configuration Data**

<span id="page-64-1"></span>To read settings in a configuration data settings group, the client MUST open the special folder that contains the configuration data message, as defined in [\[MS-OXOSFLD\].](%5bMS-OXOSFLD%5d.pdf) The client MUST call [RopGetContentsTable](%5bMS-OXCROPS%5d.pdf) with the AssociatedFlag flag to open the FAI contents table, as defined in [\[MS-](%5bMS-OXCFOLD%5d.pdf)[OXCFOLD\].](%5bMS-OXCFOLD%5d.pdf)

The client MUST find all the rows in the FAI contents table that have the [PidTagMessageClass](%5bMS-OXPROPS%5d.pdf) **PtypString** property specified by the configuration data message that the client is trying to open, by using steps equivalent to the following, as specified in [\[MS-OXCTABL\]:](%5bMS-OXCTABL%5d.pdf)

- Send [RopSetColumns](%5bMS-OXCROPS%5d.pdf) with the following properties:
	- [PidTagFolderId](%5bMS-OXPROPS%5d.pdf)
	- [PidTagMid](%5bMS-OXPROPS%5d.pdf)
	- **[PidTagMessageClass](%5bMS-OXPROPS%5d.pdf)**
	- [PidTagRoamingDatatypes](%5bMS-OXPROPS%5d.pdf)
- Send [RopSortTable](%5bMS-OXCROPS%5d.pdf) with a sort order that includes the following properties:
	- **[PidTagMessageClass,](%5bMS-OXPROPS%5d.pdf) followed by**
	- [PidTagLastModificationTime](%5bMS-OXPROPS%5d.pdf)

*Copyright © 2010 Microsoft Corporation.* 

- Send [RopFindRow,](%5bMS-OXCROPS%5d.pdf) searching for a match on the [PidTagMessageClass](%5bMS-OXPROPS%5d.pdf) **PtypString** property.
- Send [RopQueryRows](%5bMS-OXCROPS%5d.pdf) repeatedly until either the end of the table or a row with a [PidTagMessageClass](%5bMS-OXPROPS%5d.pdf) **PtypString** property that no longer matches the configuration data message is encountered.
- Based on the subsort by [PidTagLastModificationTime,](%5bMS-OXPROPS%5d.pdf) pick the message with the most recent (the greatest value) modification time that includes the bit that matches the [PidTagRoamingDatatypes](%5bMS-OXPROPS%5d.pdf) **PtypInteger32** property specified by the configuration data message. If none of the messages match the [PidTagRoamingDatatypes](%5bMS-OXPROPS%5d.pdf) **PtypInteger32** property of the configuration data message, the client MUST pick the most recently modified of all the messages.

If the client cannot find a row that matches the [PidTagMessageClass](%5bMS-OXPROPS%5d.pdf) and [PidTagRoamingDatatypes](%5bMS-OXPROPS%5d.pdf) properties of the configuration data message, that group of settings does not exist. When reading the settings, the client MUST use default values for those settings when the configuration data message cannot be found.

If the client found a matching row, it MUST open the existing message by using steps equivalent to the following, as specified in [\[MS-OXCMSG\]:](%5bMS-OXCMSG%5d.pdf)

Send [RopOpenMessage](%5bMS-OXCROPS%5d.pdf) to open the message, using the [PidTagFolderId](%5bMS-OXPROPS%5d.pdf) and [PidTagMid](%5bMS-OXPROPS%5d.pdf) properties from the table row and setting the ReadWrite flag in the *OpenModeFlags* **[parameter](%5bMS-OXGLOS%5d.pdf)**.

If the client found a matching message, it MUST retrieve the serialized settings stream from the property specified by the configuration data message by using steps equivalent to the following, as specified in [\[MS-OXCPRPT\]:](%5bMS-OXCPRPT%5d.pdf)

- **Send [RopOpenStream](%5bMS-OXCROPS%5d.pdf) to open a Stream object [handle](%5bMS-OXGLOS%5d.pdf)** on the stream property specified by the configuration data message.
- Read the serialized settings by using [RopReadStream.](%5bMS-OXCROPS%5d.pdf)

If multiple configuration data messages of the same type are found, the configuration data messages are deemed in conflict and MUST be resolved. If no specific conflict resolution algorithm is available, the message that was picked above SHOULD be used, and the client SHOULD delete the rest of the matching configuration data messages from the message store. Regardless of the method of resolution, an client SHOULD resolve such conflicts as soon as possible, and SHOULD delete any duplicates, leaving only one configuration data message that is the result of the conflict resolution.

# **3.1.4.1.1 Reading Dictionaries**

The client MUST prepopulate the Dictionaries with default name-value property pairs, as specified in section [2.2.3.1.](#page-15-0)

The client MUST read any existing settings from the configuration data message, as specified in section [3.1.4.1.](#page-64-1) If any existing settings are found, the client MUST parse the XML document, as specified in section [2.2.3.1.](#page-15-0)

If the XML document does exist, and the XML document includes a valid OLPrefsVersion setting specified in section  $2.2.3.1$ , the client MUST then set the name-value pairs on the dictionary, overriding any default values that were prepopulated in the dictionary with matching names.

If the XML document did not exist, the OLPrefsVersion settings did not exist or was incorrect, any default settings did not overlap with previously saved settings, or if the client changes a setting after reading them, the client MUST write the contents of the dictionary to the configuration data message, as specified in section  $3.1.4.1$ .

*[MS-OXOCFG] — v20100729 Configuration Information Protocol Specification* 

*Copyright © 2010 Microsoft Corporation.* 

*Release: Thursday, July 29, 2010* 

*66 / 103*

# **3.1.4.1.2 Reading Working Hours**

The client MUST read any existing settings from the configuration data message, as specified in section [3.1.4.1.](#page-64-1) If any existing settings are found, the client MUST parse the XML document, as specified in section [2.2.3.2.](#page-19-0)

If the client could not find a matching configuration data message and it used default values,  $\langle 34 \rangle$ or if the user changes the preferred working hours through the client UI, the client MUST generate the XML document as specified in section  $2.2.3.2$  and save it to the configuration data message as specified in section [3.1.4.2](#page-66-0)

When viewing the contents of another user's Calendar folders or displaying their **[free/busy](%5bMS-OXGLOS%5d.pdf)** data [\[MS-OXOCAL\],](%5bMS-OXOCAL%5d.pdf) the client MUST attempt to open the other user's working hours configuration data message and translate the settings from the other user's time zone to the time zone of the client. The client MUST use the other user's preferred working hours in place of the client's settings when displaying the other user's Calendar folders.

If the client is unable to read the configuration data message from the other user's Calendar special folder [\[MS-OXOSFLD\]](%5bMS-OXOSFLD%5d.pdf) (because the other user's store is inaccessible or the client has not been granted sufficient permissions to access the special folder), the client MUST treat all times as being within the other user's preferred working hours.

# **3.1.4.1.3 Reading Category List**

A category list configuration data message is saved as an FAI message in the user's default Calendar folder [\[MS-OXOSFLD\].](%5bMS-OXOSFLD%5d.pdf) A client can choose to read the category list at any time.

When clients encounter unknown tags or attributes, they SHOULD ignore them, but they SHOULD also rewrite them as-is when they rewrite the category list back to the configuration data message.

All times are to be stored relative to UTC. When a category is applied to a message (specified in section  $3.1.4.7$ ), or the user-visible properties of the category are changed (such as color or shortcut key), the client SHOULD update the lastTimeUsed timestamp, and depending on whether the client separates different message types, the appropriate timestamp (Mail, Calendar, Contacts, Tasks, Notes, Journal), with the current time.

When viewing the contents of another user's folders [\[MS-OXOCAL\],](%5bMS-OXOCAL%5d.pdf) the client MUST try to open the other user's category list configuration data message. If the client is able to read the configuration data message from the other user's Calendar special folder [MS-OXOSFLD], the client MUST use the other user's category list settings, including color assignments, in place of the client's settings when it displays the other user's folders.

If the client is unable to read the configuration data message from the other user's Calendar special folder (because the other user's store is inaccessible or the client has not been granted sufficient permissions to access the special folder), the client MUST fall back to use its own category list settings.

# **3.1.4.2 Writing Configuration Data**

<span id="page-66-0"></span>To write settings in a configuration data settings group, the client MUST first look for a preexisting configuration data message with preexisting settings, as specified in section  $3.1.4.1$ .

If the client found a matching message or created a new one, it MUST retrieve the serialized settings stream from the property specified by the configuration data message by using steps equivalent to the following, as specified in [\[MS-OXCPRPT\]:](%5bMS-OXCPRPT%5d.pdf)

*[MS-OXOCFG] — v20100729 Configuration Information Protocol Specification* 

*Copyright © 2010 Microsoft Corporation.* 

- Send [RopOpenStream](%5bMS-OXCROPS%5d.pdf) to open a Stream object handle on the stream property specified by the configuration data message.
- Read the serialized settings by using [RopReadStream.](%5bMS-OXCROPS%5d.pdf)

If the message does not exist, the client MUST create the message by using steps equivalent to the following, as specified in [\[MS-OXCMSG\]:](%5bMS-OXCMSG%5d.pdf)

Send [RopCreateMessage](%5bMS-OXCROPS%5d.pdf) on the folder, passing the AssociatedFlag flag.

If the client found a matching message or created a new one, it MUST save the serialized settings stream into the property specified by the configuration data message by using steps equivalent to the following, as specified in [MS-OXCPRPT]:

- Send [RopOpenStream](%5bMS-OXCROPS%5d.pdf) to open a Stream object handle on the stream property specified by the configuration data message.
- **Write the serialized settings using [RopWriteStream.](%5bMS-OXCROPS%5d.pdf)**
- Send [RopRelease](%5bMS-OXCROPS%5d.pdf) to persist the stream back to the property.
- Send [RopSaveChangesMessage](%5bMS-OXCROPS%5d.pdf) to persist changes to the message.

### **3.1.4.2.1 Writing Dictionaries**

The client MUST read any existing settings from the configuration data message, as specified in section  $3.1.4.1$ . If any existing settings are found, the client MUST parse the XML document, as specified in section [2.2.3.1.](#page-15-0)

The client MUST write the contents of the dictionary to the configuration data message, as specified in section [3.1.4.2.](#page-66-0)

### **3.1.4.2.2 Writing Working Hours**

The client MUST read any existing settings from the configuration data message, as specified in section [3.1.4.1.](#page-64-1) If any existing settings are found, the client MUST parse the XML document, as specified in section [2.2.3.2.](#page-19-0)

The client MUST generate the XML document as specified in section [2.2.3.2](#page-19-0) and save it to the configuration data message as specified in section  $3.1.4.2$ .

# **3.1.4.2.3 Writing Category List**

The client MUST read any existing settings from the configuration data message, as specified in section  $3.1.4.1$ . If any existing settings are found, the client MUST parse the XML document, as specified in section [2.2.3.2.](#page-19-0)

When clients encounter unknown tags or attributes, they SHOULD ignore them, but they SHOULD also rewrite them as-is when they rewrite the category list back to the configuration data message.

The client MUST generate the XML document as specified in section [2.2.3.2](#page-19-0) and save it to the configuration data message as specified in section [3.1.4.2.](#page-66-0)

Each category in the category list contains the following timestamps:

#### **lastTimeUsed**

*[MS-OXOCFG] — v20100729 Configuration Information Protocol Specification* 

*Copyright © 2010 Microsoft Corporation.* 

- **lastTimeUsedMail**
- **lastTimeUsedCalendar**
- **lastTimeUsedContacts**
- **lastTimeUsedTasks**
- **lastTimeUsedNotes**
- **lastTimeUsedJournal**

The **lastTimeUsed** timestamp MUST be set on all categories. All others are optional, and depend on whether the client shows different message types in separate windows or panes.

All times MUST be stored relative to UTC. When a category is applied to a message (specified in section [3.1.4.7\)](#page-70-0), or the user visible properties of the category are changed (such as color or shortcut key), the client SHOULD update the lastTimeUsed timestamp, and depending on whether the client separates different message types, the appropriate type-specific timestamp, with the current time.

# **3.1.4.3 Reading View Definitions**

To read the list of available view definitions for a folder, the client MUST enumerate all of the view definition FAI messages in the folders, searching for a match on the [PidTagMessageClass](%5bMS-OXPROPS%5d.pdf) and [PidTagViewDescriptorVersion](%5bMS-OXPROPS%5d.pdf) properties as defined in section [2.2.4.](#page-33-0)

After the client has built the list of view definition messages, it can select one of them by using the [PidTagViewDescriptorName](%5bMS-OXPROPS%5d.pdf) property. After it has selected a view definition message, the client MUST read the settings from the [PidTagViewDescriptorBinary](%5bMS-OXPROPS%5d.pdf) and [PidTagViewDescriptorStrings](%5bMS-OXPROPS%5d.pdf) properties on the message.

# **3.1.4.4 Writing View Definitions**

To write settings in a view definition, the client MUST open the folder that contains the view definition message. The client MUST save the view definition message in the folder that will display that view.

The client MUST call [RopGetContentsTable](%5bMS-OXCROPS%5d.pdf) with the AssociatedFlag flag to open the FAI contents table, as defined in [\[MS-OXCFOLD\].](%5bMS-OXCFOLD%5d.pdf)

If a view definition message already exists with the same [PidTagViewDescriptorName](%5bMS-OXPROPS%5d.pdf) in the same folder, the client MUST open that message and save the view definition there. The client MUST search for a matching row in the FAI contents table by using steps equivalent to the following, as specified in [\[MS-OXCTABL\]:](%5bMS-OXCTABL%5d.pdf)

- Send [RopSetColumns](%5bMS-OXCROPS%5d.pdf) with the following properties:
	- [PidTagFolderId](%5bMS-OXPROPS%5d.pdf)
	- [PidTagMid](%5bMS-OXPROPS%5d.pdf)
	- [PidTagMessageClass](%5bMS-OXPROPS%5d.pdf)
	- **[PidTagViewDescriptorVersion](%5bMS-OXPROPS%5d.pdf)**
	- [PidTagViewDescriptorName](%5bMS-OXPROPS%5d.pdf)

*Copyright © 2010 Microsoft Corporation.* 

- Send [RopSortTable](%5bMS-OXCROPS%5d.pdf) with a sort order that includes the following properties:
	- [PidTagMessageClass,](%5bMS-OXPROPS%5d.pdf) followed by
	- **[PidTagViewDescriptorVersion](%5bMS-OXPROPS%5d.pdf)**
	- **[PidTagViewDescriptorName](%5bMS-OXPROPS%5d.pdf)**
- Send [RopFindRow,](%5bMS-OXCROPS%5d.pdf) searching for a match on the [PidTagMessageClass,](%5bMS-OXPROPS%5d.pdf) [PidTagViewDescriptorVersion,](%5bMS-OXPROPS%5d.pdf) and [PidTagViewDescriptorName](%5bMS-OXPROPS%5d.pdf) properties as defined in [2.2.4.](#page-33-0)
- Send [RopQueryRows](%5bMS-OXCROPS%5d.pdf) to retrieve a single row and get the [PidTagFolderId](%5bMS-OXPROPS%5d.pdf) and [PidTagMid](%5bMS-OXPROPS%5d.pdf) properties of the matching message from the row.

If the message does not exist, the client MUST create the message by using steps equivalent to the following, as specified in [MS-OXCFOLD]:

Send [RopCreateMessage](%5bMS-OXCROPS%5d.pdf) on the folder, passing the AssociatedFlag flag.

If the client found a matching row, it MUST open the existing message using steps equivalent to the following, as specified in [MS-OXCFOLD]:

Send [RopOpenMessage](%5bMS-OXCROPS%5d.pdf) to open the message, using the [PidTagFolderId](%5bMS-OXPROPS%5d.pdf) and [PidTagMid](%5bMS-OXPROPS%5d.pdf) properties from the table row and setting the ReadWrite flag in the *OpenModeFlags* parameter.

If the client found a matching message or created a new one, it MUST save the serialized settings streams on the properties specified in section  $2.2.4$ , by using steps equivalent to the following, as specified in [MS-OXCFOLD]:

- Send [RopOpenStream](%5bMS-OXCROPS%5d.pdf) to open Stream object handles on the [PidTagViewDescriptorBinary](%5bMS-OXPROPS%5d.pdf) and [PidTagViewDescriptorStrings](%5bMS-OXPROPS%5d.pdf) properties.
- **Write the serialized settings by using [RopWriteStream.](%5bMS-OXCROPS%5d.pdf)**
- Send [RopRelease](%5bMS-OXCROPS%5d.pdf) to persist the stream back to the property.
- Send [RopSaveChangesMessage](%5bMS-OXCROPS%5d.pdf) to persist changes to the message.

# **3.1.4.5 Reading Folder Flags**

To read folder flags on a folder, the client MUST obtain a handle to the folder using [RopOpenFolder,](%5bMS-OXCROPS%5d.pdf) as specified in [\[MS-OXCFOLD\]](%5bMS-OXCFOLD%5d.pdf) section 3.1.4.1. The client MUST then retrieve the data for the folder flags by sending [RopGetPropertiesSpecific](%5bMS-OXCROPS%5d.pdf) with [PidTagExtendedFolderFlags](%5bMS-OXPROPS%5d.pdf) in the **PropertyTags** field of the request buffer [\(\[MS-OXCROPS\]](%5bMS-OXCROPS%5d.pdf) section 2.2.8.3.1). The binary data MUST be interepreted as specified in section [2.2.5.](#page-53-1) Reading and writing each of the subproperties in the folder flags are triggered by different events.

# **3.1.4.5.1 Reading ExtendedFolderFlags**

The client MUST read the bit flags in this subproperty before it can display the folder in the UI.

# **3.1.4.5.2 Reading SearchFolderID**

The client MUST read this value from every search folder (as specified in [\[MS-OXOSRCH\]\)](%5bMS-OXOSRCH%5d.pdf) in the Finders special folder (as specified in [\[MS-OXOSFLD\]\)](%5bMS-OXOSFLD%5d.pdf). Any search folder that has this subproperty is a persistent search folder, and the client SHOULD display the search folder as such in the UI.

*[MS-OXOCFG] — v20100729 Configuration Information Protocol Specification* 

*Copyright © 2010 Microsoft Corporation.* 

# **3.1.4.5.3 Reading ToDoFolderVersion**

The client MUST read this value from the To-Do Search folder (as specified in [\[MS-OXOSFLD\]\)](%5bMS-OXOSFLD%5d.pdf) before it displays the contents of that folder. If the To-Do Search folder does not exist, it does not contain this subproperty, or it does not contain the required value as defined in section [2.2.5,](#page-53-1) the client MUST recreate the To-Do Search folder or reset the criteria of the search folder, as specified in [\[MS-OXOFLAG\].](%5bMS-OXOFLAG%5d.pdf)

# **3.1.4.6 Writing Folder Flags**

To write folder flags on a folder, the client MUST obtain a handle to the folder using [RopOpenFolder,](%5bMS-OXCROPS%5d.pdf) as specified in [\[MS-OXCFOLD\]](%5bMS-OXCFOLD%5d.pdf) section 3.1.4.1. The client MUST then format the binary data as specified in section  $2.2.5$  The client MUST then write the data for the folder flags by sending [RopSetProperties](%5bMS-OXCROPS%5d.pdf) with [PidTagExtendedFolderFlags](%5bMS-OXPROPS%5d.pdf) and the value in the **PropertyValues** field of the request buffer [\(\[MS-OXCROPS\]](%5bMS-OXCROPS%5d.pdf) section 2.2.8.6.1). In each case where the client needs to write a new value of one of the subproperties to the folder, it MUST preserve the values of any other unmodified subproperties on the folder, as specified in section [2.2.5.](#page-53-1)

# **3.1.4.6.1 Writing ExtendedFolderFlags**

Any time the user changes one of the display options for this folder, the client MUST re-write the subproperty to the folder.

# **3.1.4.6.2 Writing SearchFolderID**

The client MUST write this subproperty on any new persistent Search folders that it creates.

# **3.1.4.6.3 Writing ToDoFolderVersion**

When the client recreates or resets the criteria on the To-Do Search folder, it MUST set this subproperty on the folder.

# **3.1.4.7 Applying a category to a Message**

<span id="page-70-0"></span>A message can have a list of categories stored in the [PidNameKeywords](%5bMS-OXPROPS%5d.pdf) multi-value **PtypMultipleString** property. To apply a new category to a message, the client MUST read the current value of [PidNameKeywords](%5bMS-OXPROPS%5d.pdf) from the message and check to see if the current value already contains the name of the new category. If the current value does not include the name of the new category, the client MUST insert the name of the category in the list and set the new value of [PidNameKeywords](%5bMS-OXPROPS%5d.pdf) on the message.

# **3.1.4.8 Performing a Conversation Action**

Certain user actions performed on a conversation  $SHOULD < 35$  modify the conversation actions on a conversation and trigger special handling logic:

- **Ignore**
- Unignore
- **Move to folder**
- **Stop moving to folder**
- Add category

*Copyright © 2010 Microsoft Corporation.* 

- **Remove category**
- Clear all categories

When the user performs one of these actions on a conversation, the client SHOULD identify all unique values of [PidTagConversationId](%5bMS-OXPROPS%5d.pdf) on the E-mail objects and do the following for each **[conversation ID](%5bMS-OXGLOS%5d.pdf)**:

- 1. The client SHOULD locate the conversation action FAI message in the conversation actions Settings special folder with bytes 6-21 of [PidTagConversationIndex](%5bMS-OXPROPS%5d.pdf) (see section [2.2.6.7\)](#page-57-0) corresponding to the given conversation ID. If no such FAI message exists, proceed to step 4.
- 2. If the user is performing an Unignore action and the FAI message does not indicate that there is an Ignore conversation action (as specified in sections [2.2.6.3](#page-56-0) and [2.2.6.4\)](#page-56-1), the client SHOULD NOT perform the Unignore action for this conversation ID.
- 3. If the user is performing a Stop moving to folder action and the FAI message does not indicate that there is a Move to folder conversation action (as specified in sections  $2.2.6.3$  and  $2.2.6.4$ ), the client SHOULD NOT perform the Stop moving to folder action for this conversation ID.
- 4. If no existing FAI message is found, a new FAI message SHOULD be created with the properties specified in section [2.2.6.](#page-56-2)
- 5. The client SHOULD locate all E-mail objects on the store with a [PidTagConversationId](%5bMS-OXPROPS%5d.pdf) matching the given conversation ID. If the operation cannot be done in a timely fashion, the client  $\text{can} \leq 36$  proceed as though no E-mail objects were found.

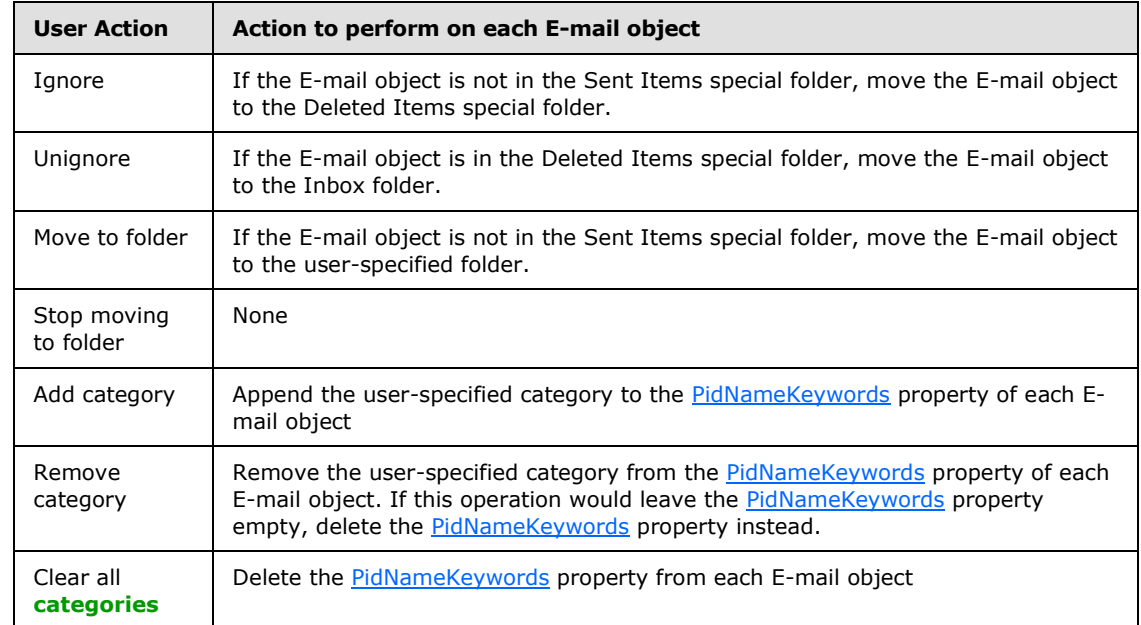

6. The client SHOULD perform the appropriate action on all located E-mail objects, as specified in the following table.

7. The client SHOULD set the latest value of [PidTagMessageDeliveryTime](%5bMS-OXPROPS%5d.pdf) from the located E-mail objects as [PidLidConversationActionMaxDeliveryTime](%5bMS-OXPROPS%5d.pdf) on the FAI message. If no messages were found, [PidLidConversationActionMaxDeliveryTime](%5bMS-OXPROPS%5d.pdf) SHOULD be set to 00:00:00 (UTC) April 1, 1601.

*[MS-OXOCFG] — v20100729 Configuration Information Protocol Specification* 

*Copyright © 2010 Microsoft Corporation.*
- 8. The client SHOULD set the current time (in UTC) as [PidLidConversationActionLastAppliedTime](%5bMS-OXPROPS%5d.pdf) on the FAI message.
- 9. The client SHOULD perform the appropriate action on the FAI message, as specified in the following table.

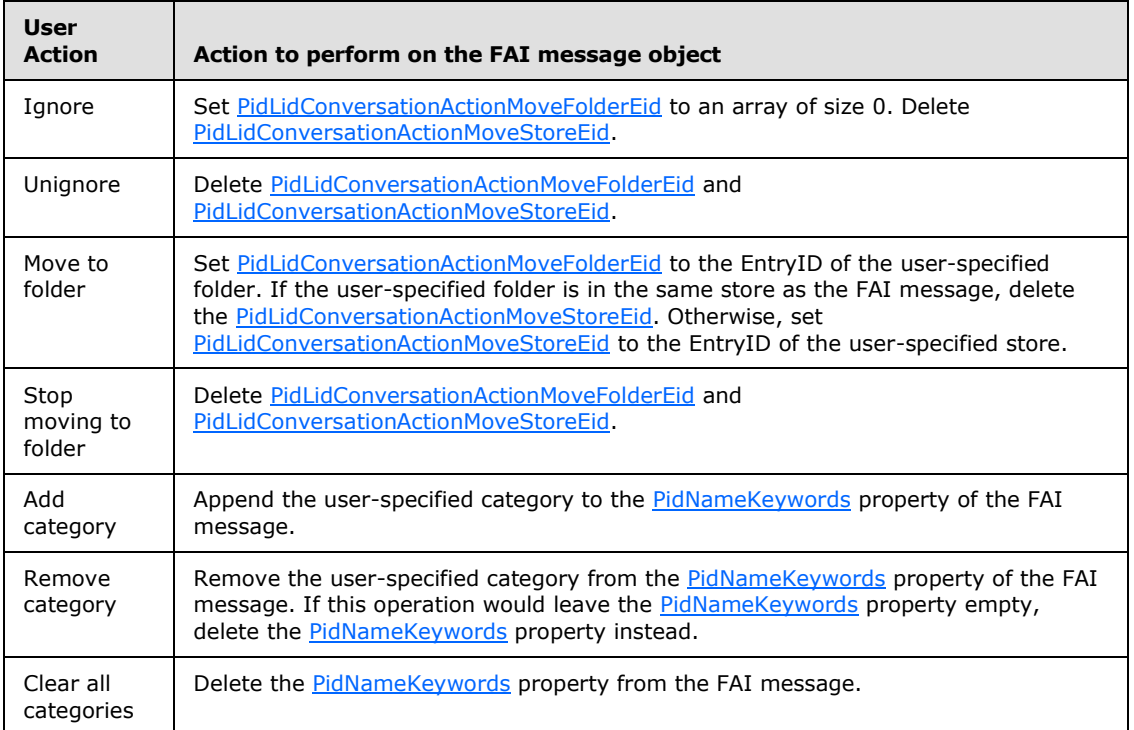

10.If the server returned a version less than 14.0.324.0 (as specified in section [1.7\)](#page-12-0) and [PidLidConversationActionMoveFolderEid](%5bMS-OXPROPS%5d.pdf) and [PidNameKeywords](%5bMS-OXPROPS%5d.pdf) are both not set, the client SHOULD delete the FAI message.

# **3.1.4.9 Reading Navigation Shortcuts**

Navigation shortcuts are stored as FAI messages (as specified in [\[MS-OXCMSG\]\)](%5bMS-OXCMSG%5d.pdf) in the Common Views folder (as specified in [\[MS-OXOSFLD\]\)](%5bMS-OXOSFLD%5d.pdf) within a message database. Clients open this folder, and process all messages where the value of [PidTagMessageClass](%5bMS-OXPROPS%5d.pdf) is "IPM.Microsoft.WunderBar.Link". Clients SHOULD advise for notifications on this folder to process changes to this table by other clients.

# **3.1.4.10 Writing Navigation Shortcuts**

To write settings in a navigation shortcut, the client MUST open the Common Views folder [\(\[MS-](%5bMS-OXOSFLD%5d.pdf)[OXOSFLD\]\)](%5bMS-OXOSFLD%5d.pdf). The client MUST save the navigation shortcut message in the Common Views folder.

If the client is creating a new navigation shortcut, the client MUST create a new message by sending [RopCreateMessage](%5bMS-OXCROPS%5d.pdf) [\(\[MS-OXCROPS\]](%5bMS-OXCROPS%5d.pdf) section 2.2.6.2) on the folder, passing the AssociatedFlag flag. If the client is modifying an existing navigation shortcut, the client MUST open the message for the navigation shortcut by sending [RopOpenMessage](%5bMS-OXCROPS%5d.pdf) [\(\[MS-OXCROPS\]](%5bMS-OXCROPS%5d.pdf) section 2.2.6.1) with the ReadWrite flag in the **OpenModeFlags** field.

*[MS-OXOCFG] — v20100729 Configuration Information Protocol Specification* 

*Copyright © 2010 Microsoft Corporation.* 

The client MUST then send [RopSetProperties](%5bMS-OXCROPS%5d.pdf) [\(\[MS-OXCROPS\]](%5bMS-OXCROPS%5d.pdf) section 2.2.8.6) with the relevant properties. Relevant properties are specified in sections [3.1.4.10.1](#page-73-0) and [3.1.4.10.2.](#page-73-1)

The client MUST then send [RopSaveChangesMessage](%5bMS-OXCROPS%5d.pdf) [\(\[MS-OXCROPS\]](%5bMS-OXCROPS%5d.pdf) section 2.2.6.3) to persist changes to the message.

## **3.1.4.10.1 Group Headers**

<span id="page-73-0"></span>Group headers are shortcuts that group other non-group header shortcuts together. Group headers have the following properties:

- **[PidTagWlinkGroupHeaderID](%5bMS-OXPROPS%5d.pdf)**
- **[PidTagWlinkSaveStamp](%5bMS-OXPROPS%5d.pdf)**
- **[PidTagWlinkType](%5bMS-OXPROPS%5d.pdf)**
- **[PidTagWlinkFlags](%5bMS-OXPROPS%5d.pdf)**
- [PidTagWlinkOrdinal](%5bMS-OXPROPS%5d.pdf)
- **[PidTagWlinkFolderType](%5bMS-OXPROPS%5d.pdf)**
- <span id="page-73-1"></span>**[PidTagWlinkSection](%5bMS-OXPROPS%5d.pdf)**

## **3.1.4.10.2 Shortcuts**

Shortcuts have the following properties:

- **[PidTagWlinkSaveStamp](%5bMS-OXPROPS%5d.pdf)**
- **[PidTagWlinkType](%5bMS-OXPROPS%5d.pdf)**
- **[PidTagWlinkFlags](%5bMS-OXPROPS%5d.pdf)**
- [PidTagWlinkOrdinal](%5bMS-OXPROPS%5d.pdf)
- [PidTagWlinkEntryId](%5bMS-OXPROPS%5d.pdf)
- **[PidTagWlinkRecordKey](%5bMS-OXPROPS%5d.pdf)**
- [PidTagWlinkStoreEntryId](%5bMS-OXPROPS%5d.pdf)
- **[PidTagWlinkFolderType](%5bMS-OXPROPS%5d.pdf)**
- [PidTagWlinkGroupClsid](%5bMS-OXPROPS%5d.pdf)
- **[PidTagWlinkGroupName](%5bMS-OXPROPS%5d.pdf)**
- <span id="page-73-2"></span>**[PidTagWlinkSection](%5bMS-OXPROPS%5d.pdf)**

Shortcuts with the value of [PidTagWlinkSection](%5bMS-OXPROPS%5d.pdf) set to wbsidCalendar SHOUL[D<37>](#page-98-0) have the following properties if needed or appropriate:

- **[PidTagWlinkCalendarColor](%5bMS-OXPROPS%5d.pdf)**
- [PidTagWlinkAddressBookEID](%5bMS-OXPROPS%5d.pdf)
- **[PidTagWlinkAddressBookStoreEID](%5bMS-OXPROPS%5d.pdf)**

*[MS-OXOCFG] — v20100729 Configuration Information Protocol Specification* 

*Copyright © 2010 Microsoft Corporation.* 

## **[PidTagWlinkROGroupType](%5bMS-OXPROPS%5d.pdf)**

Shortcuts have the following available to limit the visibility of a shortcut to a single machine:

[PidTagWlinkClientID](%5bMS-OXPROPS%5d.pdf)

 $\blacksquare$ 

## **3.1.5 Message Processing Events and Sequencing Rules**

## **3.1.5.1 Processing a Conversation Action on Incoming E-mail Objects**

When a new E-mail object arrives in a store, the client  $SHOULD < 38$  perform the following actions:

- 1. The client SHOULD locate the conversation action FAI message in the conversation actions Settings special folder with bytes 6-21 of [PidTagConversationIndex](%5bMS-OXPROPS%5d.pdf) (see section [2.2.6.7\)](#page-57-0) corresponding to the [PidTagConversationId](%5bMS-OXPROPS%5d.pdf) of the incoming E-mail object. If no FAI message is found, the client SHOULD NOT process any conversation actions on the incoming E-mail object.
- 2. If [PidLidConversationProcessed](%5bMS-OXPROPS%5d.pdf) is set on the incoming E-mail object, the client SHOULD execute duplicate detection (as specified in section  $3.1.5.1.1$ ) and SHOULD NOT process any conversation actions on the incoming E-mail object.
- 3. The client SHOULD perform the appropriate actions on the incoming E-mail object based on the properties of the FAI message, as specified below (more than one property can apply to a given FAI message):

<span id="page-74-0"></span>т

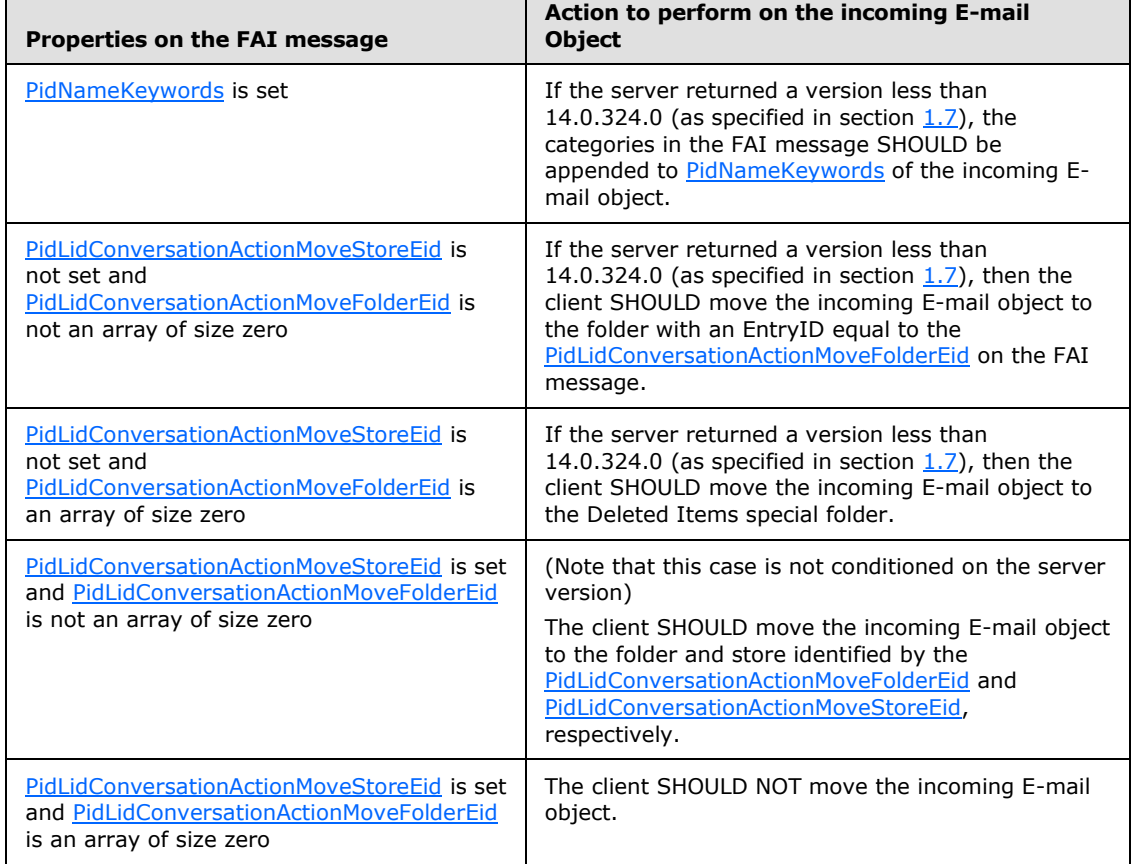

*[MS-OXOCFG] — v20100729 Configuration Information Protocol Specification* 

*Copyright © 2010 Microsoft Corporation.* 

*Release: Thursday, July 29, 2010* 

 $\overline{\phantom{0}}$ 

- 4. If the server returned a version less than 14.0.324.0 (as specified in section [1.7\)](#page-12-0) and if step 3 did not encounter an error opening the store, [PidLidConversationProcessed](%5bMS-OXPROPS%5d.pdf) SHOULD be set to a random number on the incoming E-mail object.
- 5. The client SHOULD set the current time (in UTC) as [PidLidConversationActionLastAppliedTime](%5bMS-OXPROPS%5d.pdf) on the FAI message.

# **3.1.5.1.1 Duplicate Detection for Conversation Action Processing**

<span id="page-75-1"></span><span id="page-75-0"></span>E-mail objects can be duplicated if two clients process a Move to folder conversation action on an incoming E-mail object simultaneously. If the server returned a version less than 14.0.324.0 (as specified in section  $1.7$ ), the client SHOUL[D<39>](#page-98-2) perform duplicate detection on incoming E-mail objects.

<span id="page-75-2"></span>The client SHOUL[D<40>](#page-98-3) compare [PidTagSearchKey](%5bMS-OXPROPS%5d.pdf) property on the incoming E-mail object to the [PidTagSearchKey](%5bMS-OXPROPS%5d.pdf) of all recently delivered E-mail objects in the same folder.

If a matching E-mail object was found, the client SHOULD compare the unsigned values of the [PidLidConversationProcessed](%5bMS-OXPROPS%5d.pdf) property on both E-mail objects and delete the E-mail object with the smaller unsigned value, doing nothing if the unsigned values are equal.

# **3.1.5.2 Processing a Conversation Action on Outgoing E-mail Objects**

<span id="page-75-3"></span>When the client saves a copy of an outgoing E-mail object, the client SHOULD $\lt41$  perform additional processing on the copy of the E-mail object in the Sent Items special folder.

The client SHOULD locate the conversation action FAI message in the conversation actions Settings special folder with bytes 6-21 of [PidTagConversationIndex](%5bMS-OXPROPS%5d.pdf) (see section [2.2.6.7\)](#page-57-0) corresponding to the [PidTagConversationId](%5bMS-OXPROPS%5d.pdf) of the sent E-mail object. If no FAI message is found, the client SHOULD NOT process any conversation actions on the sent E-mail object.

If [PidNameKeywords](%5bMS-OXPROPS%5d.pdf) is set on the FAI message, the categories in the FAI message SHOULD be appended to [PidNameKeywords](%5bMS-OXPROPS%5d.pdf) of the sent E-mail object.

# **3.1.6 Timer Events**

# **3.1.6.1 Expiration of Conversation Actions**

<span id="page-75-5"></span><span id="page-75-4"></span>If the server returned a version less than  $14.0.324.0$  (as specified in section  $1.7$ ) and the elapsed time between the [PidLidConversationActionLastAppliedTime](%5bMS-OXPROPS%5d.pdf) of the FAI message and the current time is greater than a client-specifi[c<42>](#page-98-5) duration, the client SHOUL[D<43>](#page-98-6) delete the FAI message.

# **3.1.7 Other Local Events**

None.

# **3.2 Server Details**

Clients operate on folders and messages using the [\[MS-OXPROPS\]](%5bMS-OXPROPS%5d.pdf) protocol. How a server operates on folders and messages is implementation-dependent but the results of any such operations MUST be exposed to clients in a manner that is consistent with the Configuration Information protocol.

# **3.2.1 Abstract Data Model**

<span id="page-75-6"></span>The Abstract Data Model for the server and client roles are the same. See section  $3.1.1$ .

*[MS-OXOCFG] — v20100729 Configuration Information Protocol Specification* 

*Copyright © 2010 Microsoft Corporation.* 

# **3.2.2 Timers**

None.

# **3.2.3 Initialization**

None.

# **3.2.4 Higher-Layer Triggered Events**

# **3.2.4.1 Reading Configuration Data**

If multiple configuration data messages of the same type are found, the configuration data messages are deemed in conflict and MUST be resolved. If no specific conflict resolution algorithm is available, the server SHOULD pick the message with the earliest creation time stored in [PidTagCreationTime](%5bMS-OXPROPS%5d.pdf) when opening the configuration data message, and the rest of the configuration data messages SHOULD be deleted from the message store.

# **3.2.4.1.1 Reading Working Hours**

The server is responsible for enforcing permissions that the user grants to the calendar special folder [\(\[MS-OXOSFLD\]\)](%5bMS-OXOSFLD%5d.pdf). If the client tries to access the configuration data message without the necessary permissions, the server MUST deny access to the message.

# **3.2.4.1.2 Reading Category List**

<span id="page-76-0"></span>The server can place limits on the size of the XML document that it will parse.  $\leq 44>$ 

The server is responsible for enforcing permissions that the user grants to the calendar special folder [\(\[MS-OXOSFLD\]\)](%5bMS-OXOSFLD%5d.pdf). If the client tries to access the configuration data message without the necessary permissions, the server MUST deny access to the message.

# **3.2.4.2 Writing Configuration Data**

If multiple configuration data messages of the same type are found, the configuration data messages are deemed in conflict and MUST be resolved. If no specific conflict resolution algorithm is available, the server SHOULD pick the message with the earliest modification time stored in [PidTagLastModificationTime](%5bMS-OXPROPS%5d.pdf) when saving the configuration data message, and the rest of the configuration data messages SHOULD be deleted from the message store.

# **3.2.4.3 Reading View Definitions**

To read the list of available view definitions for a folder, the server MUST enumerate all of the view definition FAI messages in the folders, searching for a match on the [PidTagMessageClass](%5bMS-OXPROPS%5d.pdf) and [PidTagViewDescriptorVersion](%5bMS-OXPROPS%5d.pdf) properties as defined in section [2.2.4.](#page-33-0)

After the server has built the list of view definition messages, it can select one of them by using the [PidTagViewDescriptorName](%5bMS-OXPROPS%5d.pdf) property. After it has selected a view definition message, the server MUST read the settings from the [PidTagViewDescriptorBinary](%5bMS-OXPROPS%5d.pdf) and [PidTagViewDescriptorStrings](%5bMS-OXPROPS%5d.pdf) properties on the message.

# **3.2.4.4 Reading Folder Flags**

Reading and writing each of the subproperties in the folder flags are triggered by different events.

*[MS-OXOCFG] — v20100729 Configuration Information Protocol Specification* 

*Copyright © 2010 Microsoft Corporation.* 

# **3.2.4.4.1 Reading ExtendedFolderFlags**

The server MUST read the bit flags in this subproperty before it can display the folder in the UI.

# **3.2.4.4.2 Reading SearchFolderID**

The server MUST read this value from every search folder (as specified in [\[MS-OXOSRCH\]\)](%5bMS-OXOSRCH%5d.pdf) in the Finders special folder (as specified in [\[MS-OXOSFLD\]\)](%5bMS-OXOSFLD%5d.pdf). Any search folder that has this subproperty is a persistent search folder, and the server SHOULD display the search folder as such in the UI.

# **3.2.4.5 Writing Folder Flags**

In each case where the server needs to write a new value of one of the subproperties to the folder, it MUST preserve the values of any other unmodified subproperties on the folder, as specified in section [2.2.5.](#page-53-0)

# **3.2.4.5.1 Writing ExtendedFolderFlags**

Any time the user changes one of the display options for this folder, the server MUST re-write the subproperty to the folder.

# **3.2.4.5.2 Writing ToDoFolderVersion**

When the server recreates or resets the criteria [\[MS-OXOFLAG\]](%5bMS-OXOFLAG%5d.pdf) on the To-Do Search folder [\[MS-](%5bMS-OXOSFLD%5d.pdf)**OXOSFLD]**, it MUST set this subproperty on the folder.

# **3.2.4.6 Applying a category to a Message**

The server handles this event the same way that the client handles it, as specified in section [3.1.4.7.](#page-70-0)

# **3.2.5 Message Processing Events and Sequencing Rules**

# **3.2.5.1 Processing a Change to a Conversation Action FAI Message**

<span id="page-77-0"></span>When the client **[uploads](%5bMS-OXGLOS%5d.pdf)** a change to a conversation action FAI message, the server SHOULD <45>:

Locate all E-mail objects in the store that have a [PidTagConversationId](%5bMS-OXPROPS%5d.pdf) matching bytes 6-21 of the [PidTagConversationIndex](%5bMS-OXPROPS%5d.pdf) (see section [2.2.6.7\)](#page-57-0) on the FAI message and that have a [PidTagMessageDeliveryTime](%5bMS-OXPROPS%5d.pdf) greater than the [PidLidConversationActionMaxDeliveryTime](%5bMS-OXPROPS%5d.pdf) on the FAI message.

Perform the appropriate action on all located E-mail objects, based on the changes to the FAI message, as specified in the table below (more than one action can apply to a given change):

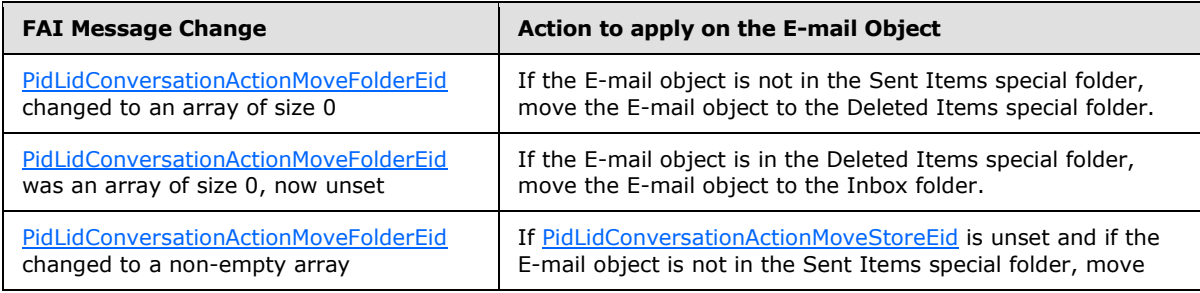

*[MS-OXOCFG] — v20100729 Configuration Information Protocol Specification* 

*Copyright © 2010 Microsoft Corporation.* 

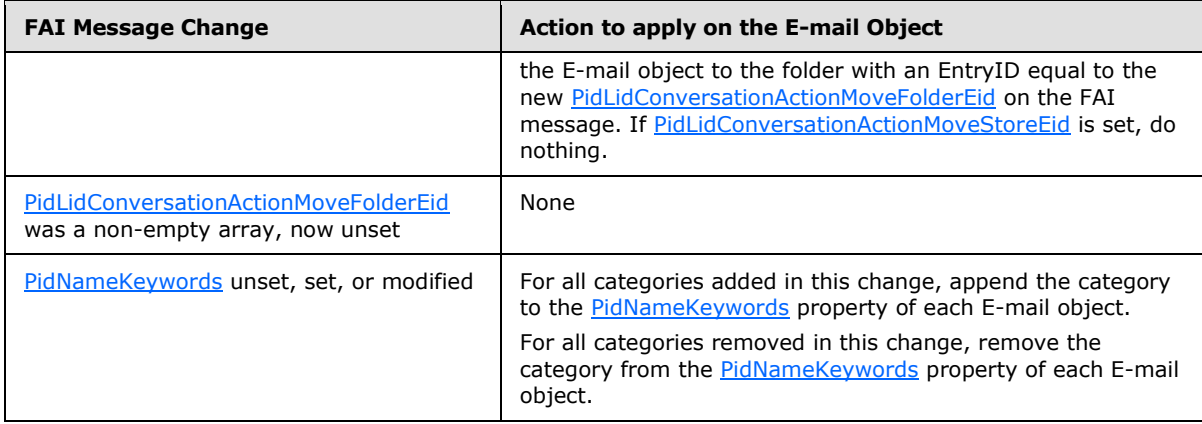

# **3.2.5.2 Processing a Conversation Action on Incoming E-mail Objects**

<span id="page-78-0"></span>When a new E-mail object arrives in a store, the server SHOUL[D<46>:](#page-98-9)

Locate the conversation action FAI message in the conversation actions settings special folder with bytes 6-21 of [PidTagConversationIndex](%5bMS-OXPROPS%5d.pdf) (see section [2.2.6.7\)](#page-57-0) corresponding to the [PidTagConversationId](%5bMS-OXPROPS%5d.pdf) of the incoming E-mail object. If no FAI message is found, the server SHOULD NOT process any conversation actions on the incoming E-mail object.

Perform the appropriate actions on the incoming E-mail object based on the properties of the FAI message, as specified below (more than one property can apply to a given FAI message):

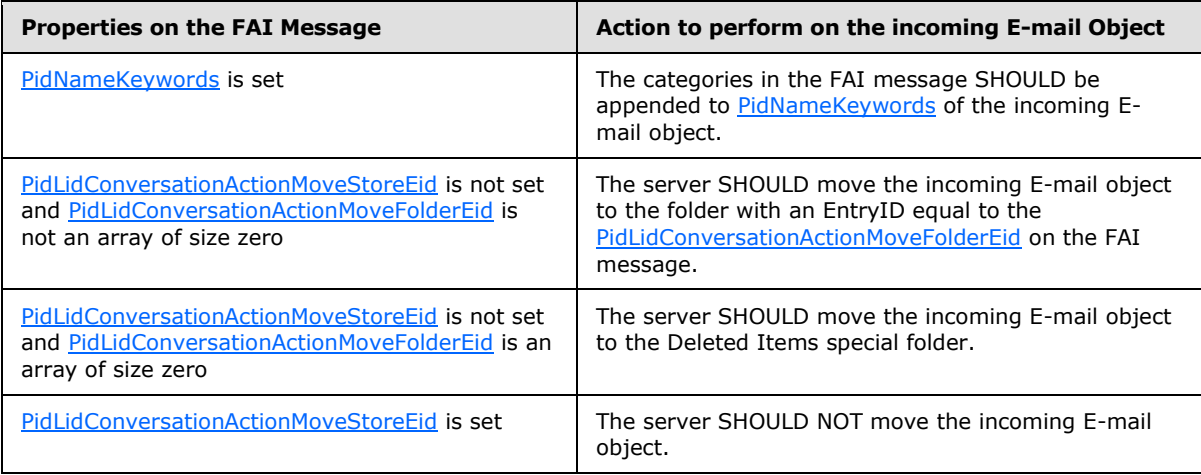

# **3.2.5.3 Processing a Conversation Action on Outgoing E-mail Objects**

<span id="page-78-1"></span>When the server saves a copy of an outgoing E-mail object, it SHOULD $\leq$ 47> perform additional processing on the copy of the E-mail object in the Sent Items special folder:

The server SHOULD locate the conversation action FAI message in the conversation actions settings special folder with bytes 6-21 of [PidTagConversationIndex](%5bMS-OXPROPS%5d.pdf) (see section [2.2.6.7\)](#page-57-0) corresponding to the [PidTagConversationId](%5bMS-OXPROPS%5d.pdf) of the sent E-mail object. If no FAI message is found, the server SHOULD NOT process any conversation actions on the sent E-mail object.

*[MS-OXOCFG] — v20100729 Configuration Information Protocol Specification* 

*Copyright © 2010 Microsoft Corporation.* 

If [PidNameKeywords](%5bMS-OXPROPS%5d.pdf) is set on the FAI message, the categories in the FAI message SHOULD be appended to [PidNameKeywords](%5bMS-OXPROPS%5d.pdf) of the sent E-mail object.

# **3.2.6 Timer Events**

None.

# **3.2.7 Other Local Events**

None.

*[MS-OXOCFG] — v20100729 Configuration Information Protocol Specification* 

*Copyright © 2010 Microsoft Corporation.* 

# <span id="page-80-0"></span>**4 Protocol Examples**

# **4.1 Configuration Data**

## **4.1.1 Dictionaries**

The following is a sample XML document stored in the [PidTagRoamingDictionary](%5bMS-OXPROPS%5d.pdf) property on a configuration data message, as specified in section  $2.2.3.1$ :

```
<?xml version="1.0"?>
<UserConfiguration>
<Info version="Outlook.12"/>
<Data>
<e k="18-piAutoProcess" v="3-True"/>
<e k="18-piRemindDefault" v="9-15"/>
<e k="18-piReminderUpgradeTime" v="9-212864507"/>
<e k="18-OLPrefsVersion" v="9-1"/>
\langleData\rangle</UserConfiguration>
```
# **4.1.2 Working Hours**

The following is a sample XML document stored in the [PidTagRoamingXmlStream](%5bMS-OXPROPS%5d.pdf) property on a configuration data message, as specified in section [2.2.3.2.1:](#page-19-0)

```
<?xml version="1.0"?>
<Root xmlns="WorkingHours.xsd">
<WorkHoursVersion1>
<TimeZone>
<Bias>480</Bias>
<Standard>
<Bias>0</Bias>
<ChangeDate>
<Time>02:00:00</Time>
<Date>0000/11/01</Date>
<DayOfWeek>0</DayOfWeek>
</ChangeDate>
</Standard>
<DaylightSavings>
<Bias>-60</Bias>
<ChangeDate>
<Time>02:00:00</Time>
<Date>0000/03/02</Date>
<DayOfWeek>0</DayOfWeek>
</ChangeDate>
</DaylightSavings>
<Name>Pacific Standard Time</Name>
</TimeZone>
<TimeSlot><Start>09:00:00</Start>
<End>17:00:00</End>
</TimeSlot>
<WorkDays>Monday Tuesday Wednesday Thursday Friday</WorkDays>
</WorkHoursVersion1>
</Root>
```
*[MS-OXOCFG] — v20100729 Configuration Information Protocol Specification* 

*Copyright © 2010 Microsoft Corporation.* 

# **4.1.3 Category List**

The following is a sample XML document stored in the [PidTagRoamingXmlStream](%5bMS-OXPROPS%5d.pdf) property on a configuration data message, as specified in section [2.2.3.2.2:](#page-23-0)

```
<?xml version="1.0"?>
<categories default="Red Category"
             lastSavedSession="5"
             lastSavedTime="2007-12-28T03:01:50.429"
             xmlns="CategoryList.xsd">
   <category name="Red Category"
             color="0"
             keyboardShortcut="0"
             usageCount="7"
             lastTimeUsedNotes="1601-01-01T00:00:00.000"
             lastTimeUsedJournal="1601-01-01T00:00:00.000"
             lastTimeUsedContacts="1601-01-01T00:00:00.000"
             lastTimeUsedTasks="1601-01-01T00:00:00.000"
             lastTimeUsedCalendar="2007-11-28T20:05:04.703"
             lastTimeUsedMail="1601-01-01T00:00:00.000"
             lastTimeUsed="2007-11-28T20:05:04.703"
             lastSessionUsed="3"
             guid="{2B7FC69C-7046-44A2-8FF3-007D7467DC82}"/>
   <category name="Blue Category"
             color="7"
             keyboardShortcut="0"
             usageCount="6"
             lastTimeUsedNotes="1601-01-01T00:00:00.000"
             lastTimeUsedJournal="1601-01-01T00:00:00.000"
             lastTimeUsedContacts="1601-01-01T00:00:00.000"
             lastTimeUsedTasks="1601-01-01T00:00:00.000"
             lastTimeUsedCalendar="2007-12-28T03:00:07.102"
             lastTimeUsedMail="1601-01-01T00:00:00.000"
             lastTimeUsed="2007-12-28T03:00:07.102"
             lastSessionUsed="5"
             guid="{33A1EAE3-8E5E-4912-9580-69FC764FEA35}"/>
   <category name="Purple Category"
             color="8"
             keyboardShortcut="0"
             usageCount="7"
             lastTimeUsedNotes="1601-01-01T00:00:00.000"
             lastTimeUsedJournal="1601-01-01T00:00:00.000"
             lastTimeUsedContacts="1601-01-01T00:00:00.000"
             lastTimeUsedTasks="1601-01-01T00:00:00.000"
             lastTimeUsedCalendar="2007-11-28T20:03:06.018"
             lastTimeUsedMail="1601-01-01T00:00:00.000"
             lastTimeUsed="2007-11-28T20:03:06.018"
             lastSessionUsed="3"
             guid="{58AB8B90-BB05-428A-B8D2-F1C93968C144}"/>
   <category name="Green Category"
             color="4"
             keyboardShortcut="0"
             usageCount="7"
             lastTimeUsedNotes="1601-01-01T00:00:00.000"
             lastTimeUsedJournal="1601-01-01T00:00:00.000"
             lastTimeUsedContacts="1601-01-01T00:00:00.000"
             lastTimeUsedTasks="1601-01-01T00:00:00.000"
             lastTimeUsedCalendar="2007-11-28T20:05:19.468"
             lastTimeUsedMail="1601-01-01T00:00:00.000"
```
*[MS-OXOCFG] — v20100729 Configuration Information Protocol Specification* 

*Copyright © 2010 Microsoft Corporation.* 

```
 lastTimeUsed="2007-11-28T20:05:19.468"
             lastSessionUsed="3"
             guid="{B60A1A8C-ECA3-4573-9CD8-842C284DCA59}"/>
   <category name="Orange Category"
             color="1"
             keyboardShortcut="0"
             usageCount="2"
             lastTimeUsedNotes="1601-01-01T00:00:00.000"
             lastTimeUsedJournal="1601-01-01T00:00:00.000"
             lastTimeUsedContacts="1601-01-01T00:00:00.000"
             lastTimeUsedTasks="1601-01-01T00:00:00.000"
             lastTimeUsedCalendar="1601-01-01T00:00:00.000"
             lastTimeUsedMail="1601-01-01T00:00:00.000"
             lastTimeUsed="2007-11-21T00:07:48.517"
             lastSessionUsed="0"
             guid="{F5F57BF3-A188-48D5-A096-863ACACB2D36}"
             renameOnFirstUse="1"/>
   <category name="Yellow Category"
             color="3"
             keyboardShortcut="0"
             usageCount="5"
             lastTimeUsedNotes="1601-01-01T00:00:00.000"
             lastTimeUsedJournal="1601-01-01T00:00:00.000"
             lastTimeUsedContacts="1601-01-01T00:00:00.000"
             lastTimeUsedTasks="1601-01-01T00:00:00.000"
             lastTimeUsedCalendar="2007-11-21T01:04:25.048"
             lastTimeUsedMail="1601-01-01T00:00:00.000"
             lastTimeUsed="2007-11-21T01:04:25.048"
             lastSessionUsed="2"
             guid="{CA791DEF-676C-4177-A839-CAF8878258F0}"/>
   <category name="Black Category"
             color="14"
             keyboardShortcut="0"
             usageCount="6"
             lastTimeUsedNotes="1601-01-01T00:00:00.000"
             lastTimeUsedJournal="1601-01-01T00:00:00.000"
             lastTimeUsedContacts="1601-01-01T00:00:00.000"
             lastTimeUsedTasks="1601-01-01T00:00:00.000"
             lastTimeUsedCalendar="2007-12-14T02:43:30.719"
             lastTimeUsedMail="1601-01-01T00:00:00.000"
             lastTimeUsed="2007-12-14T02:43:30.719"
             lastSessionUsed="4"
             guid="{77EA6484-D31F-496E-AA07-DC4839D4327A}"/>
</categories>
```
# **4.2 View Definitions**

In this example, a client creates a new table view that includes the following 10 columns:

- **Importance**
- **-** Reminder
- **Icon**
- Flag Status
- Attachment

*Copyright © 2010 Microsoft Corporation.* 

- From
- Subject
- Received
- Size
- Categories

When this new view is applied and transported to the server, the [PidTagViewDescriptorBinary](%5bMS-OXPROPS%5d.pdf) property stores the column description data and the **PidTagViewDescriptorStrings** property stores the column headers.

## **4.2.1 PidTagViewDescriptorBinary**

The following is the complete buffer:

```
0000: 00 00 00 00 00 00 00 00-08 00 00 00 02 00 00 00
0010: 00 00 00 00 0B 00 00 00-08 00 00 00 00 00 00 00
0020: 00 00 00 00 00 00 00 00-00 00 00 00 00 00 00 00
0030: 00 00 00 00 00 00 00 00-00 00 00 00 01 00 04 00
0040: 07 00 00 00 00 00 00 00-28 00 00 00 00 00 00 00
0050: 00 00 00 00 00 00 00 00-00 00 00 00 04 00 00 00
0060: 03 00 17 00 12 00 00 00-00 00 00 00 4A 2F 00 00
0070: 00 00 00 00 00 00 00 00-00 00 00 00 00 00 00 00
0080: 17 00 00 00 0B 00 03 85-12 00 00 00 00 00 00 00
0090: 40 3F 00 00 00 00 00 00-00 00 00 00 34 01 9A 11
00a0: 00 00 00 00 03 85 00 00-08 20 06 00 00 00 00 00
00b0: C0 00 00 00 00 00 00 46-1E 00 1A 00 12 00 00 00
00c0: 00 00 00 00 0A 27 00 00-00 00 00 00 00 00 00 00
00d0: 00 00 00 00 00 00 00 00-1A 00 00 00 03 00 90 10
00e0: 12 00 00 00 00 00 00 00-4A 2F 00 00 00 00 00 00
00f0: 00 00 00 00 00 00 00 00-00 00 00 00 90 10 00 00
0100: 0B 00 1B 0E 12 00 00 00-00 00 00 00 4A 2F 00 00
0110: 00 00 00 00 00 00 00 00-00 00 00 00 00 00 00 00
0120: 1B 0E 00 00 1E 00 42 00-0C 00 00 00 00 00 00 00
0130: 00 2F 00 00 00 00 00 00-00 00 00 00 00 00 00 00
0140: 00 00 00 00 42 00 00 00-1E 00 37 00 11 00 00 00
0150: 00 00 00 00 00 2F 00 00-00 00 00 00 00 00 00 00
0160: 00 00 00 00 00 00 00 00-37 00 00 00 40 00 06 0E
0170: 10 00 00 00 00 00 00 00-40 2F 00 00 00 00 00 00
0180: 00 00 00 00 00 00 00 00-00 00 00 00 06 0E 00 00
0190: 03 00 08 0E 0C 00 00 00-00 00 00 00 40 27 00 00
01a0: 00 00 00 00 00 00 00 00-00 00 00 00 00 00 00 00
01b0: 08 0E 00 00 1E 10 00 00-12 00 00 00 00 00 00 00
01c0: 20 7B 00 00 00 00 00 00-00 00 00 00 34 01 9A 11
01d0: 01 00 00 00 64 A7 22 00-29 03 02 00 00 00 00 00
01e0: C0 00 00 00 00 00 00 46-12 00 00 00 4B 00 65 00
01f0: 79 00 77 00 6F 00 72 00-64 00 73 00 00 00
```
The first 8 bytes are reserved:

0000: 00 00 00 00 00 00 00 00

*[MS-OXOCFG] — v20100729 Configuration Information Protocol Specification* 

*Copyright © 2010 Microsoft Corporation.* 

The next four bytes specify **Version**. After Version it is the **ulFlags** value:

0008: 08 00 00 00 02 00 00 00

**Version**: 0x00000008

**ulFlags**: 0x00000002 (VDF\_SORTDESCENDING)

This **ulFlags** means that the view is sorted by descending order.

Next are the **pres** and **cvcd** fields:

0010: 00 00 00 00 0B 00 00 00

**pres**: NULL

**cvcd**: 0x0B

**cvcd** = 0x0B means 11 columns (including the blank column) are stored in this packet.

Next are the **ivcdSort** and **cCat** fields:

0018: 08 00 00 00 00 00 00 00

**ivcdSort**: 0x08

#### **cCat**: 0

This means that the view is sorted by column "Received" and the sort order is descending (as specified by the **ulFlags** field).

**cCat** is zero; this means that the table is not grouped.

Next is the **ulCatSort** field:

0020: 00 00 00 00

### **ulCatSort**: 0

Because the table is not grouped, this field is zero.

The next 24 bytes are reserved:

0024-003b

reserved

*[MS-OXOCFG] — v20100729 Configuration Information Protocol Specification* 

*Copyright © 2010 Microsoft Corporation.* 

All column information starts from address 003c. Because this view has not defined restrictions, the buffer does not store any restriction values.

## **4.2.1.1 Blank Column**

The first column is Blank column. The column uses buffer address between 003c and 005f:

0030: 01 00 04 00 0040: 07 00 00 00 00 00 00 00-28 00 00 00 00 00 00 00 0050: 00 00 00 00 00 00 00 00-00 00 00 00 04 00 00 00

## **PropertyType**: 0x0001

0030: 01 00

#### **PropertyID**: 0x0004

0030: 04 00

#### **Cx**: 0x00000007

0040: 07 00 00 00

#### **Reserved1**:

0040: 00 00 00 00

## **Flags**: 0x00000028, or (VCDF\_BITMAP | VCDF\_NOT\_SORTABLE)

0040: 28 00 00 00

#### **Reserved2**:

0040: 00 00 00 00 0050: 00 00 00 00 00 00 00 00

#### **Kind**: 0x00000000

0050: 00 00 00 00

#### **ID**: 0x00000004

*[MS-OXOCFG] — v20100729 Configuration Information Protocol Specification* 

*Copyright © 2010 Microsoft Corporation.* 

0050: 04 00 00 00

# **4.2.1.2 Column "Importance"**

Next in the buffer is the description of column "Importance":

0060: 03 00 17 00 12 00 00 00-00 00 00 00 4A 2F 00 00 0070: 00 00 00 00 00 00 00 00-00 00 00 00 00 00 00 00 0080: 17 00 00 00

## **PropertyType**: 0x0003

0060: 03 00

**PropertyID**: 0x0017 [\(PidTagImportance\)](%5bMS-OXPROPS%5d.pdf)

0060: 17 00

## **Cx**: 0x00000012

0060: 12 00 00 00

#### **Reserved1**:

0060: 00 00 00 00

**Flags**: 0x00002F4A, or (VCDF\_BITMAP | VCDF\_CENTER\_JUSTIFY | VCDF\_SORTDLG | VCDF\_GROUPDLG | VCDF\_SORTDESCENDING | VCDF\_RCOLUMNSDLG | VCDF\_MOVEABLE | VCDF\_COLUMNSDLG)

0060: 4A 2F 00 00

**Reserved2**:

0070: 00 00 00 00 00 00 00 00-00 00 00 00

## **Kind**: 0x00000000

0070: 00 00 00 00

*[MS-OXOCFG] — v20100729 Configuration Information Protocol Specification* 

*Copyright © 2010 Microsoft Corporation.* 

*Release: Thursday, July 29, 2010* 

*87 / 103*

### **ID**: 0x00000017

0080: 17 00 00 00

## **4.2.1.3 Column "Reminder"**

Next in the buffer is the description of column "Reminder":

0080: 0B 00 03 85-12 00 00 00 00 00 00 00 0090: 40 3F 00 00 00 00 00 00-00 00 00 00 34 01 9A 11 00a0: 00 00 00 00 03 85 00 00-08 20 06 00 00 00 00 00 00b0: C0 00 00 00 00 00 00 46

## **PropertyType**: 0x000B

0080: 0B 00

#### PropertyID: 0x8503 [\(PidLidReminderSet\)](%5bMS-OXPROPS%5d.pdf)

0080: 03 85

#### **Cx**: 0x00000012

0080: 12 00 00 00

#### **Reserved1**:

0080: 00 00 00 00

## **Flags**: 0x00003F40, or (VCDF\_NAMEDPROP | VCDF\_SORTDESCENDING | VCDF-RCOLUMNSDLG | VCDF\_SORTDLG | VCDF\_GROUPDLG | VCDF\_MOVEABLE | VCDF\_COLUMNSDLG)

0090: 40 3F 00 00

## **Reserved2**:

0090: 00 00 00 00-00 00 00 00 34 01 9A 11

#### **Kind**: 0x00000000

*[MS-OXOCFG] — v20100729 Configuration Information Protocol Specification* 

*Copyright © 2010 Microsoft Corporation.* 

00a0: 00 00 00 00

#### **ID**: 0x00008503

00a0: 03 85 00 00

**Guid**: {00062008-0000-0000-C000-000000000046}

00a0: 08 20 06 00 00 00 00 00 00 00b0: C0 00 00 00 00 00 00 46

## **4.2.1.4 Column "Icon"**

Next in the buffer is the description of column "Icon":

00b0: 1E 00 1A 00 12 00 00 00 00c0: 00 00 00 00 0A 27 00 00-00 00 00 00 00 00 00 00 00d0: 00 00 00 00 00 00 00 00-1A 00 00 00

## **PropertyType**: 001E

PropertyID: 0x001A [\(PidTagMessageClass\)](%5bMS-OXPROPS%5d.pdf)

**Cx**: 0x00000012

**Flags**: 0x0000270A

**Kind**: 0x00000000

**ID**: 0x0000001A

## **4.2.1.5 Column "Flag Status"**

Next in the buffer is the description of column "Flag Status":

00d0: 03 00 90 10 00e0: 12 00 00 00 00 00 00 00-4A 2F 00 00 00 00 00 00 00f0: 00 00 00 00 00 00 00 00-00 00 00 00 90 10 00 00

**PropertyType**: 0x0003

**PropertyID**: 0x1090 [\(PidTagFlagStatus\)](%5bMS-OXPROPS%5d.pdf)

**Cx**: 0x00000012

**Flags**: 0x00002F4A

**Kind**: 0x00000000

**ID**: 0x00001090

*[MS-OXOCFG] — v20100729 Configuration Information Protocol Specification* 

*Copyright © 2010 Microsoft Corporation.* 

# **4.2.1.6 Column "Attachment"**

Next in the buffer is the description of column "attachment":

```
0100: 0B 00 1B 0E 12 00 00 00-00 00 00 00 4A 2F 00 00
0110: 00 00 00 00 00 00 00 00-00 00 00 00 00 00 00 00
0120: 1B 0E 00 00
```
#### **PropertyType**: 0x000B

**PropertyID**: 0x0E1B [\(PidTagHasAttachments\)](%5bMS-OXPROPS%5d.pdf)

**Cx**: 0x00000012

**Flags**: 0x00002F4A

**Kind**: 0x00000000

**ID**: 0x00000E1B

#### **4.2.1.7 Column "From"**

Next in the buffer is the description of column "From":

0120: 1E 00 42 00-0C 00 00 00 00 00 00 00 0130: 00 2F 00 00 00 00 00 00-00 00 00 00 00 00 00 00 0140: 00 00 00 00 42 00 00 00

## **PropertyType**: 0x001E

PropertyID: 0x0042 [\(PidTagSentRepresentingName\)](%5bMS-OXPROPS%5d.pdf)

**Cx**: 0x0000000C

**Flags**: 0x00002F00

**Kind**: 0x00000000

**ID**: 0x00000042

## **4.2.1.8 Column "Subject"**

Next in the buffer is the description of column "Subject":

0140: 1E 00 37 00 11 00 00 00 0150: 00 00 00 00 00 2F 00 00-00 00 00 00 00 00 00 00 0160: 00 00 00 00 00 00 00 00-37 00 00 00

**PropertyType**: 0x001E

PropertyID: 0x0037 [\(PidTagSubject\)](%5bMS-OXPROPS%5d.pdf)

**Cx**: 0x00000011

**Flags**: 0x00002F00

*[MS-OXOCFG] — v20100729 Configuration Information Protocol Specification* 

*Copyright © 2010 Microsoft Corporation.* 

**Kind**: 0x00000000

**ID**: 0x00000037

## **4.2.1.9 Column "Received"**

Next in the buffer is the description of column "Received":

0160: 40 00 06 0E 0170: 10 00 00 00 00 00 00 00-40 2F 00 00 00 00 00 00 0180: 00 00 00 00 00 00 00 00-00 00 00 00 06 0E 00 00

**PropertyType**: 0x0040

**PropertyID**: 0x0E06 [\(PidTagMessageDeliveryTime\)](%5bMS-OXPROPS%5d.pdf)

**Cx**: 0x00000010

**Flags**: 0x00002F40

**Kind**: 0x00000000

**ID**: 0x00000E06

## **4.2.1.10 Column "Size"**

Next in the buffer is the description of column "Size":

0190: 03 00 08 0E 0C 00 00 00-00 00 00 00 40 27 00 00 01a0: 00 00 00 00 00 00 00 00-00 00 00 00 00 00 00 00 01b0: 08 0E 00 00

#### **PropertyType**: 0x0003

PropertyID: 0x0E08 [\(PidTagMessageSize\)](%5bMS-OXPROPS%5d.pdf)

**Cx**: 0x0000000C

**Flags**: 0x00002740

**Kind**: 0x00000000

**ID**: 0x00000E08

### **4.2.1.11 Column "Categories"**

Next in the buffer is the description of column "categories". This is a column with named property [PidNameKeywords:](%5bMS-OXPROPS%5d.pdf)

01b0: 1E 10 00 00-12 00 00 00 00 00 00 00 01c0: 20 7B 00 00 00 00 00 00-00 00 00 00 34 01 9A 11 01d0: 01 00 00 00 64 A7 22 00-29 03 02 00 00 00 00 00 01e0: C0 00 00 00 00 00 00 46-12 00 00 00 4B 00 65 00 01f0: 79 00 77 00 6F 00 72 00-64 00 73 00 00 00

*[MS-OXOCFG] — v20100729 Configuration Information Protocol Specification* 

*Copyright © 2010 Microsoft Corporation.* 

#### **PropertyType**: 0x101E

**PropertyID**: 0x0000

**Cx**: 0x00000012

**Flags**: 0x00007B20

**Kind**: 0x00000001

**Guid**: {00020329-0000-0000-C000-000000000046}

**BufferLength**: 0x00000012

**Buffer**: "Keywords"

## **4.2.2 PidTagViewDescriptorStrings**

In this example, [PidTagViewDescriptorStrings](%5bMS-OXPROPS%5d.pdf) contains all the column headers delimited by '\n':

\nImportance\nReminder\nIcon\nFlag Status\nAttachment\nFrom\nSubject\nReceived\nSize\nCategories\n

Note: The value of [PidTagViewDescriptorStrings](%5bMS-OXPROPS%5d.pdf) begins with '\n' because the first string value in this example is an empty string.

## **4.3 Conversation Actions**

## **4.3.1 A Categorized and Moved Conversation Action**

Suppose that a user has a conversation entitled "Solidifying our proposal to Fabrikam, Inc." in which the last E-mail object was delivered at 3:31 PM on 2/17/2009, Pacific Standard Time (11:31 PM on 2/17/2009, UTC). The E-mail objects in this conversation share the same value of [PidTagConversationId:](%5bMS-OXPROPS%5d.pdf)

0000: B7 A2 B5 C4 AA 65 1C F2-D3 8C 62 8C 0E AF 56 C4

Around 3:50 PM, the user adds the categories "Fabrikam" and "Business Proposals" to the conversation. At 3:51 PM, the user then moves the conversation to a folder, "FY09 Archive", with an EntryID of:

0000: 00 00 00 00 0C 99 F4 ED-A2 F1 E4 41 B1 5B 9B 25 0010: 10 91 3E 9D 02 81 00 00

in a store, "Archived Mail", with an EntryID of:

0000: 00 00 00 00 38 A1 BB 10-05 E5 10 1A A1 BB 08 00 0010: 2B 2A 56 C2 00 00 6D 73-70 73 74 2E 64 6C 6C 00 0020: 00 00 00 00 4E 49 54 41-F9 BF B8 01 00 AA 00 37 0030: D9 6E 00 00 00 00 43 00-3A 00 5C 00 44 00 6F 00 0040: 63 00 75 00 6D 00 65 00-6E 00 74 00 73 00 20 00 0050: 61 00 6E 00 64 00 20 00-53 00 65 00 74 00 74 00

*[MS-OXOCFG] — v20100729 Configuration Information Protocol Specification* 

*Copyright © 2010 Microsoft Corporation.* 

0060: 69 00 6E 00 67 00 73 00-5C 00 61 00 6A 00 61 00 0070: 6D 00 65 00 73 00 5C 00-4C 00 6F 00 63 00 61 00 0080: 6C 00 20 00 53 00 65 00-74 00 74 00 69 00 6E 00 0090: 67 00 73 00 5C 00 41 00-70 00 70 00 6C 00 69 00 00a0: 63 00 61 00 74 00 69 00-6F 00 6E 00 20 00 44 00 00b0: 61 00 74 00 61 00 5C 00-4D 00 69 00 63 00 72 00 00c0: 6F 00 73 00 6F 00 66 00-74 00 5C 00 4F 00 75 00 00d0: 74 00 6C 00 6F 00 6F 00-6B 00 5C 00 41 00 72 00 00e0: 63 00 68 00 69 00 76 00-65 00 64 00 20 00 4D 00 00f0: 61 00 69 00 6C 00 2E 00-70 00 73 00 74 00 00 00

The resulting FAI message in the conversation action Settings special folder will have the following properties:

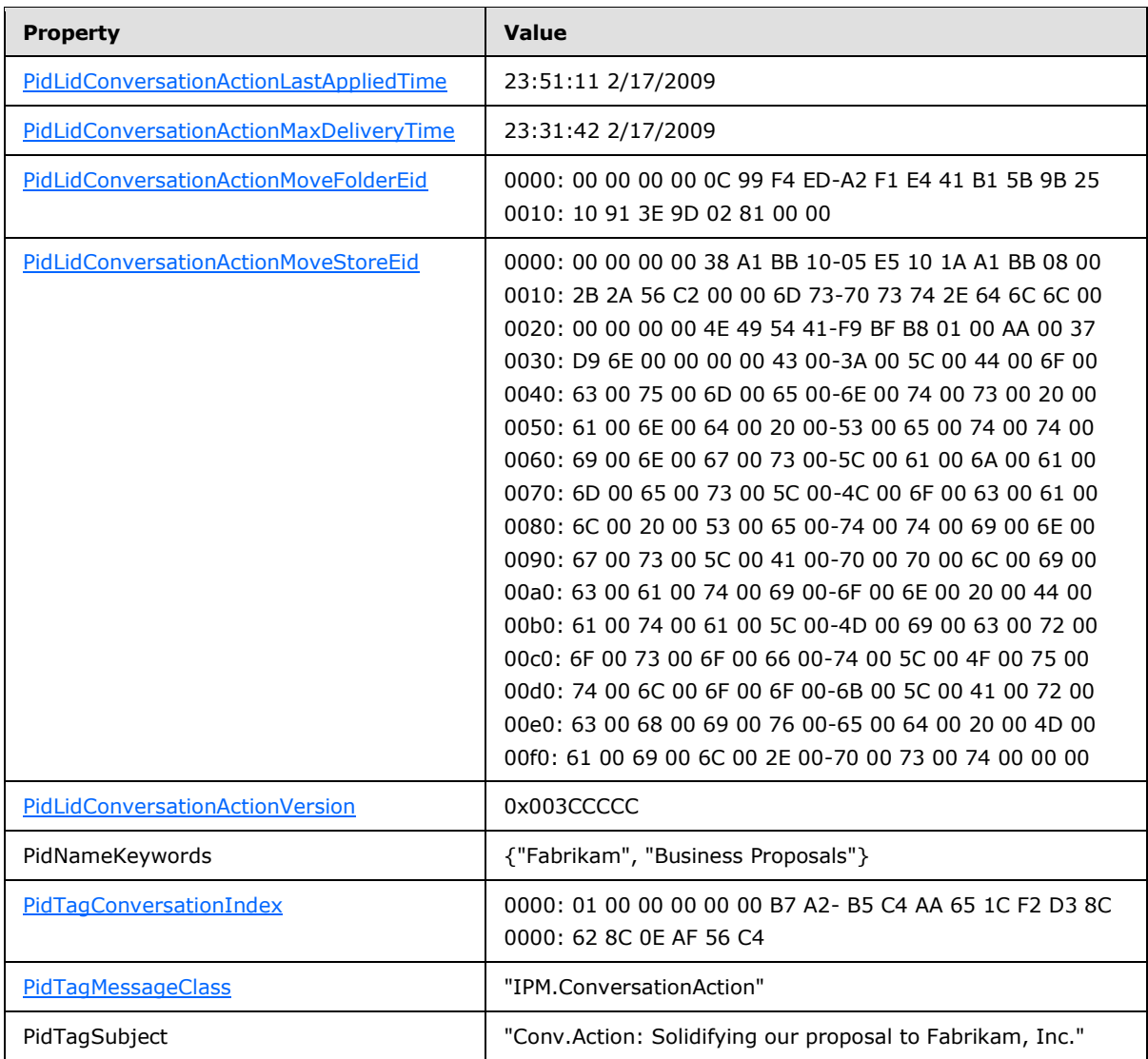

*[MS-OXOCFG] — v20100729 Configuration Information Protocol Specification* 

*Copyright © 2010 Microsoft Corporation.* 

# **4.4 Navigation Shortcut**

# **4.4.1 Group Header**

<span id="page-93-0"></span>Ryan Gregg creates a new group header named "My Work Calendars" to group his shortcuts in the calendar section.

The client sends a [RopCreateMessage](%5bMS-OXCROPS%5d.pdf) request with the FolderId set to the Id of the Common Views folder and the AssociatedFlag set to 1, and waits for the server to respond. The server response contains a handle to the **[Message object](%5bMS-OXGLOS%5d.pdf)**.

The client uses the Session Id: 0x12345678 (generated at random on initialization), and generates a GUID for this shortcut: 5BA943D8DAAA462CA63E9136F65C8681.

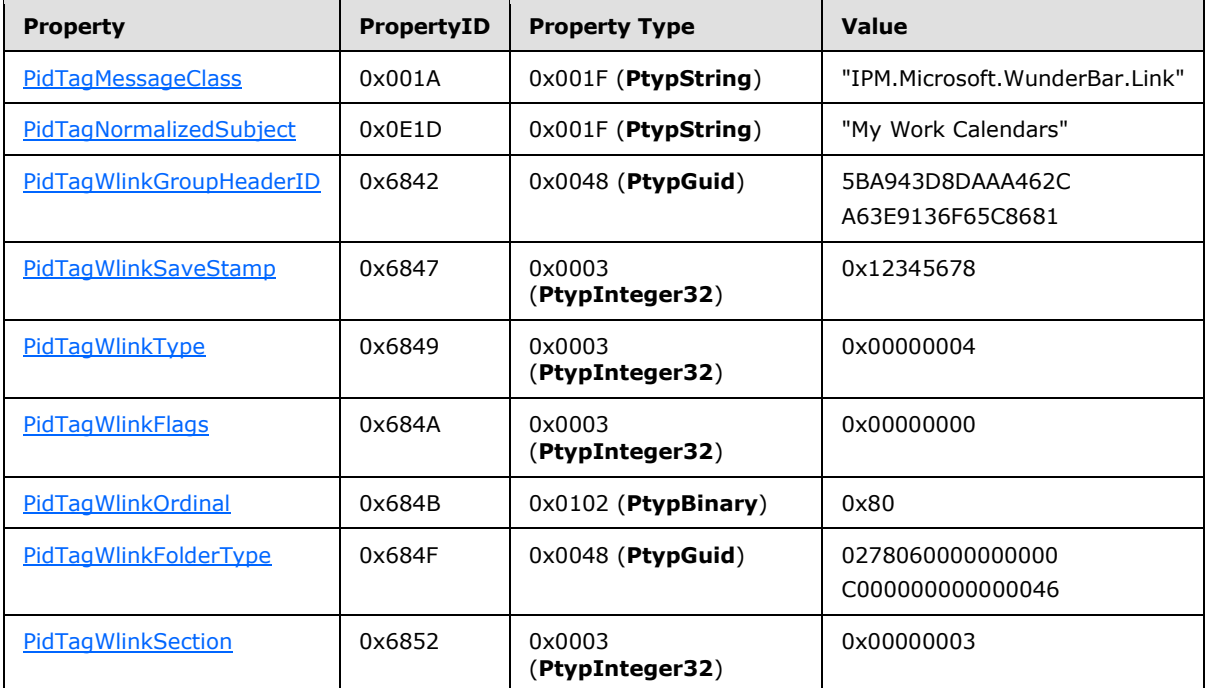

The client then sends a [RopSetProperties](%5bMS-OXCROPS%5d.pdf) request to set the following properties:

The client then sends a [RopSaveChangesMessage](%5bMS-OXCROPS%5d.pdf) request to persist the object on the server, and a [RopRelease](%5bMS-OXCROPS%5d.pdf) request to release the object.

# **4.4.2 Navigation Shortcut**

Ryan creates a new shortcut to his folder "Meetings" and wants to group it under the new "My Work Calendars" group he created in section  $4.4.1$ .

The client sends a [RopCreateMessage](%5bMS-OXCROPS%5d.pdf) request with the FolderId set to the Id of the Common Views folder and the AssociatedFlag set to 1, and waits for the server to respond. The server response contains a handle to the Message object.

The client then sends a [RopSetProperties](%5bMS-OXCROPS%5d.pdf) request to set the following properties:

*[MS-OXOCFG] — v20100729 Configuration Information Protocol Specification* 

*Copyright © 2010 Microsoft Corporation.* 

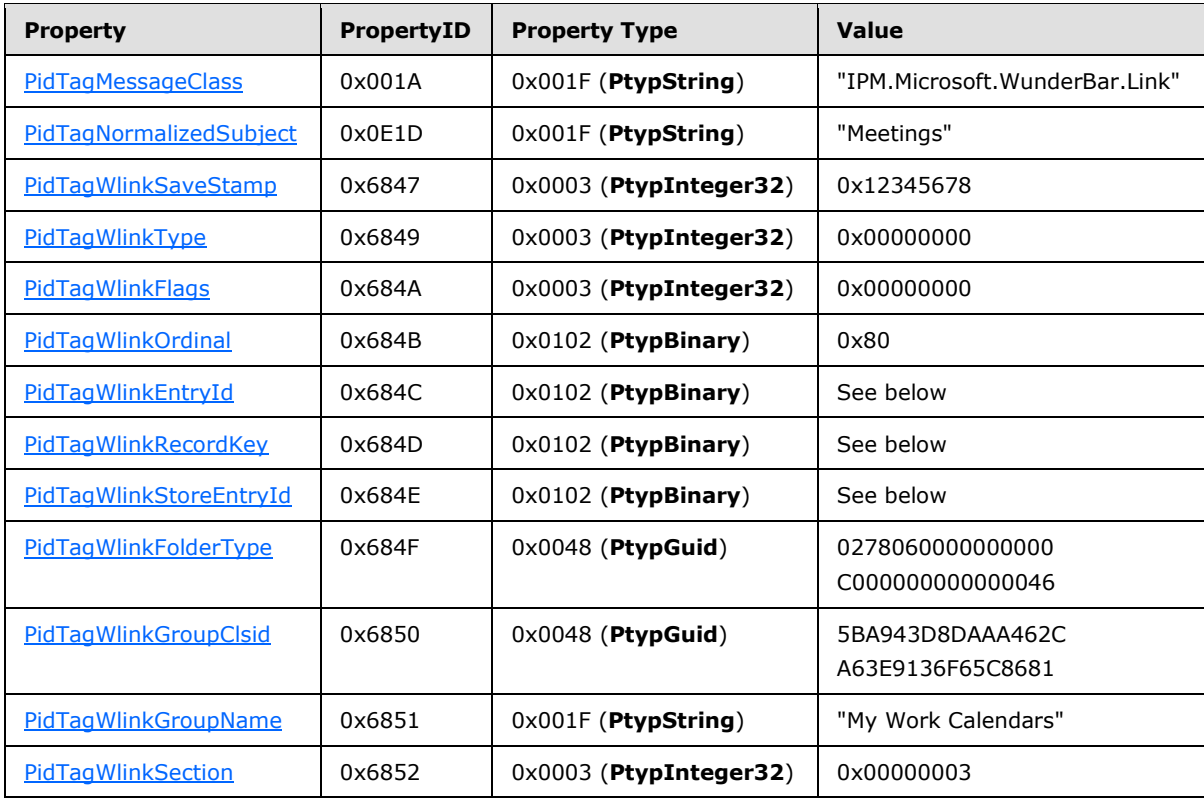

The value of [PidTagWlinkEntryId, PidTagWlinkRecordKey,](%5bMS-OXPROPS%5d.pdf) and [PidTagWlinkStoreEntryId](%5bMS-OXPROPS%5d.pdf) are copied directly from the corresponding properties of the actual Calendar folder as described in section [2.2.7.8,](#page-60-0) section [2.2.7.9,](#page-60-1) and section [2.2.7.10.](#page-60-2)

The client then sends a [RopSaveChangesMessage](%5bMS-OXCROPS%5d.pdf) request to persist the object on the server, and a [RopRelease](%5bMS-OXCROPS%5d.pdf) request to release the object.

*Copyright © 2010 Microsoft Corporation.* 

# <span id="page-95-1"></span>**5 Security**

# **5.1 Security Considerations for Implementers**

<span id="page-95-0"></span>There are no special security considerations specific to the Configuration Information protocol. General security considerations pertaining to the underlying transport apply (for details, see [MS-] OXCMSG1).

# **5.2 Index of Security Parameters**

None.

*[MS-OXOCFG] — v20100729 Configuration Information Protocol Specification* 

*Copyright © 2010 Microsoft Corporation.* 

# **6 Appendix A: Product Behavior**

<span id="page-96-0"></span>The information in this specification is applicable to the following Microsoft products:

- Microsoft® Office Outlook® 2003
- Microsoft® Exchange Server 2003
- Microsoft® Office Outlook® 2007
- Microsoft® Exchange Server 2007
- Microsoft® Outlook® 2010
- Microsoft® Exchange Server 2010

Exceptions, if any, are noted below. If a service pack number appears with the product version, behavior changed in that service pack. The new behavior also applies to subsequent service packs of the product unless otherwise specified. If a product edition appears with the product version, behavior is different in that product edition.

Unless otherwise specified, any statement of optional behavior in this specification prescribed using the terms SHOULD or SHOULD NOT implies product behavior in accordance with the SHOULD or SHOULD NOT prescription. Unless otherwise specified, the term MAY implies that product does not follow the prescription.

[<1> Section 2.2.1: I](#page-14-0)n Outlook 2007 and Outlook 2010 Cached Mode, when the local cached copy of the category list is in conflict with the copy on the server, Outlook 2007 and Outlook 2010 sometimes does not escape the single quote character.

[<2> Section 2.2.3: O](#page-14-1)utlook 2003 and Exchange 2003 do not read or write **configuration data** FAI messages.

 $<$ 3> Section 2.2.3.1: Exchange 2007 uses the string "Exchange.12" and Outlook 2007 uses the string "Outlook.12" for the **version** attribute. Exchange 2010 uses the string "Exchange.14" and Outlook 2010 uses the string "Outlook.14" for the **version** attribute

[<4> Section 2.2.3.1.1: O](#page-19-1)utlook 2003 and Outlook 2007 do not support the piAutoDeleteReceipts property.

[<5> Section 2.2.3.2.1:](#page-22-0) Outlook 2003, Outlook 2007, Exchange 2003, and Exchange 2007 do not read nor write this element.

[<6> Section 2.2.3.2.2: O](#page-26-0)utlook 2007 and Outlook 2010 ignores any digits after the first 3, which means its maximum precision is milliseconds.

 $\langle$  [<7> Section 2.2.3.2.2: T](#page-26-1)his restriction on the category name is supported only by Exchange 2003.

[<8> Section 2.2.3.2.2: E](#page-27-0)xchange 2003 do not use this attribute data.

[<9> Section 2.2.3.2.2: O](#page-28-0)utlook 2007 and Outlook 2010 will write the usage count, and periodically apply an algorithm to reduce the usage count to facilitate creating a most frequently used list. However, the MFU list is not implemented, and this attribute is not used.

[<10> Section 2.2.3.2.2: O](#page-28-1)utlook 2007 and Outlook 2010 will write the last session that this category was applied or changed by the user, but this value is not used.

 $\leq$ 11> Section 2.2.3.2.2: Exchange 2003 and Outlook 2003 SP3 do not support renaming categories.

*[MS-OXOCFG] — v20100729 Configuration Information Protocol Specification* 

*Copyright © 2010 Microsoft Corporation.* 

[<12> Section 2.2.3.2.2: O](#page-29-1)utlook 2007 and Outlook 2010 will increment this number on every session. A new session occurs when the user boots Outlook 2007 or Outlook 2010, or when not less than 12 hours has elapsed since the previous session.

[<13> Section 2.2.3.2.3: O](#page-29-2)utlook 2003, Outlook 2007, Exchange 2003, and Exchange 2007 do not store the settings defined in this section.

[<14> Section 2.2.3.2.3: E](#page-33-1)xchange 2010 always sets the value of **OptedInto** to 'False'.

[<15> Section 2.2.4: V](#page-33-2)iew definitions are only supported in Outlook 2003.

[<16> Section 2.2.5.1.2: O](#page-55-0)utlook 2003 and Exchange 2003 do not support displaying this description

[<17> Section 2.2.6: N](#page-56-0)ot supported by Outlook 2003, Outlook 2007, Exchange 2003, or Exchange 2010.

 $\leq$ 18> Section 2.2.6: Conversation actions are not supported by Outlook 2003, Outlook 2007, Exchange 2003, or Exchange 2010.

[<19> Section 2.2.6.1: N](#page-56-2)ot supported by Outlook 2003, Outlook 2007, Exchange 2003, or Exchange 2010.

[<20> Section 2.2.6.2: N](#page-56-3)ot supported by Outlook 2003, Outlook 2007, Exchange 2003, or Exchange 2010.

[<21> Section 2.2.6.3: N](#page-56-4)ot supported by Outlook 2003, Outlook 2007, Exchange 2003, or Exchange 2010.

[<22> Section 2.2.6.4: N](#page-56-5)ot supported by Outlook 2003, Outlook 2007, Exchange 2003, or Exchange 2010.

[<23> Section 2.2.6.5: O](#page-57-1)utlook 2003, Outlook 2007, Exchange 2003, and Exchange 2007 do not set this property and ignore it if it is set.

[<24> Section 2.2.6.6: N](#page-57-2)ot supported by Outlook 2003, Outlook 2007, Exchange 2003, or Exchange 2010.

[<25> Section 2.2.6.7: N](#page-57-3)ot supported by Outlook 2003, Outlook 2007, Exchange 2003, or Exchange 2010.

[<26> Section 2.2.6.8: N](#page-58-0)ot supported by Outlook 2003, Outlook 2007, Exchange 2003, or Exchange 2010.

[<27> Section 2.2.6.9: N](#page-58-1)ot supported by Outlook 2003, Outlook 2007, Exchange 2003, or Exchange 2010.

[<28> Section 2.2.6.9: N](#page-58-2)ot supported by Outlook 2003, Outlook 2007, Exchange 2003, or Exchange 2010. Outlook 2010 sets [PidTagSubject](%5bMS-OXPROPS%5d.pdf) on the FAI message to a concatenated string, "Conv.Action: " followed by the [PidTagNormalizedSubject](%5bMS-OXPROPS%5d.pdf) on an E-mail object in the conversation.

[<29> Section 2.2.7: N](#page-58-3)avigation shortcuts are not supported by Outlook 2003, Exchange 2003, or Exchange 2007.

[<30> Section 2.2.7.16: N](#page-62-0)ot supported by Outlook 2003, Outlook 2007, Exchange 2003, or Exchange 2010. Outlook 2010 sets the [PidTagWlinkAddressBookEID](%5bMS-OXPROPS%5d.pdf) property on calendar shortcuts only

*[MS-OXOCFG] — v20100729 Configuration Information Protocol Specification* 

*Copyright © 2010 Microsoft Corporation.* 

[<31> Section 2.2.7.17: N](#page-62-1)ot supported by Outlook 2003, Outlook 2007, Exchange 2003, or Exchange 2010. Outlook 2010 sets the [PidTagWlinkAddressBookStoreEID](%5bMS-OXPROPS%5d.pdf) property on calendar shortcuts only.

[<32> Section 2.2.7.18: N](#page-62-2)ot supported by Outlook 2003, Outlook 2007, Exchange 2003, or Exchange 2010.

[<33> Section 2.2.7.19: N](#page-62-3)ot supported by Outlook 2003, Outlook 2007, Exchange 2003, or Exchange 2010.

[<34> Section 3.1.4.1.2: O](#page-66-0)utlook 2007 and Outlook 2010 use the default values of working from 8 A.M. to 5 P.M., Monday – Friday, in the user's current system time zone.

[<35> Section 3.1.4.8: N](#page-70-1)ot supported by Outlook 2003, Outlook 2007, Exchange 2003, or Exchange 2010.

[<36> Section 3.1.4.8: N](#page-71-0)ot supported by Outlook 2003, Outlook 2007, Exchange 2003, Exchange 2007, or Exchange 2010. When connected to an online-mode server and performing an "Ignore", "Unignore", "Move to folder", or "Stop moving to folder" conversation action, Outlook 2010 will not attempt to locate matching E-mail objects. For all other scenarios, Outlook 2010 will attempt to locate matching E-mail objects.

<span id="page-98-0"></span>[<37> Section 3.1.4.10.2: N](#page-73-2)ot supported by Outlook 2003, Outlook 2007, Exchange 2003, or Exchange 2010. Whether Outlook 2010 sets the [PidTagWlinkCalendarColor,](%5bMS-OXPROPS%5d.pdf) [PidTagWlinkAddressBookEID, PidTagWlinkAddressBookStoreEID,](%5bMS-OXPROPS%5d.pdf) and [PidTagWlinkROGroupType](%5bMS-OXPROPS%5d.pdf) is dependent upon configuration or administrative settings.

<span id="page-98-1"></span>[<38> Section 3.1.5.1: N](#page-74-0)ot supported by Outlook 2003, Outlook 2007, Exchange 2003, or Exchange 2010.

<span id="page-98-2"></span>[<39> Section 3.1.5.1.1: N](#page-75-1)ot supported by Outlook 2003, Outlook 2007, Exchange 2003, or Exchange 2010.

<span id="page-98-3"></span>[<40> Section 3.1.5.1.1: N](#page-75-2)ot supported by Outlook 2003, Outlook 2007, Exchange 2003, or Exchange 2010. Outlook 2010 maintains a cache of all E-mail objects received in the past 15 minutes.

<span id="page-98-4"></span>[<41> Section 3.1.5.2: N](#page-75-3)ot supported by Outlook 2003, Outlook 2007, Exchange 2003, or Exchange 2010.

<span id="page-98-5"></span>[<42> Section 3.1.6.1: O](#page-75-4)utlook 2003, Outlook 2007, and Outlook 2010 have the default duration of 336 hours (14 days).

<span id="page-98-6"></span>[<43> Section 3.1.6.1: O](#page-75-5)utlook 2003, Outlook 2007, and Outlook 2010 implement conversation action expiration without timers. Instead, every time an algorithm calls for a FAI message to be located, Outlook 2003, Outlook 2007, and Outlook 2010 run the expiration logic before proceeding with the original algorithm.

<span id="page-98-7"></span>[<44> Section 3.2.4.1.2: E](#page-76-0)xchange 2007 and Exchange 2010 will stop reading the XML document beyond 512 KB.

<span id="page-98-8"></span>[<45> Section 3.2.5.1: N](#page-77-0)ot supported by Outlook 2003, Outlook 2007, Exchange 2003, or Exchange 2010.

<span id="page-98-9"></span>[<46> Section 3.2.5.2: N](#page-78-0)ot supported by Outlook 2003, Outlook 2007, Exchange 2003, or Exchange 2010.

*[MS-OXOCFG] — v20100729 Configuration Information Protocol Specification* 

*Copyright © 2010 Microsoft Corporation.* 

<span id="page-99-0"></span>[<47> Section 3.2.5.3: N](#page-78-1)ot supported by Outlook 2003, Outlook 2007, Exchange 2003, or Exchange 2010.

*[MS-OXOCFG] — v20100729 Configuration Information Protocol Specification* 

*Copyright © 2010 Microsoft Corporation.* 

*Release: Thursday, July 29, 2010* 

*100 / 103*

# **7 Change Tracking**

<span id="page-100-0"></span>This section identifies changes that were made to the [MS-OXOCFG] protocol document between the May 2010 and August 2010 releases. Changes are classified as New, Major, Minor, Editorial, or No change.

The revision class **New** means that a new document is being released.

The revision class **Major** means that the technical content in the document was significantly revised. Major changes affect protocol interoperability or implementation. Examples of major changes are:

- A document revision that incorporates changes to interoperability requirements or functionality.
- An extensive rewrite, addition, or deletion of major portions of content.
- The removal of a document from the documentation set.
- Changes made for template compliance.

The revision class **Minor** means that the meaning of the technical content was clarified. Minor changes do not affect protocol interoperability or implementation. Examples of minor changes are updates to clarify ambiguity at the sentence, paragraph, or table level.

The revision class **Editorial** means that the language and formatting in the technical content was changed. Editorial changes apply to grammatical, formatting, and style issues.

The revision class **No change** means that no new technical or language changes were introduced. The technical content of the document is identical to the last released version, but minor editorial and formatting changes, as well as updates to the header and footer information, and to the revision summary, may have been made.

Major and minor changes can be described further using the following change types:

- New content added.
- **Content updated.**
- Content removed.
- New product behavior note added.
- **Product behavior note updated.**
- **Product behavior note removed.**
- New protocol syntax added.
- **Protocol syntax updated.**
- **Protocol syntax removed.**
- New content added due to protocol revision.
- Content updated due to protocol revision.
- Content removed due to protocol revision.
- New protocol syntax added due to protocol revision.

*Copyright © 2010 Microsoft Corporation.* 

- **Protocol syntax updated due to protocol revision.**
- **Protocol syntax removed due to protocol revision.**
- New content added for template compliance.
- Content updated for template compliance.
- **Content removed for template compliance.**
- Obsolete document removed.

Editorial changes are always classified with the change type "Editorially updated."

Some important terms used in the change type descriptions are defined as follows:

- **Protocol syntax** refers to data elements (such as packets, structures, enumerations, and methods) as well as interfaces.
- **Protocol revision** refers to changes made to a protocol that affect the bits that are sent over the wire.

The changes made to this document are listed in the following table. For more information, please contact [protocol@microsoft.com.](mailto:protocol@microsoft.com)

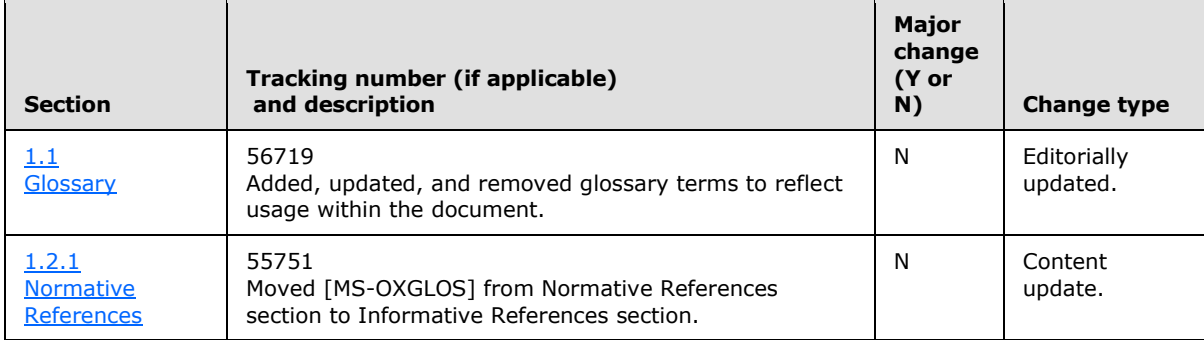

*Copyright © 2010 Microsoft Corporation.* 

# **8 Index**

## **A**

Abstract data model [client](#page-64-0) 65 [server](#page-75-6) 76 [Applicability](#page-12-1) 13

## **C**

[Capability negotiation](#page-12-0) 13 [Change tracking](#page-100-0) 101 Client [abstract data model](#page-64-0) 65

# **D**

Data model – abstract [client](#page-64-0) 65 [server](#page-75-6)<sub>76</sub>

## **E**

[Examples -](#page-80-0) overview 81 [ExtendedFlags packet](#page-54-0) 55

## **F**

Fields - [vendor-extensible](#page-12-2) 13 [Folder\\_Flags packet](#page-53-0) 54

## **G**

[Glossary](#page-6-0) 7

## **I**

Implementer - [security considerations](#page-95-0) 96 [Introduction](#page-6-1) 7

#### **M**

[Message\\_Syntax\\_Configuration\\_Data packet](#page-14-2) 15 Messages [overview](#page-13-0) 14 [transport](#page-13-1) 14

## **N**

[Normative references](#page-8-0) 9

## **O**

[Overview \(synopsis\)](#page-9-0) 10

## **P**

[packet](#page-51-0) 52 PidLidConversationAction Packet packet 57 [PidTagConversationIndex\\_Packet packet](#page-57-0) 58 [PidTagViewDescriptionBinary\\_ColumnPacket packet](#page-36-0) 37 [PidTagViewDescriptionBinary\\_RestrictionBlock](#page-39-0)  [packet](#page-39-0) 40 [PidTagViewDescriptionBinary\\_RestrictionPacket](#page-39-1)  [packet](#page-39-1) 40 [Preconditions](#page-12-3) 13 [Prerequisites](#page-12-3) 13 [Product behavior](#page-96-0) 97

# **R**

References [normative](#page-8-0) 9 [Relationship to other protocols](#page-11-0) 12 [RestrictionBlock\\_Bit\\_Mask\\_Condition packet](#page-48-0) 49 RestrictionBlock Compare Properties Condition [packet](#page-47-0) 48 RestrictionBlock Content Condition packet 46 [RestrictionBlock\\_Exist\\_Condition packet](#page-50-0) 51 RestrictionBlock Logical OR Condition packet 44 [RestrictionBlock\\_Logical\\_AND\\_Condition packet](#page-42-0) 43 [RestrictionBlock\\_Logical\\_NOT\\_Condition packet](#page-44-0) 45 [RestrictionBlock\\_Property\\_Condition packet](#page-46-0) 47 [RestrictionBlock\\_PropValue packet](#page-41-0) 42 RestrictionBlock Size Condition packet 50 [RestrictionBlock\\_SubObject\\_Condition packet](#page-50-1) 51

# **S**

**Security** [implementer considerations](#page-95-0) 96 [overview](#page-95-1) 96 Server [abstract data model](#page-75-6) 76 [Subproperty packet](#page-53-1) 54

# **T**

[ToDoFolderVersion packet](#page-55-1) 56 [Tracking changes](#page-100-0) 101 [Transport](#page-13-1) 14

## **V**

[Vendor-extensible fields](#page-12-2) 13 [Versioning](#page-12-0) 13 [View\\_Definitions\\_PidTagViewDescriptorBinary](#page-34-0)  [packet](#page-34-0) 35 View\_Definitions\_PidTagViewDescriptorStrings [packet](#page-52-0) 53

*[MS-OXOCFG] — v20100729 Configuration Information Protocol Specification* 

*Copyright © 2010 Microsoft Corporation.* 

*Release: Thursday, July 29, 2010* 

#### *103 / 103*